# Quick Start Guide | Kurzanleitung | Guide rapide | Guida rapida | Guía rápida | Guia rápido | クイックスタートガイド | <mark>简要说明书 | 요약 설명서</mark>

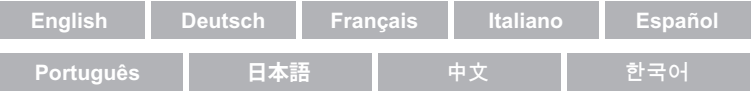

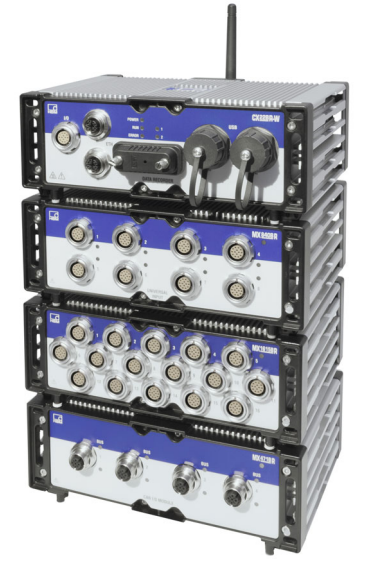

# **SomatXR** Rugged DAQ

www.hbm.com/start

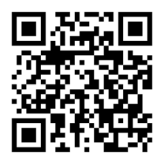

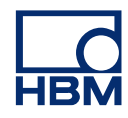

Hottinger Brüel & Kjaer GmbH Im Tiefen See 45 D-64293 Darmstadt Tel. +49 6151 803-0 Fax +49 6151 803-9100 info@hbm.com www.hbm.com

Mat · 7-0102.0017 DVS: A04087\_07\_Z00\_00 HBM: public 07.2021

 $©$  Hottinger Baldwin Messtechnik

Subject to modifications.

All product descriptions are for general information only. They are not to be understood as a guarantee of quality or durability.

#### Änderungen vorbehalten.

Alle Angaben beschreiben unsere Produkte in allgemeiner Form. Sie stellen keine Beschaffenheitsoder Haltbarkeitsgarantie dar.

Sous réserve de modifications. Les caractéristiques indiquées ne décrivent nos produits que sous une forme générale. Elles n'impliquent aucune garantie de qualité ou de durabilité.

Con riserva di modifica. Tutti i dati descrivono i nostri prodotti in forma generica e non implicano alcuna garanzia di qualità o di durata dei prodotti stessi.

Reservado el derecho a modificaciones. Todos los datos describen nuestros productos de manera general. No representan ninguna garantía de calidad o de durabilidad.

Sujeito a alterações.

Todos os dados descrevem os nossos produtos em geral. Eles não representam nenhuma garantia de qualidade ou de durabilidade.

#### 本書の内容は変更される場合がありま す。

本書に記載のすべての内容は製品説明 のための一般情報です。品質や耐久性 を するものではありません。

保留变更的权利。 所有信息都是对我们产品的一般性描述。在性能或者 耐久性方面它们并不提供任何保证。

변경 사항이 있을 수 있습니다. 모든 내용은 일반적인 형태의 본사 제품을 설명합니다. 품질 또는 내구성 보증을 의미하지 않습니다.

Quick Start Guide | Kurzanleitung | Guide rapide | Guida rapida | Guía rápida | Guia rápido | <mark>クイックスタートガイド</mark> | 简要说明书 | 요약 설명서

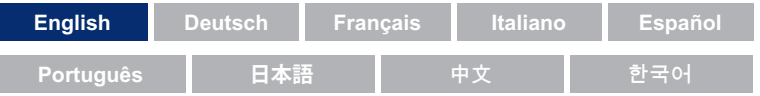

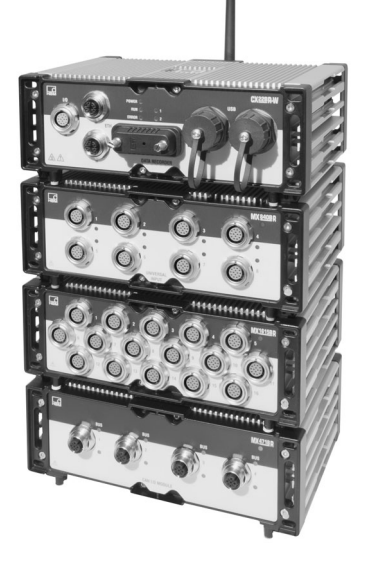

# SomatXR Rugged DAQ

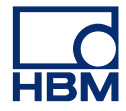

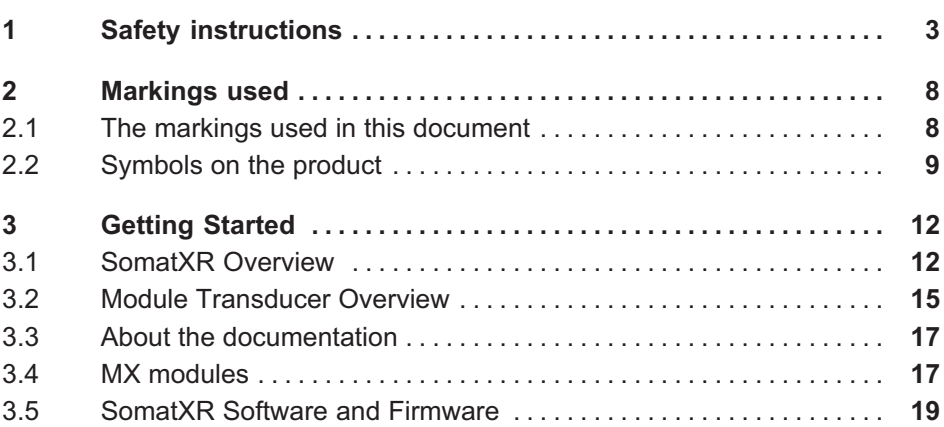

# 1 Safety instructions

### Appropriate use

<span id="page-4-0"></span> $\Omega_{\text{min}}$ 

The module and the connected transducers may be used for measurement and directly related control tasks only. Any other use is not appropriate.

To ensure safe operation, the module may only be used as specified in the operating manual. It is also essential to follow the respective legal and safety regulations for the application concerned during use. The same applies to the use of accessories.

Each time, before starting up the modules, you must first run a project planning and risk analysis that takes into account all the safety aspects of automation technology. This particularly concerns personal and machine protection.

Additional safety precautions must be taken in plants where malfunctions could cause major damage, loss of data or even personal injury. In the event of a fault, these precautions establish safe operating conditions.

This can be done, for example, by mechanical interlocking, error signaling, limit value switches and such.

#### Safety rules

# **Notice**

A module must not be connected directly to a DC power supply network. The permissible supply voltage is range is 10  $\ldots$  30  $V_{DC}$ .

The supply connection, as well as the signal and sense leads, must be installed in such a way that electromagnetic interference does not adversely affect device functionality. (HBM recommendation: "Greenline shielding design," downloadable from the Internet at www.hbm.com.)

Automation equipment and devices must be covered over in such a way that adequate protection or locking against unintentional actuation is provided (such as access checks, password protection, etc.).

When devices are working in a network, these networks must be designed in such a way that malfunctions in individual nodes can be detected and shut down.

Safety precautions must be taken both in terms of hardware and software, so that a line break or other interruptions to signal transmission, such as via the bus interfaces, do not cause undefined states or loss of data in the automation device.

### Conditions on site

For all modules:

- $\bullet$  Observe the maximum permissible ambient temperatures given in the specifications.
- $\bullet$ Minimize device exposure to direct sunlight in hot operating environments.

### Maintenance and cleaning

The modules are maintenance-free. Please note the following when cleaning the housing:

- $\bullet$ Before cleaning, disconnect the equipment completely.
- $\bullet$  Clean the housing with a soft, slightly damp (not wet) cloth. Never use solvents, since these could damage the labeling on the front panel and the display.
- $\bullet$ Do not apply high water pressure to the unit for cleaning.

The following module contains a battery to buffer memory content and guarantee an uninterruptible operation of the time basis:

 $\bullet$ CX22B-R: BR2330A/FAN (soldered)

Only trained and qualified personnel who are authorized to do so by HBK are allowed to change batteries.

## General dangers of failing to follow the safety instructions

The module is a state of the art device and, as such, is fail-safe. The module may give rise to further dangers if it is inappropriately installed and operated by untrained personnel. Any person instructed to carry out installation, commis

sioning, maintenance or repair of the module must have read and understood the User Manuals and in particular the technical safety instructions.

# Remaining dangers

The scope of supply and performance of the module covers only a small area of measurement technology. In addition, equipment planners, installers and operators should plan, implement and respond to the safety engineering considerations of measurement technology in such a way as to minimize remaining dangers. Prevailing regulations must be complied with at all times. There must be reference to the remaining dangers connected with measurement technology. After making settings and carrying out activities that are passwordprotected, you must make sure that any controls that may be connected remain in safe condition until the switching performance of the module has been tested.

# Product liability

In the following cases, the protection provided for the device may be adversely affected. Liability for device functionality then passes to the operator:

- $\bullet$ The device is not used in accordance with the operating manual.
- $\bullet$ The device is used outside the field of application described in this chapter.
- $\bullet$ The operator makes unauthorized changes to the device.

# Working safely

Error messages should only be acknowledged once the cause of the error is removed and no further danger exists.

The equipment complies with the EMC standards of EN 61326-1:2012. These standards define emission limits and immunity requirements for multiple environments.

With respect to emissions, the standards contain limits for industrial (class A) and residential / commercial (class B) environments. The standard herein references CISPR 11:2009+A1:2010.

With respect to immunity, the standards contain limits for electromagnetic protected (lowest requirements), general and industrial (highest requirements) environments.

The SomatXR modules listed in the declaration of conformity are conformal to the requirements for:

- $\bullet$ Emissions: Class A
- $\bullet$ Immunity: Industrial

The SomatXR series and its modules are intended for use in an industrial environment. When used in residential or commercial environments, additional arrangements may be required to limit electromagnetic emissions.

## Conversions and modifications

The module must not be modified from the design or safety engineering point of view except with our expressed agreement. Any modification shall exclude all liability on our part for any resultant damage.

In particular, any repair or soldering work on motherboards or replacement of components is prohibited. When exchanging complete modules, use only original parts from HBM.

The module is delivered from the factory with a fixed hardware and software configuration. Changes can only be made within the possibilities documented in the manuals.

#### Qualified personnel

Qualified persons means persons entrusted with the installation, fitting, commissioning and operation of the product who possess the appropriate qualifications for their function. This module is only to be installed and used by qualified personnel, strictly in accordance with the specifications and the safety rules and regulations.

This includes people who meet at least one of the three following requirements:

- $\bullet$  Knowledge of the safety concepts of automation technology is a requirement and as project personnel, you must be familiar with these concepts.
- As automation plant operating personnel, you have been instructed how to handle the machinery and are familiar with the operation of the modules and technologies described in this documentation.
- $\bullet$  As commissioning engineers or service engineers, you have successfully completed the training to qualify you to repair the automation systems. You

are also authorized to activate, to ground and label circuits and equipment in accordance with safety engineering standards.

It is also essential to comply with the legal and safety requirements for the application

concerned during use. The same applies to the use of accessories.

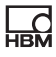

# <span id="page-9-0"></span>2 Markings used

# 2.1 The markings used in this document

Important instructions for your safety are specifically identified. It is essential to follow these instructions in order to prevent accidents and damage to property.

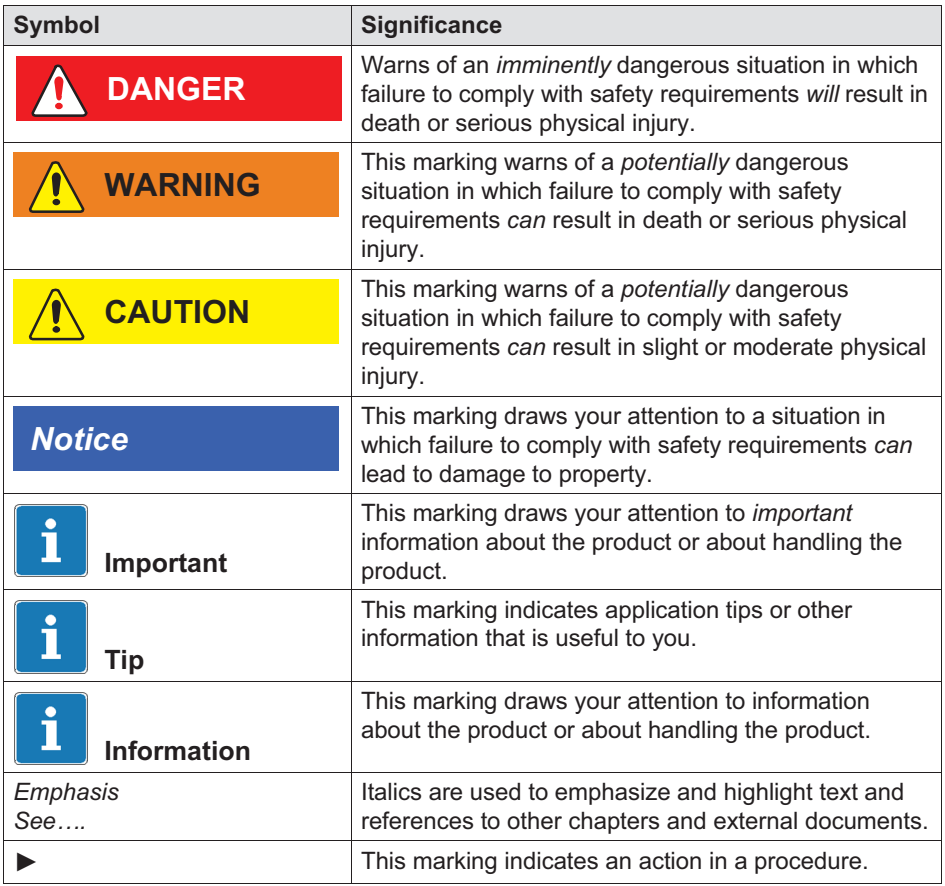

# 2.2 Symbols on the product

Caution

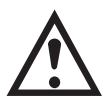

To indicate that caution is necessary when operating the device and the details in the operating manual need to be taken into account, when operating the module.

### Caution hot surface

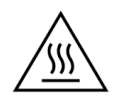

To indicate that the marked item can be hot and should not be touched without taking care.

# CE marking

 $C \in$ 

With the CE marking the manufacturer demonstrates that the product complies with the requirements of the relevant EU directives.

The NTX001 international medical power supply unit bears further markings such as VDE, UL and PSE (Japan). The EMC of the power supply unit has been tested in accordance with IEC61326.

# UKCA marking

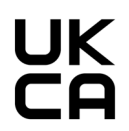

With the UKCA marking the manufacturer demonstrates that the product complies with the requirements of the relevant UK regulations.

<span id="page-10-0"></span>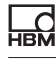

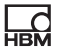

## Marking in accordance with the requirements of SJ/T 11364-2014 and SJ/T 11363-2006 ("China RoHS-2")

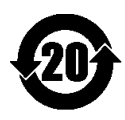

Marking for products which contain hazardous substances above the maximum limit.

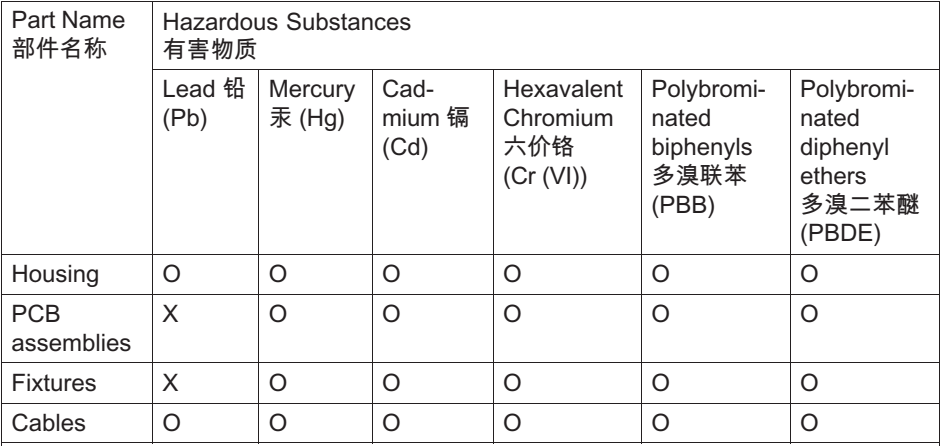

This table is prepared in accordance with the provisions of SJ/T 11364. 本表格依照SJ/T 11364规定的规定编制。

O: Indicates that said hazardous substance contained in all of the homogeneous materials for this part is below the limit requirement of GB/T 26572. 表示该有毒有害物质在该部件所有均质材料中的含量均在GB/T 26572规定的限量要求以下。

X: Indicates that said hazardous substance contained in at least one of the homogeneous materials used for this part is above the limit requirement of GB/T 26572. 表示该有毒有害物质至少在该部件的某一均质材料中的含量超出GB/T 26572规定的限量要求。

#### Statutory waste disposal mark

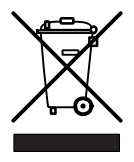

In accordance with national and local environmental protection and material recovery and recycling regulations, old devices that can no longer be used must be disposed of separately and not with normal household garbage.

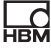

### Electrostatically sensitive components

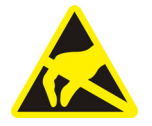

Components marked with this symbol can be damaged beyond repair by electrostatic discharge. Please observe the handling instructions for components exposed to the risk of electrostatic discharge.

# Connection for functional earth

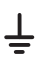

If necessary, integrate the module into your functional grounding via this connection, so that interference currents can be surcharged and interference signal injection prevented.

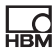

# <span id="page-13-0"></span>3 Getting Started

The QuantumX & SomatXR System package is available as free download and includes:

- $\bullet$ Complete documentation
- $\bullet$ MX Assistant Software
- $\bullet$ HBM Device Manager

For further details please visit: <www.hbm.com/start>.

# 3.1 SomatXR Overview

The SomatXR Rugged DAQ series is a modular and universally applicable measurement system. The modules of this family can be individually combined and intelligently connected according to the measurement task. The distributed operation makes it possible to position individual modules close to the measuring points, resulting in short sensor lines.

## The SomatXR Rugged DAQ series consists of the following modules:

 $\bullet$  MX Module: The SomatXR MX modules are front end data sourcing modules that can be used with a data recorder or a PC/Laptop running one of the DAQ software packages catman or EVIDAS. They are configurable to interface to a diverse range of transducers and sensors.

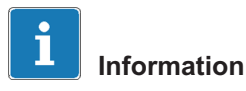

For more information about using MX modules in a stand-alone system, see the MX Modules User Manual.

The following SomatXR MX modules are currently available:

- MX1601B-R standard module (universal amplifier): Up to 16 configurable inputs for DC voltage sources (60 V, 10 V, 100 mV), DC current sources (20 mA) or current-fed piezoelectric transducers (IEPE, ICP®).

- MX1609KB-R thermocouple amplifier and MX1609TB-R thermocouple amplifier: Up to 16 thermocouples type K (Ni-CrNi) or respectively 16 thermocouple type T (Cu-CuNi) can be connected to the respective modules for measuring temperatures.
- MX1615B-R bridge module (strain gage amplifier): Up to 16 individually configurable inputs, including strain gage-based transducers, standardized voltage and resistance or resistance-based measurements.
- MX840B-R universal module: Up to eight (8) universal inputs for connecting more than 16 transducer technologies including one connector compatible with CAN inputs.
- MX411B-R highly dynamic universal module: Up to four (4) inputs, including strain gage and inductive bridges, standardized voltage and DC current sources (20 mA) or current-fed piezoelectric (IEPE, ICP®) and piezoresistive transducers.
- MX460B-R frequency / counter module: Up to four (4) digital inputs to measure digital pulses up to 1 MHz (speed, torque, angle position, displacement, PWM in general).
- MX471B-R CAN module: Up to four (4) independent CAN bus nodes electrically isolated from each other and from the power supply.
- MX471C-R CAN FD module : Up to four (4) independent CAN / CAN FD bus nodes electrically isolated from each other and from the power supply. The module can also be used as a gateway to connect to multiple SomatXR modules via FireWire and to a PC via Ethernet.
- MX590B-R pressure acquisition module: Configurable with up to five (5) individual pressure transducers. Pressure measurement: absolute, up to 10 bar; relative, up to 25 bar.
- CX22B-R Data Recorder: The CX22B-R is shipped with the pre-installed catman Easy DAQ software package for test parameterization, visualization and data analysis in the field. The acquired test data is stored on the integrated SSD memory.

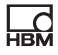

# Information

Details about the CX22B-R can be found in the separate CX22B-R user manual.

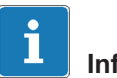

# Information

For a remote connection to the Data Recorder CX22B-R please use the factory-set access data below:

- User name: HBMCX22

- Password: hbm

We recommend that you personalize the user data after the first start of the CX22B/-W, to prevent access by unauthorized persons.

 $\bullet$  CX27C-R Industrial Ethernet Gateway: The gateway is used for the integration of SomatXR modules into fieldbusses like EtherCAT® or PROFINET. The module can also be used as gateway to connect multiple SomatXR modules connected via FireWire and to a PC via Ethernet.

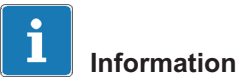

Details about the CX27C-R can be found in the separate CX27C-R user manual.

# <span id="page-16-0"></span>3.2 Module Transducer Overview

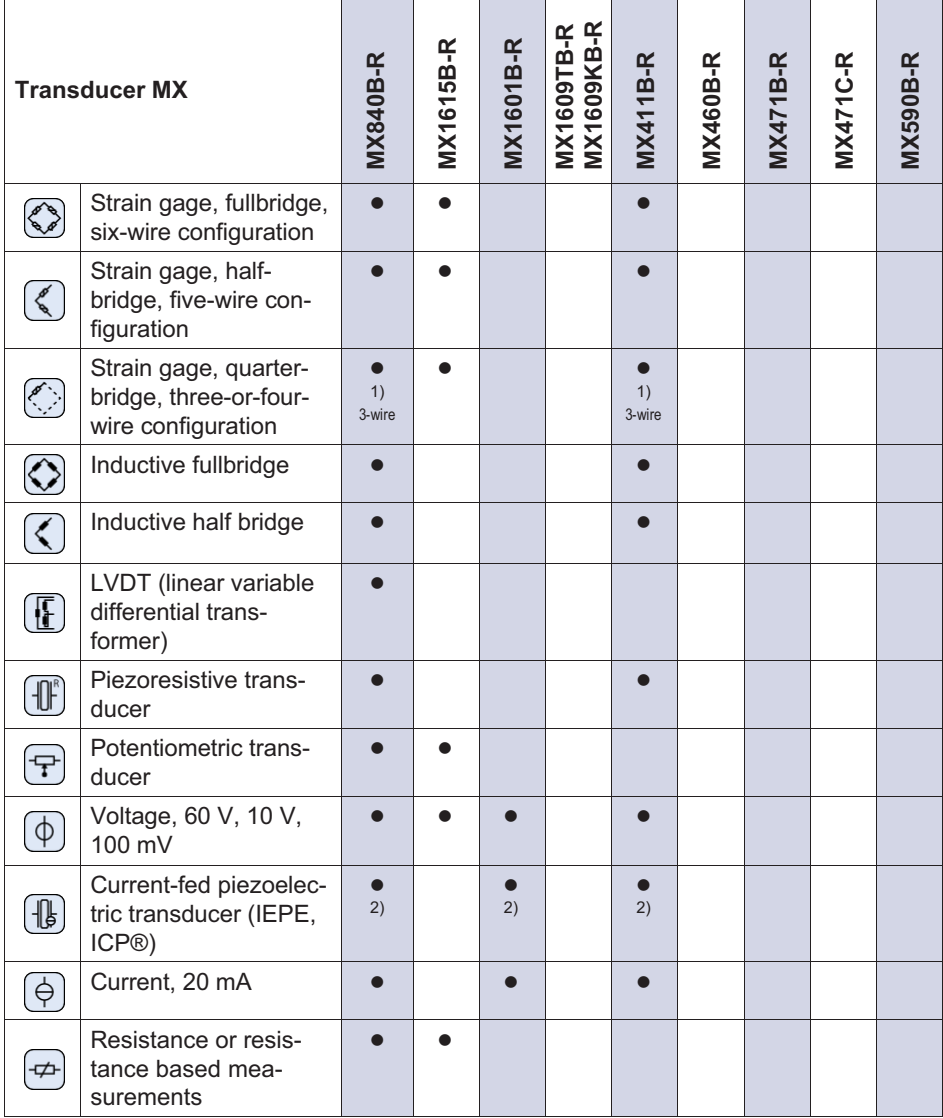

<span id="page-17-0"></span>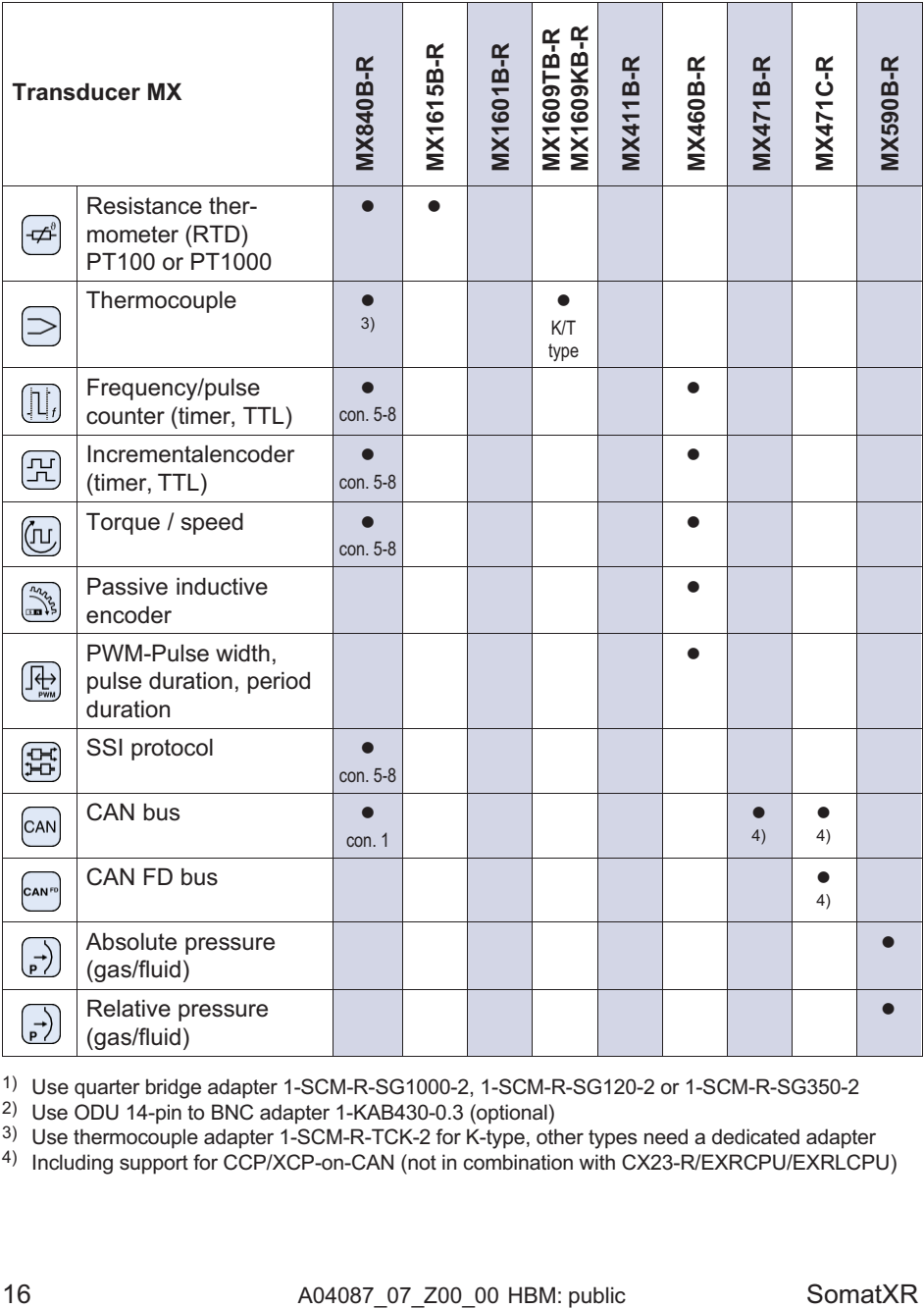

1) Use quarter bridge adapter 1-SCM-R-SG1000-2, 1-SCM-R-SG120-2 or 1-SCM-R-SG350-2

2) Use ODU 14-pin to BNC adapter 1-KAB430-0.3 (optional)

3) Use thermocouple adapter 1-SCM-R-TCK-2 for K-type, other types need a dedicated adapter

4) Including support for CCP/XCP-on-CAN (not in combination with CX23-R/EXRCPU/EXRLCPU)

# 3.3 About the documentation

<span id="page-18-0"></span>않

The SomatXR documentation consists of:

- $\bullet$ Printed quick start guides for initial startup.
- $\bullet$ User manuals for the SomatXR series in PDF format.
- $\bullet$ Various data sheets for SomatXR modules and accessories.
- $\bullet$ Several PDF mounting instructions for cables, adapters, and connectors.
- Comprehensive online help and easy search options are available after the installation of the Windows PC software (for example, MX Assistant and catman®EASY).

These documents can be found:

- After installation of the MX Assistant software on your local PC.
- $\bullet$ Up-to-date versions are always available at [www.hbm.com/somatxr.](www.hbm.com/somatxr)

# 3.4 MX modules

All SomatXR MX modules can be combined with MX modules of the QuantumX (MX...) series and can be connected to the CX22 data recorder and the CX27 Industrial Ethernet Gateway. There are some limitations when using the discontinued data recorder CX23-R and the eDAQXR and eDAQXR-lite CPU layers (see the corresponding manuals).

The connection interfaces on the rear are identical to Ethernet and FireWire. The MX modules of the SomatXR series offer additional functions. In principle, they can be synchronized using the FireWire or Ethernet-based PTPv2 protocol (IEEE1588). Furthermore, decimal data rates are available in addition to the "Classic HBM Data Rates".

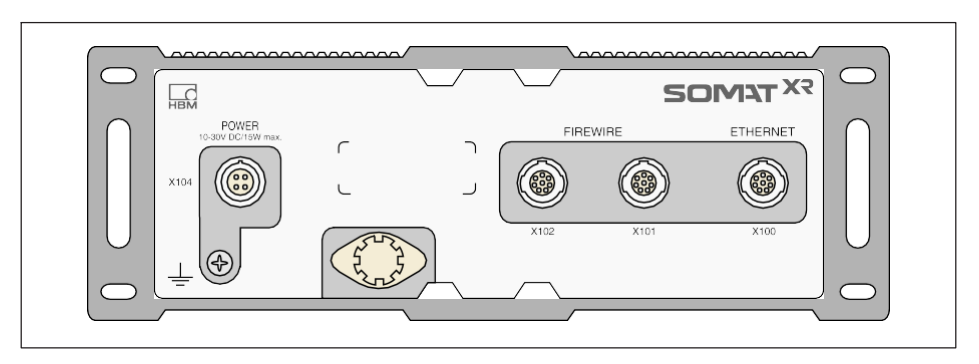

Each MX module has a similar back panel with a power connector, two FireWire connectors, and one Ethernet connector.

All MX modules have the following in common:

- $\bullet$ Low voltage connection
- $\bullet$  Configurable Ethernet interface for data communication with an operating PC
- $\bullet$  Two FireWire interfaces
	- For optional voltage supply (note data sheet)
	- For optional data communication with a PC
	- For synchronization of the modules
	- For internal measured data transmission
- $\bullet$ Status LEDs to display current module status
- $\bullet$  A factory calibration certificate is stored on each amplifier, which can be read out by the MX Assistant
- $\bullet$ AutoBoot (module configurations are retained)

With amplifiers, the following applies for each measurement channel:

- $\bullet$  Electrical isolation
	- Signal inputs electrically isolated to the voltage supply and communication
	- Signal inputs electrically isolated to each other (except MX1615B-R)
- $\bullet$ Configurable supply voltage for active sensors
- $\bullet$ Support for TEDS technology (read, write)
- Configurable sample rate

<span id="page-20-0"></span> $\Omega_{\rm ex}$ 

- $\bullet$ Configurable active digital filter (Bessel, Butterworth or Linear Phase)
- $\bullet$ Configurable scaling (can also be saved in TEDS)

Sensors assigned using the sensor database can be calibrated via the channel and written back into the sensor database.

# 3.5 SomatXR Software and Firmware

SomatXR is an "open" data acquisition system, and can be integrated into many software packages. The latest firmware and following powerful packages are available to download (www.hbm.com/start):

- $\bullet$  MX Assistant: a modern and free device or system assistant that supports all the module functions
- catmanEasy / AP / Enterprise: the powerful, professional software for acquiring measurment data from 4 up to 20,000 channels
- $\bullet$ Drivers for LabVIEW, CANape, etc.
- $\bullet$ API for Visual Studio NFT
- $\bullet$ HBM Device Manager to identify the IP of any module in the network

Quick Start Guide | Kurzanleitung | Guide rapide | Guida rapida | Guía rápida | Guia rápido | <mark>クイックスタートガイド</mark> | 简要说明书 | 요약 설명서

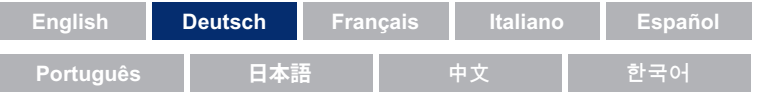

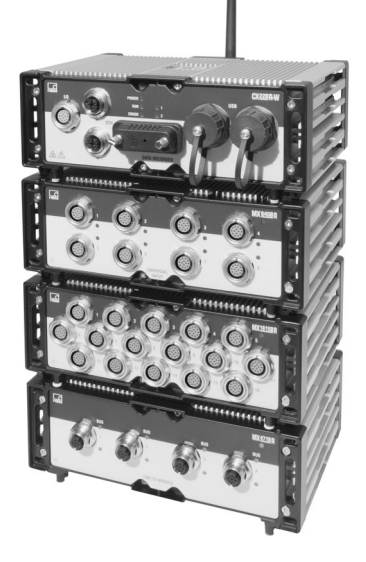

# SomatXR Rugged DAQ

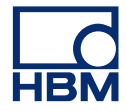

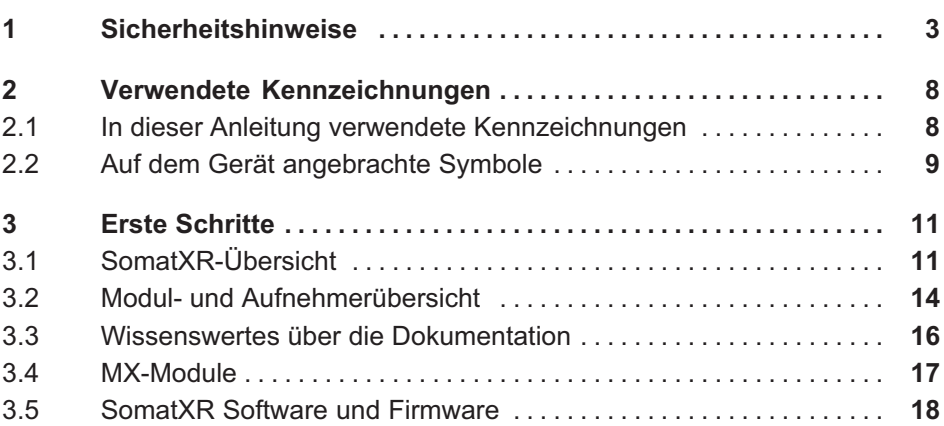

# 1 Sicherheitshinweise

<span id="page-24-0"></span><u>n.</u>

## Bestimmungsgemäße Verwendung

Das Modul und die daran angeschlossenen Aufnehmer dürfen nur für Messungen und direkt damit verbundene Steuer- und Regelungsaufgaben verwendet werden. Jeder darüber hinausgehende Gebrauch gilt als nicht bestimmungsgemäß.

Zur Gewährleistung eines sicheren Betriebs darf das Modul nur nach den Angaben in der Bedienungsanleitung verwendet werden. Während des Einsatzes kommt es darauf an, dass die einschlägigen Rechts- und Sicherheitsbestimmungen für die betroffene Anwendung eingehalten werden. Sinngemäß gilt dies auch bei Verwendung von Zubehör.

Vor jeder Inbetriebnahme der Module ist eine Projektierung und Risikoanalyse vorzunehmen, die alle Sicherheitsaspekte der Automatisierungstechnik berücksichtigt. Insbesondere betrifft dies den Personen- und Anlagenschutz.

Bei Anlagen, die aufgrund einer Fehlfunktion größere Schäden, Datenverlust oder sogar Personenschäden verursachen können, müssen zusätzliche Sicherheitsvorkehrungen getroffen werden, Wenn ein Fehler auftritt, sorgen diese Vorkehrungen für die Herstellung sicherer Betriebsbedingungen.

Dies kann zum Beispiel durch mechanische Verriegelung, Störungsmeldungen, Grenzwertschalter und dergleichen erfolgen.

## Sicherheitsbestimmungen

# **Hinweis**

Ein Modul darf nicht unmittelbar an ein Stromversorgungsnetz angeschlossen werden. Der zulässige Versorgungsspannungbereich beträgt 10 ... 30  $V_{DC}$ .

Der Versorgungsanschluss sowie die Signal- und Fühlerleitungen müssen so installiert werden, dass die Funktionalität des Gerätes nicht durch elektromagnetische Störungen beeinträchtigt wird. (Empfehlung HBM: "Greenline-Schirmungskonzept", Internet-Download unter www.hbm.com).

Geräte und Einrichtungen der Automatisierungstechnik müssen so verbaut werden, dass sie gegen unbeabsichtigte Betätigung ausreichend geschützt bzw. verriegelt sind (z. B. Zugangskontrolle, Passwortschutz usw.).

Bei Geräten, die in einem Netzwerk arbeiten, sind diese Netzwerke so auszulegen, dass Störungen einzelner Teilnehmer erkannt und abgestellt werden können.

Es müssen hard- und softwareseitig Sicherheitsvorkehrungen getroffen werden, damit ein Leitungsbruch oder andere Unterbrechungen der Signalübertragung, z. B. über Busschnittstellen, nicht zu undefinierten Zuständen oder Datenverlust in der Automatisierungseinrichtung führen.

# Bedingungen am Einbauort

Für alle Module:

- $\bullet$  Beachten Sie die in den technischen Daten angegebenen maximal zulässigen Umgebungstemperaturen.
- $\bullet$  Sorgen Sie dafür, dass das Gerät so wenig wie möglich direktem Sonnenlicht in heißen Betriebsumgebungen ausgesetzt ist.

# Wartung und Reinigung

Die Module sind wartungsfrei. Beim Reinigen des Gehäuses ist Folgendes zu beachten:

- $\bullet$ Trennen Sie vor der Reinigung die Verbindung zu allen Anschlüssen.
- $\bullet$  Reinigen Sie das Gehäuse mit einem weichen und leicht angefeuchteten (nicht nassen!) Tuch. Verwenden Sie auf keinen Fall Lösungsmittel, da diese die Beschriftung auf der Frontplatte und das Display beschädigen könnten.
- $\bullet$ Setzen Sie das Gerät bei der Reinigung keinem hohen Wasserdruck aus.

Folgende Module enthalten eine Batterie zum Puffern des Speicherinhalts und garantieren einen unterbrechungsfreien Betrieb der Zeitbasis:

 $\bullet$ CX22B-R: BR2330A/FAN (gelötet)

Nur geschultes und qualifiziertes Personal, das von HBK dazu autorisiert ist, darf Batterien wechseln.

# Allgemeine Gefahren bei Nichtbeachten der Sicherheitshinweise

Das Modul entspricht dem Stand der Technik und ist betriebssicher. Von dem Modul können Restgefahren ausgehen, wenn es von ungeschultem Personal unsachgemäß eingesetzt und bedient wird. Jede Person, die mit Aufstellung, Inbetriebnahme, Wartung oder Reparatur des Moduls beauftragt ist, muss die Bedienungsanleitung und insbesondere die sicherheitstechnischen Hinweise gelesen und verstanden haben.

## Restgefahren

Der Leistungs- und Lieferumfang des Moduls deckt nur einen Teilbereich der Messtechnik ab. Sicherheitstechnische Belange der Messtechnik sind zusätzlich vom Anlagenplaner/Ausrüster/Betreiber so zu planen, zu realisieren und zu verantworten, dass Restgefahren minimiert werden. Jeweils existierende Vorschriften sind zu beachten. Auf Restgefahren im Zusammenhang mit der Messtechnik ist hinzuweisen. Nach Einstellungen und Tätigkeiten, die mit Passworten geschützt sind, ist sicherzustellen, dass evtl. angeschlossene Steuerungen in einem sicheren Zustand verbleiben, bis das Schaltverhalten des Moduls geprüft ist.

## Produkthaftung

In den folgenden Fällen kann die vorgesehene Sicherheit des Gerätes beeinträchtigt sein. Die Haftung für die Gerätefunktion geht dann auf den Betreiber über:

- $\bullet$ Das Gerät wird nicht entsprechend der Bedienungsanleitung benutzt.
- $\bullet$  Das Gerät wird außerhalb des in diesem Kapitel beschriebenen Anwendungsbereichs eingesetzt.
- $\bullet$ Am Gerät werden vom Betreiber unautorisiert Änderungen vorgenommen.

## Sicherheitsbewusstes Arbeiten

Fehlermeldungen dürfen erst bestätigt werden, nachdem die Ursache des Fehlers beseitigt worden ist und keine weitere Gefahr besteht.

Die Geräte entsprechen den EMV-Standards EN61326-1 / EN61326-2-x. Die verwendeten Normen enthalten Definitionen von Grenzwerten und Prüfpegeln für mehrere Umgebungen.

Bezüglich der Störaussendung sind Anforderungen für Industrie- (Klasse A) und Haushalts-/Labor-(Klasse B) Umgebungsbereiche enthalten. Der Standard referenziert hier auf CISPR 11:2009+A1:2010.

Bezüglich der Störfestigkeit sind Anforderungen für beherrschte elektromagnetische Umgebungen (niedrigste Anforderungen), allgemeine Umgebungen und industrielle Umgebung (höchste Anforderung) enthalten.

In der Konformitätserklärung aufgeführte SomatXR-Module erfüllen die Anforderungen an:

- $\bullet$ Störaussendung: Klasse A
- $\bullet$ Störfestigkeit: Industrielle Umgebung

Die SomatXR-Serie und die einzelnen Module sind prinzipiell für den Einsatz in industrieller Umgebung vorgesehen. Bei Verwendung im Wohn- und Gewerbebereichen können zusätzliche Maßnahmen für die Begrenzung der Störaussendung erforderlich sein.

### Umbauten und Veränderungen

Das Modul darf ohne unsere ausdrückliche Zustimmung weder konstruktiv noch sicherheitstechnisch verändert werden. Jede Veränderung schließt eine Haftung unsererseits für resultierende Schäden aus.

Insbesondere sind jegliche Reparaturen, Lötarbeiten an den Platinen oder der Austausch von Bauteilen untersagt. Bei Austausch gesamter Module sind nur Originalteile von HBM zu verwenden.

Das Modul wurde ab Werk mit fester Hard- und Softwarekonfiguration ausgeliefert. Änderungen dürfen nur innerhalb der in den Anleitungen dokumentierten Möglichkeiten vorgenommen werden.

#### Qualifiziertes Personal

Qualifizierte Personen sind Personen, die mit Aufstellung, Montage, Inbetriebsetzung und Betrieb des Produktes vertraut sind und über die ihrer Tätigkeit entsprechenden Qualifikationen verfügen. Dieses Modul darf nur von qualifiziertem Personal ausschließlich entsprechend der technischen Daten sowie unter Beachtung der Sicherheitsbestimmungen und Vorschriften eingesetzt bzw. verwendet werden.

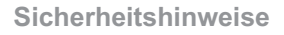

Dazu zählen Personen, die mindestens eine der drei folgenden Voraussetzungen erfüllen:

- Die Sicherheitskonzepte der Automatisierungstechnik werden als bekannt vorausgesetzt. Das Projektpersonal muss mit diesen Konzepten vertraut sein.
- Das Bedienungspersonal der Automatisierungsanlagen muss in der Handhabung der Maschinen unterwiesen worden und mit der Bedienung der Module und der Technologien vertraut sein, die in dieser Dokumentation beschrieben werden.
- $\bullet$  Inbetriebnahmeingenieure und Servicetechniker müssen erfolgreich an einer Schulung teilgenommen haben, die sie für die Reparatur von Automatisierungssystemen qualifiziert. Außerdem haben sie eine Berechtigung, Stromkreise und Geräte gemäß den Normen der Sicherheitstechnik in Betrieb zu nehmen, zu erden und zu kennzeichnen.

Bei der Verwendung sind zusätzlich die für den jeweiligen Anwendungsfall geltenden Rechts- und Sicherheitsanforderungen zu beachten. Sinngemäß gilt dies auch bei Verwendung von Zubehör.

 $\Omega$ 

# <span id="page-29-0"></span>2 Verwendete Kennzeichnungen

# 2.1 In dieser Anleitung verwendete Kennzeichnungen

Wichtige Hinweise für Ihre Sicherheit sind besonders gekennzeichnet. Beachten Sie diese Hinweise unbedingt, um Unfälle und Sachschäden zu vermeiden.

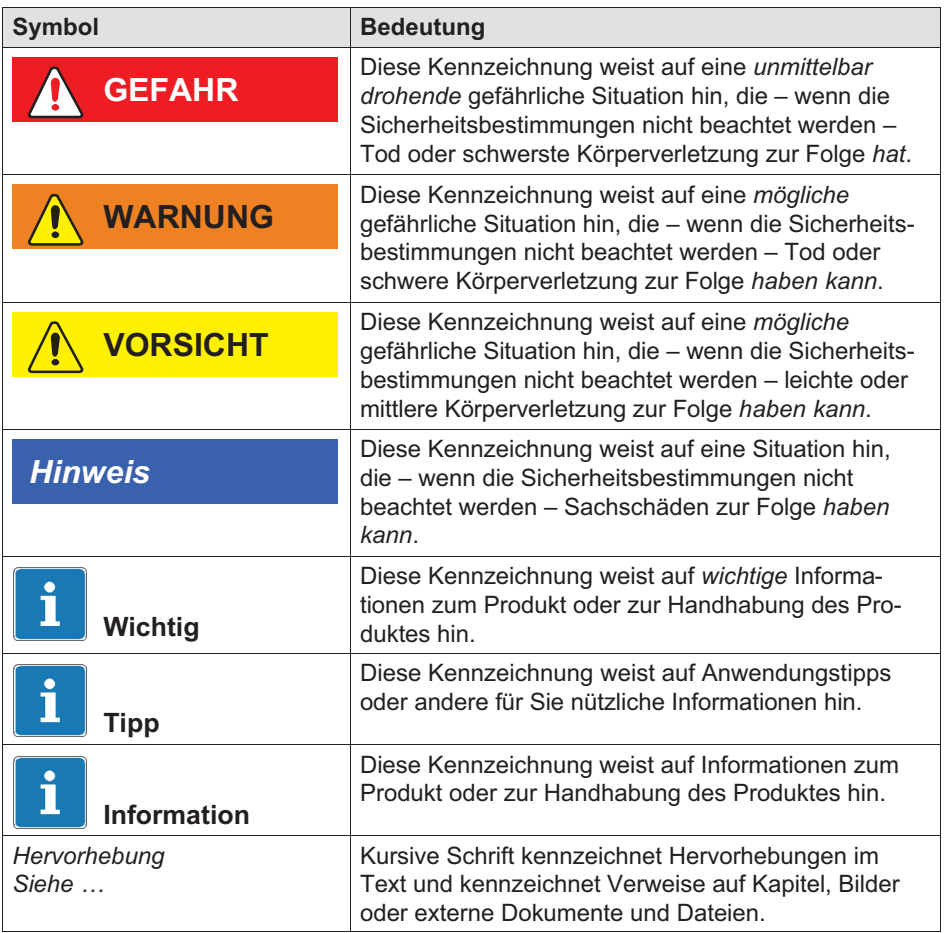

<span id="page-30-0"></span>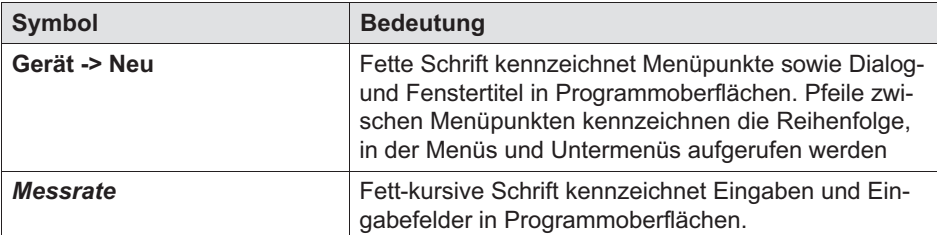

# 2.2 Auf dem Gerät angebrachte Symbole

#### Vorsicht

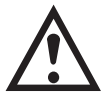

Weist darauf hin, dass beim Betrieb des Geräts Vorsicht geboten ist und beim Betrieb des Moduls die Angaben in der Bedienungsanleitung berücksichtigt werden müssen.

#### Warnung vor heißen Oberflächen

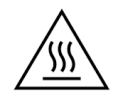

Weist darauf hin, dass der gekennzeichnete Gegenstand heiß sein kann und nicht ohne Vorsichtsmaßnahmen berührt werden sollte.

## CE-Kennzeichnung

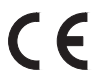

Mit der CE‐Kennzeichnung zeigt der Hersteller, dass sein Produkt den Anforderungen der relevanten EG‐Richtlinien entspricht.

Auf dem internationalen medizinischen Netzteil NTX001 sind weitere Kennzeichnungen aufgebracht wie VDE, UL, PSE (Japan). Die EMW des Netzteils wurde nach IEC61326 geprüft.

#### UKCA-Kennzeichnung

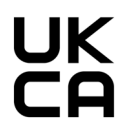

Mit der UKCA‐Kennzeichnung zeigt der Hersteller, dass sein Produkt den Anforderungen der relevanten UK‐Richtlinien entspricht.

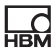

## Kennzeichnung gemäß den Anforderungen von SJ/T 11364-2014 und SJ/T 11363-2006 ("China RoHS-2")

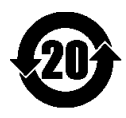

Kennzeichnung für Produkte, die gefährliche Stoffe in Mengen oberhalb der Höchstkonzentrationen beinhalten.

## Gesetzlich vorgeschriebene Kennzeichnung zur Entsorgung

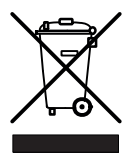

Nicht mehr gebrauchsfähige Altgeräte sind gemäß den nationalen und örtlichen Vorschriften für Umweltschutz und Rohstoffrückgewinnung getrennt von regulärem Hausmüll zu entsorgen.

#### Elektrostatisch gefährdete Bauelemente

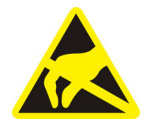

Bauelemente, die mit diesem Symbol gekennzeichnet sind, können durch elektrostatische Entladungen zerstört werden. Bitte beachten Sie dazu die Handhabungsvorschriften für elektrostatisch gefährdete Bauelemente.

## Anschluss an Funktionserde

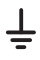

Über diesen Anschluss integrieren Sie das Modul bei Bedarf in ihre Funktionserdung, sodass Störströme abgeleitet werden können und die Einspeisung von Störsignalen verhindert wird.

# 3 Erste Schritte

<span id="page-32-0"></span> $\Omega_{\text{min}}$ 

Das QuantumX- & SomatXR-Systempaket ist als freier Download verfügbar und enthält:

- $\bullet$ Komplette Dokumentation
- $\bullet$ MX-Assistent-Software
- $\bullet$ HBM Device Manager

Für ausführliche Informationen besuchen Sie bitte: [www.hbm.com/start.](www.hbm.com/start)

# 3.1 SomatXR-Übersicht

Die SomatXR-Serie ist ein robustes Datenerfassungssystem, das modular aufgebaut und universell für Messungen jeder Art einsetzbar ist. Die Module dieser Familie können je nach Messaufgabe individuell kombiniert und intelligent verbunden werden. Der dezentrale Betrieb ermöglicht es, die einzelnen Module nahe an die Messstelle heranzubringen, was zu kurzen Sensorleitungen führt.

Die SomatXR-Serie umfasst folgende Module:

 $\bullet$  MX-Module: Die SomatXR MX-Module sind Frontend-Datenerfassungsmodule, die als Erweiterungsmodule in Verbindung mit einem Datenrekorder oder einem PC/Laptop verwendet werden können. Als DAQ-Software kann catman oder EVIDAS verwendet werden. Sie sind frei konfigurierbar für den Anschluss von verschiedenen Aufnehmern und Sensoren.

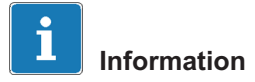

Weitere Informationen zur Verwendung von MX-Modulen in einem eigenständigen System finden Sie in der Anleitung MX-Module.

Derzeit stehen folgende SomatXR MX-Module zur Verfügung:

- MX1601B-R Standardmodul: 16 konfigurierbare Eingänge für Gleichspannungsquellen (60 V, 10 V, 100 mV), Gleichstromquellen (20 mA) oder stromgespeiste piezoelektrischer Aufnehmer (IEPE).
- MX1609KB-R Thermoelement-Modul und MX1609TB-R Thermoelement-Messverstärker: 16 Thermoelemente vom Typ K (Ni-CrNi) bzw. 16 Thermoelemente vom Typ T (Cu-CuNi) für Temperaturmessungen.
- MX1615B-R Brückenmodul: 16 einzeln konfigurierbare Eingänge, darunter DMS-Aufnehmer, normierte Spannungen, ohmsche Widerstände oder widerstandsbasierte Messungen.
- MX840B-R Universalmessverstärker: Acht (8) universelle Eingänge zum Anschließen von mehr als 16 Aufnehmertechnologien, darunter auch ein Anschluss zum Erfassen von CAN-Nachrichten.
- MX411B-R hochdynamischer Universalmessverstärker: Vier (4) Eingänge, darunter DMS- und induktive Brücken, normierte Spannungs- (10 V) und Gleichstromquellen (20 mA) oder stromgespeiste piezoelektrische (IEPE, ICP®) und piezoresistive Aufnehmer.
- MX460B-R Frequenz / Zähler Modul: Bis zu vier (4) digitale Eingänge zum Messen digitale Impulse bis 1 MHz (Geschwindigkeit, Drehmoment, Winkelposition, Verschiebung, PWM im Allgemeinen).
- MX471B-R CAN-Modul: Vier (4) unabhängige CAN-Bus-Knoten, untereinander und vom Netzteil galvanisch getrennt.
- MX471C-R CAN-FD-Modul: Vier (4) unabhängige CAN/CAN-FD-Bus-Knoten, untereinander und vom Netzteil galvanisch getrennt. Das Modul kann ebenso als FireWire-zu-Ethernet-Gateway verwendet werden, um mehrere über FireWire verbundene SomatXR-Module an einen PC via Ethernet anzuschließen.
- MX590B-R Druckerfassungsmodul: Bis zu fünf (5) Druckeingänge für die direkte Erfassung von Relativ- und Absolutdrücken unter Verwendung der TEDS-Technologie für jeden Anschluss.
- CX22B-R Datenrekorder: Der CX22B-R wird mit dem vorinstallierten Programm catman Easy zur Testparametrierung, Visualisierung und Datenanalyse im Feld ausgeliefert. Die erfassten Testdaten werden auf dem integrierten SSD- Speicher abgelegt.

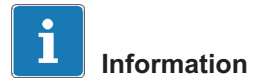

 $\Omega$ 

Einzelheiten zum CX22B-R finden Sie in der separaten Bedienungsanleitung CX22B-R.

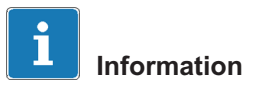

Für eine Remote-Verbindung zum Datenrekorder CX22B-R verwenden Sie bitte folgende Zugangsdaten: Nutzer: HBMCX22 Passwort: hbm Wir empfehlen das Passwort nach dem ersten Start zu personalisieren, um einen unbefugten Zugriff zu verhindern.

• CX27C-R Industrial-Ethernet-Gateway: Das Gateway wird für die Integration von anderen SomatXR-Modulen in die Feldbusse wie EtherCAT® oder Profinet verwendet. Das Modul kann ebenso als FireWire-zu-Ethernet-Gateway verwendet werden, um mehrere SomatXR-Module an einen PC anzuschließen.

# Information

Einzelheiten zum CX27C-R finden Sie in der separaten Bedienungsanleitung CX27C-R.

# <span id="page-35-0"></span>3.2 Modul- und Aufnehmerübersicht

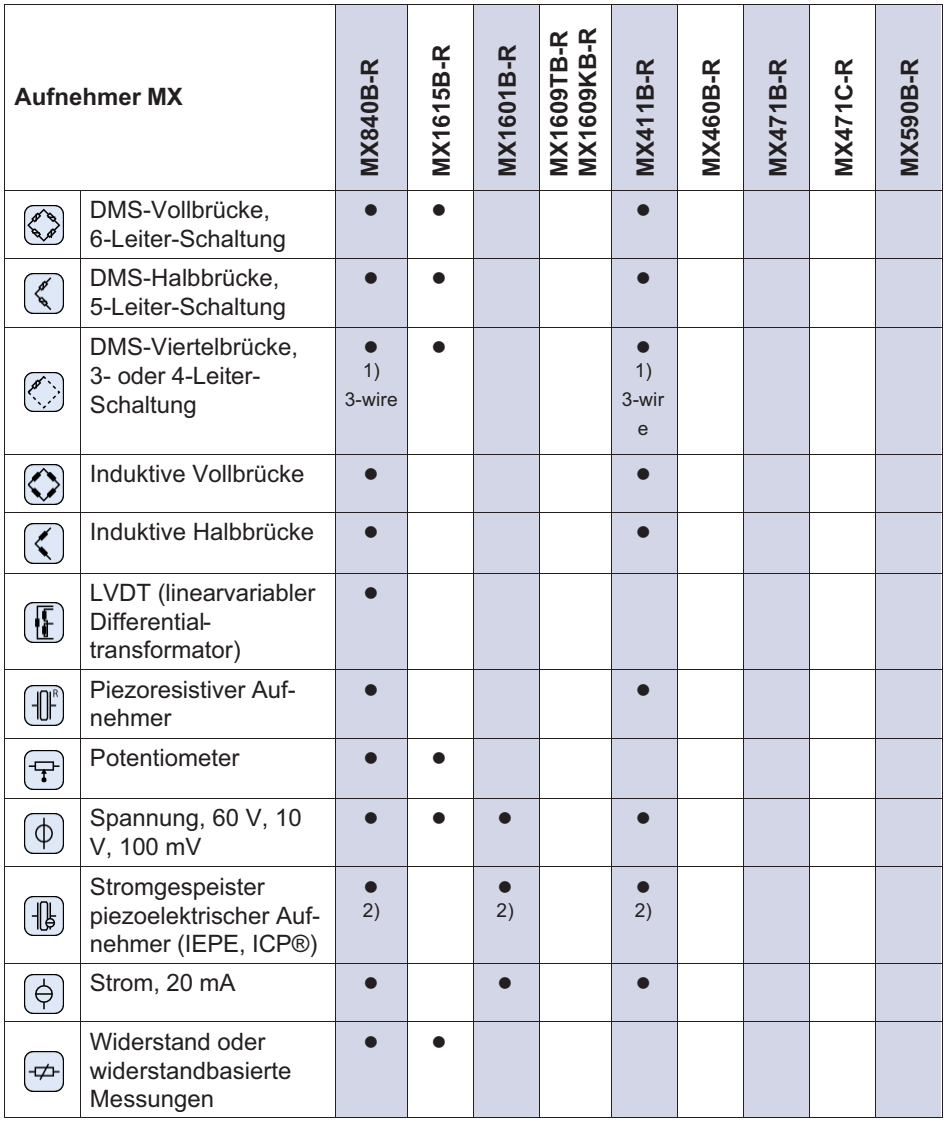
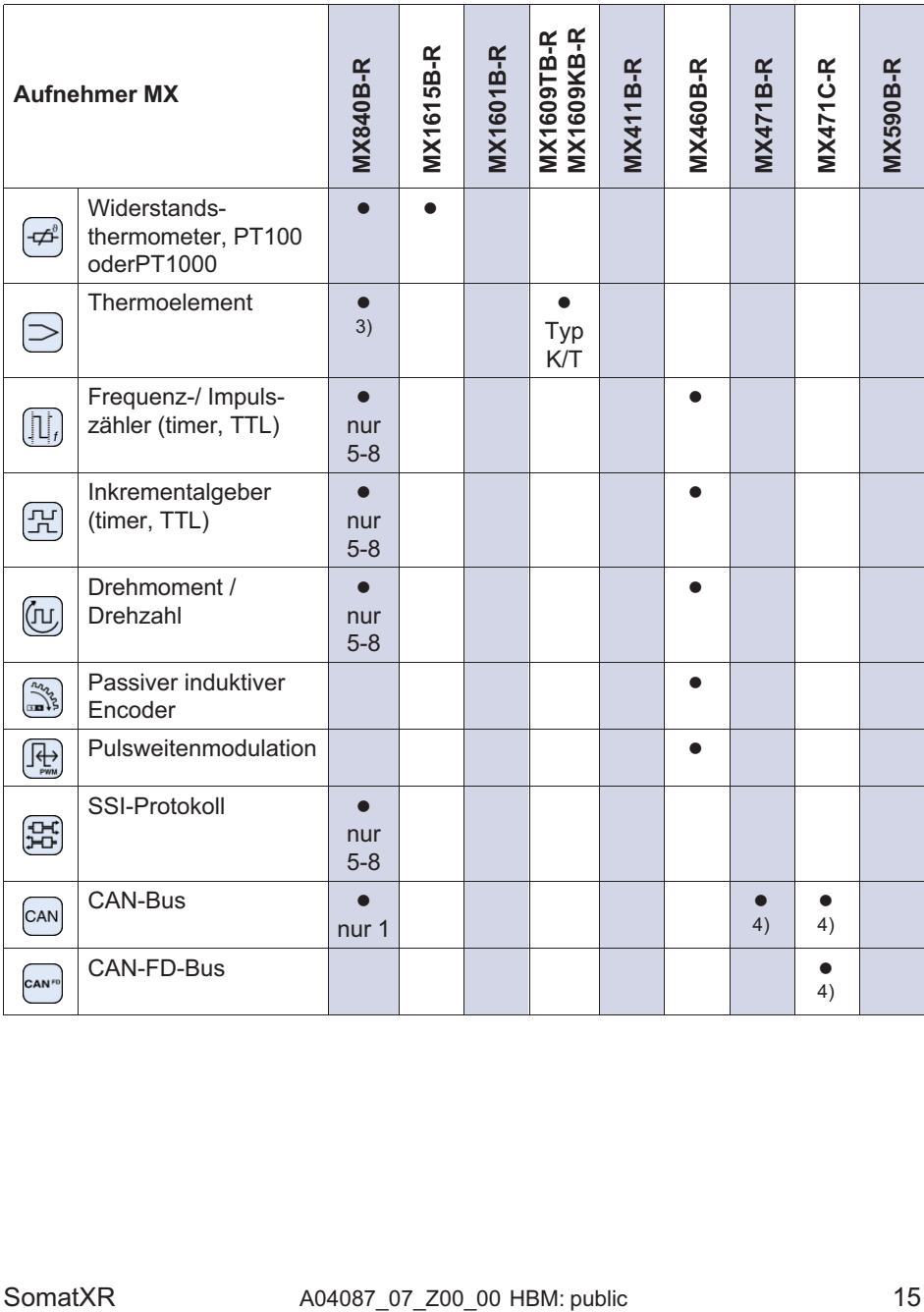

<span id="page-37-0"></span>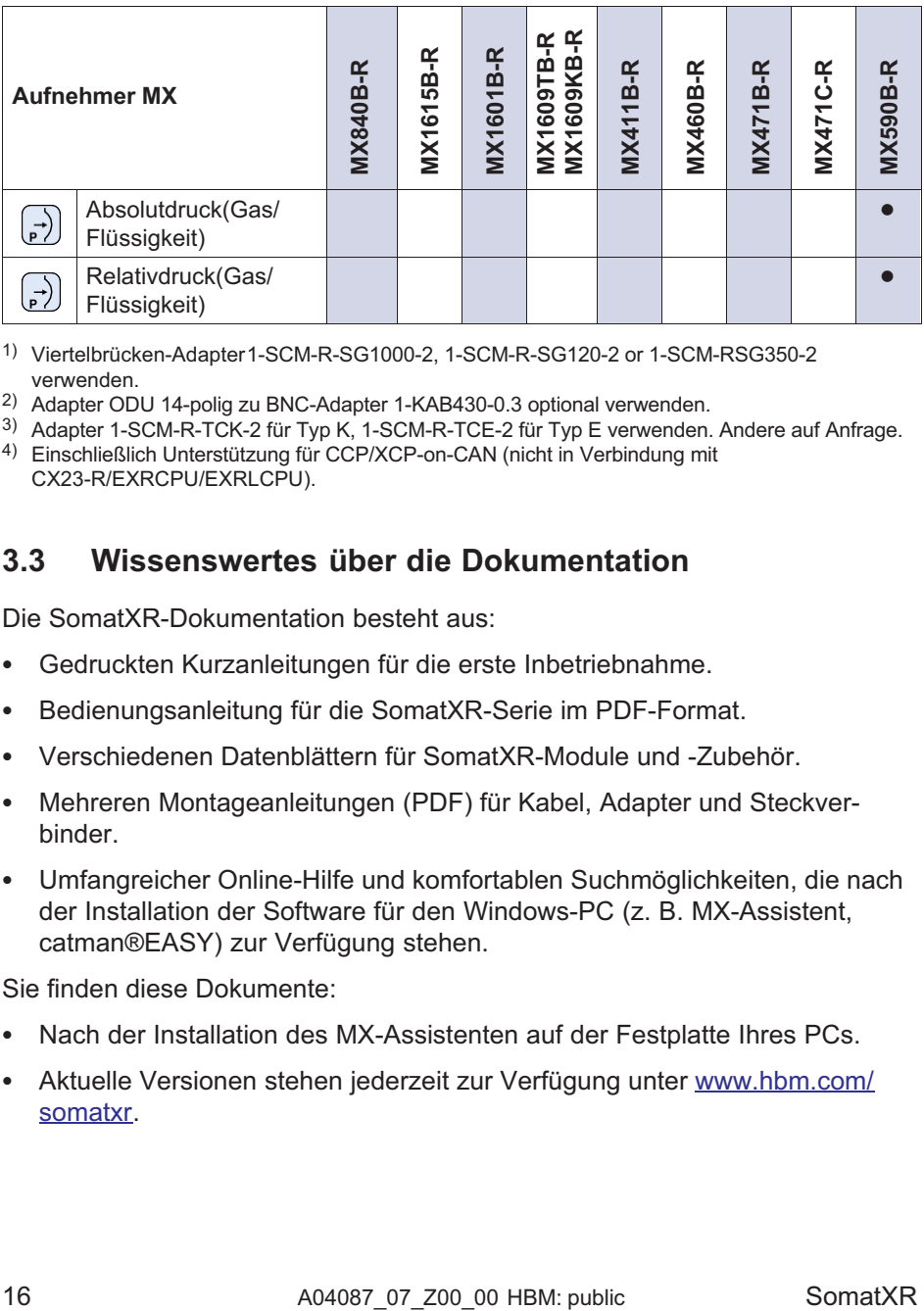

1) Viertelbrücken-Adapter 1-SCM-R-SG1000-2, 1-SCM-R-SG120-2 or 1-SCM-RSG350-2 verwenden.

2) Adapter ODU 14-polig zu BNC-Adapter 1-KAB430-0.3 optional verwenden.

3) Adapter 1-SCM-R-TCK-2 für Typ K, 1-SCM-R-TCE-2 für Typ E verwenden. Andere auf Anfrage.

4) Einschließlich Unterstützung für CCP/XCP-on-CAN (nicht in Verbindung mit CX23-R/EXRCPU/EXRLCPU).

## 3.3 Wissenswertes über die Dokumentation

Die SomatXR-Dokumentation besteht aus:

- $\bullet$ Gedruckten Kurzanleitungen für die erste Inbetriebnahme.
- $\bullet$ Bedienungsanleitung für die SomatXR-Serie im PDF-Format.
- $\bullet$ Verschiedenen Datenblättern für SomatXR-Module und -Zubehör.
- $\bullet$  Mehreren Montageanleitungen (PDF) für Kabel, Adapter und Steckverbinder.
- $\bullet$  Umfangreicher Online-Hilfe und komfortablen Suchmöglichkeiten, die nach der Installation der Software für den Windows-PC (z. B. MX-Assistent, catman®EASY) zur Verfügung stehen.

Sie finden diese Dokumente:

- $\bullet$ Nach der Installation des MX-Assistenten auf der Festplatte Ihres PCs.
- $\bullet$  Aktuelle Versionen stehen jederzeit zur Verfügung unter [www.hbm.com/](www.hbm.com/somatxr) [somatxr](www.hbm.com/somatxr).

# 3.4 MX-Module

입

Alle SomatXR MX-Module können mit MX-Modulen der QuantumX- Serie (MX...) kombiniert und an den Datenrekorder CX22 sowie das Industrial-Ethernet-Gateway CX27 angeschlossen werden. Es gibt einige Einschränkungen bei der Nutzung mit dem abgekündigten Datenrekorder CX23-R und den eDAQXR und eDAQXR-lite CPU-Layern (Details in den jeweiligen Bedienungsanleitungen).

Die Anschlüsse auf der Rückseite sind Ethernet- und FireWire-Schnittstellen. Darüber hinaus bieten die Module der SomatXR-Serie weitere Funktionen. Prinzipiell können sie über FireWire oder das Ethernet-basierte PTPv2-Protokoll (IEEE1588) synchronisiert werden und bieten neben der Datenratendomäne "HBM Klassisch" auch die Option "Dezimal".

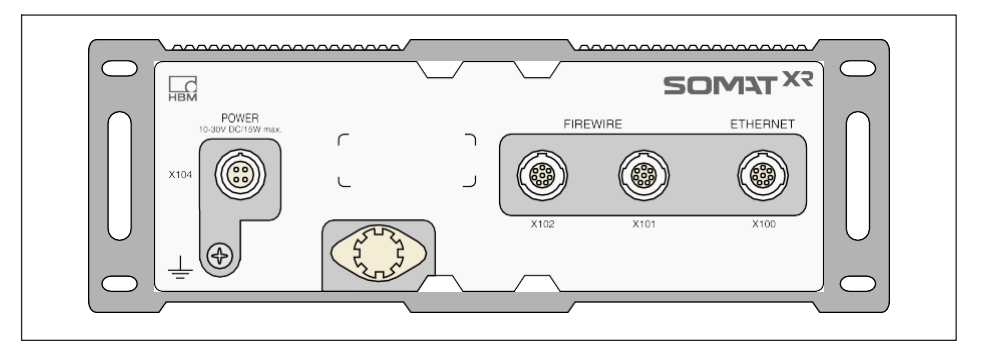

Alle MX-Module haben eine ähnliche Gehäuserückwand mit Netzanschluss, zwei FireWire-Anschlüssen und einem Ethernet-Anschluss.

Alle MX-Module haben die folgenden gemeinsamen Merkmale:

- $\bullet$ Niederspannungsanschluss
- Konfigurierbare Ethernet-Schnittstelle zur Datenkommunikation mit einem Bedien-PC
- $\bullet$  Zwei FireWire-Schnittstellen
	- Zur optionalen Spannungsversorgung (Datenblatt beachten)
	- Zur optionalen Datenkommunikation mit einem PC
	- Zur Synchronisation der Module
	- Zur internen Messdatenübertragung
- $\bullet$ Status-LEDs zur Anzeige des aktuellen Modulstatus
- Auf jedem Messverstärker ist ein Werkskalibrierschein gespeichert, der über den MX-Assistenten ausgelesen werden kann.
- $\bullet$ AutoBoot (Modulkonfigurationen bleiben erhalten)

Bei Messverstärkern gilt für jeden Messkanal:

- Galvanische Trennung
	- Signaleingänge zu Spannungsversorgung und Kommunikation
	- Signaleingänge untereinander (außer MX1615B-R)
- $\bullet$ Konfigurierbare Spannungsversorgung für aktive Sensoren
- $\blacksquare$ Unterstützung der TEDS-Technologie (Lesen, Schreiben)
- $\bullet$ Konfigurierbare Messrate
- $\bullet$  Konfigurierbares aktives digitales Filter (Bessel, Butterworth, linearphasig oder ausgeschaltet)
- $\bullet$  Konfigurierbare Skalierung (kann ebenfalls im TEDS gespeichert werden) Über die Sensordatenbank zugewiesene Sensoren lassen sich über den Kanal einmessen und in die Sensordatenbank zurückschreiben.

# 3.5 SomatXR Software und Firmware

SomatXR ist ein "offenes" Messdatenerfassungssystem und kann in viele Software‐Pakete integriert werden. Die aktuelle Firmware und folgende leistungsstarke Software-Pakete stehen zum Download zur Verfügung ([www.hbm.com/start\)](www.hbm.com/start):

- $\bullet$  MX Assistent: ein moderner und kostenloser Gerate- oder Systemassistent, der alle Modulfunktionen unterstützt
- $\bullet$  catman®Easy / AP / Enterprise: die leistungsstarke Profi-Software zur Messdatenerfassung von 4 bis zu 20.000 Kanälen
- $\bullet$ Treiber fur LabVIEW, CANape, und viele mehr
- $\bullet$ API fur Visual Studio NET
- HBM Device Manager zum Identifizieren der IP-Adresse eines Moduls im Netzwerk

# Quick Start Guide | Kurzanleitung | Guide rapide | Guida rapida | Guía rápida | Guia rápido | <mark>クイックスタートガイド</mark> | 简要说明书 | 요약 설명서

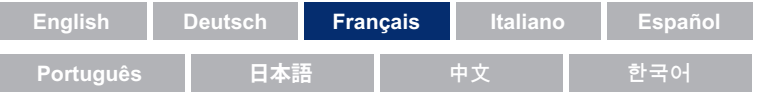

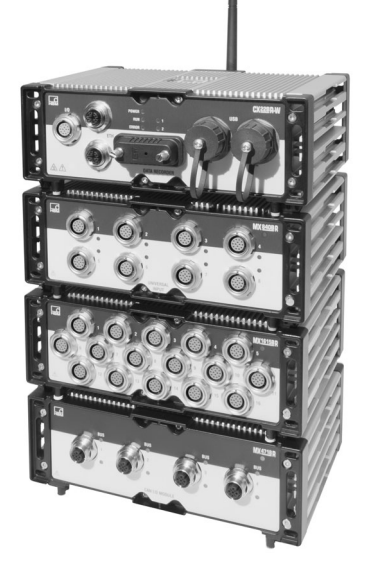

# SomatXR Rugged DAQ

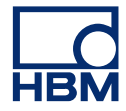

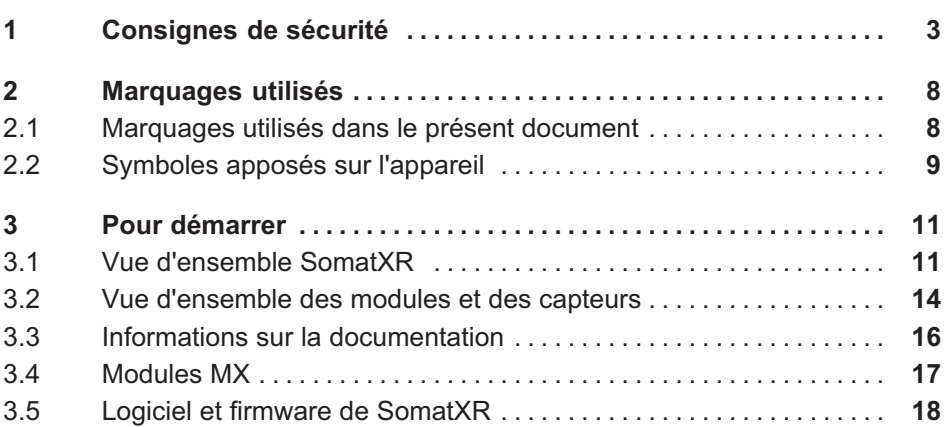

# 1 Consignes de sécurité

### Utilisation conforme

<span id="page-42-0"></span> $\Omega_{\text{min}}$ 

Le module et les capteurs qui y sont raccordés ne doivent être utilisés que pour des mesures et des tâches de commande et de régulation correspondantes. Toute autre utilisation est considérée comme non conforme.

Pour garantir un fonctionnement de ce module en toute sécurité, celui-ci doit être utilisé conformément aux instructions du manuel d'emploi. Lors de l'utilisation, il convient de respecter les règlements et les consignes de sécurité en vigueur pour l'application concernée. Ceci s'applique également à l'utilisation des accessoires.

Avant toute mise en service des modules, une configuration et une analyse de risque tenant compte de tous les aspects de sécurité de la technique d'automatisation doivent être réalisées. Cela concerne notamment la protection des personnes et des installations.

Des mesures de sécurité supplémentaires doivent être prises pour les installations risquant de causer des dommages plus ou moins importants, une perte de données ou même des préjudices corporels, en cas de dysfonctionnement. Si une erreur se produit, ces mesures permettent d'obtenir des conditions de fonctionnement fiables.

Il peut s'agir, par exemple, de verrouillages mécaniques, de messages de défaut, de bascules à seuil et autres.

### Consignes de sécurité

### **Note**

Un module ne doit pas être directement raccordé à un réseau électrique. La plage de tension d'alimentation admissible est de 10  $\dots$  30  $V_{DC}$ .

Le raccordement d'alimentation ainsi que les câbles de signaux et les fils de contre-réaction doivent être installés de manière à ce que les perturbations électromagnétiques n'affectent pas le fonctionnement de l'appareil.

(Recommandation de HBM : "Concept de blindage Greenline", téléchargement sur le site www.hbm.com).

Les appareils et dispositifs d'automatisation doivent être montés de manière à être soit suffisamment protégés contre toute activation involontaire, soit verrouillés (par exemple, contrôle d'accès, protection par mot de passe etc.).

Pour les appareils en réseau, ce dernier doit être conçu de manière à ce que les défauts des divers nœuds du réseau puissent être détectés et éliminés.

Des mesures de sécurité doivent être prises côté réseau et côté logiciel, afin d'éviter qu'une rupture de câble ou d'autres interruptions de la transmission des signaux, par ex. par les interfaces de bus, n'entraînent des états indéfinis ou la perte de données sur les dispositifs d'automatisation.

### Conditions environnantes à respecter

Pour tous les modules :

- $\bullet$  Respectez les températures ambiantes maximales admissibles indiquées dans les caractéristiques techniques.
- Assurez-vous d'exposer au minimum l'appareil au rayonnement solaire en environnements chauds.

### Entretien et nettoyage

Les modules sont sans entretien. Veillez à observer les points suivants lors du nettoyage du boîtier :

- $\bullet$ Débranchez toutes les connexions avant de procéder au nettoyage.
- $\bullet$  Nettoyez le boîtier à l'aide d'un chiffon doux et légèrement humide (pas mouillé ! ). N'utilisez en aucun cas des solvants, car ils risqueraient d'altérer les inscriptions et de détruire l'écran.
- $\bullet$ N'exposez pas l'appareil à de l'eau haute pression, lors du nettoyage.

Les modules suivants intègrent une pile, en vue d'un enregistrement du contenu de la mémoire dans la mémoire tampon, garantissant ainsi un fonctionnement continu de la base de temps :

 $\bullet$ CX22B-R : BR2330A/FAN (soudé)

Un remplacement des piles est strictement réservé à du personnel formé et qualifié agréé par HBM.

### Risques généraux en cas de non-respect des consignes de sécurité

Le module est conforme au niveau de développement technologique actuel et présente une parfaite sécurité de fonctionnement. Le module peut présenter des dangers résiduels s'il est utilisé par du personnel non qualifié sans tenir compte des consignes de sécurité. Toute personne chargée de l'installation, de la mise en service, de la maintenance ou de la réparation du module doit impérativement avoir lu et compris le manuel d'emploi et notamment les informations relatives à la sécurité.

### Dangers résiduels

Les performances et l'étendue de la livraison du module ne couvrent qu'une partie des techniques de mesure. La sécurité dans ce domaine doit également être conçue, mise en œuvre et prise en charge par l'ingénieur/le constructeur/ l'exploitant de manière à minimiser les dangers résiduels. Les dispositions correspondantes en vigueur doivent être respectées. Il convient d'attirer l'attention sur les dangers résiduels liés aux techniques de mesure. Après avoir effectué des réglages ou toute autre opération protégée par mots de passe, il faut s'assurer que les commandes éventuellement raccordées restent sûres jusqu'au contrôle du comportement de commutation du module.

### Responsabilité sur le produit

Dans les cas suivants, la sécurité prévue de l'appareil peut être altérée. Le fonctionnement de l'appareil est alors de la responsabilité de l'exploitant :

- $\bullet$ L'appareil n'est pas utilisé comme indiqué dans le manuel d'emploi.
- L'appareil est utilisé en dehors du domaine d'application décrit dans ce chapitre.
- $\bullet$ L'exploitant procède à des modifications non autorisées sur l'appareil.

### Travail en sécurité

Les messages d'erreur ne doivent être validés qu'une fois l'origine de l'erreur éliminée et lorsqu'il n'y a plus de danger.

Les appareils sont conformes aux normes CEM EN61326-1 / EN61326-2-x. Les normes utilisées contiennent des définitions de valeurs limites et niveaux de contrôle pour plusieurs environnements.

En ce qui concerne l'émission d'interférences, elles contiennent des exigences pour les environnements industriels (classe A) et l'usage en laboratoire / domestique (classe B). La norme se réfère ici à la CISPR 11:2009+A1:2010.

En ce qui concerne l'immunité aux parasites, elles contiennent des exigences pour les environnements électromagnétiques maîtrisés (exigences les plus basses), les environnements généraux et l'environnement industriel (exigence maximale).

Les modules SomatXR mentionnés dans la déclaration de conformité remplissent les exigences suivantes :

- $\bullet$ Émission d'interférences : classe A
- $\bullet$ Immunité aux parasites : environnement industriel

La série SomatXR et les différents modules sont conçus en principe pour une utilisation en environnement industriel. En cas d'utilisation dans des zones habitables et commerciales, il peut s'avérer nécessaire de prendre des mesures supplémentaires pour limiter l'émission d'interférences.

### Transformations et modifications

Il est interdit de modifier le module de pesage sur le plan conceptuel ou celui de la sécurité sans accord explicite de notre part. Nous déclinons toute responsabilité pour des dommages qui résulteraient d'une modification quelconque.

Il est notamment interdit, de procéder soi-même à toute réparation, soudure sur les circuits imprimés ou au remplacement de composants. En cas de remplacement de modules entiers, utiliser uniquement des pièces de rechange d'origine HBM.

Le module a été livré à la sortie d'usine avec une configuration matérielle et logicielle fixe. Les modifications ne sont autorisées que dans les limites des possibilités indiquées dans les instructions.

### Personnel qualifié

 $\frac{C}{R}$ 

Sont considérées comme personnel qualifié les personnes familiarisées avec l'installation, le montage, la mise en service et l'exploitation du produit, et disposant des qualifications correspondantes. Une utilisation ou manipulation de ce module est uniquement réservée à du personnel qualifié et doit être réalisée conformément aux caractéristiques techniques, en respectant les consignes de sécurité et prescriptions.

En font partie les personnes remplissant au moins une des trois conditions suivantes :

- $\bullet$  Les concepts de sécurité de la technique d'automatisation sont supposés être connus. Le personnel chargé d'un projet doit connaître ce concept.
- Le personnel opérateur des installations d'automatisation doit avoir été forméà l'utilisation des machines et l'utilisation des modules et technologies décrits dansla présente documentation doit lui être familière.
- Les ingénieurs chargés de la mise en service et les techniciens doivent avoir participé et réussi une formation les qualifiant à la réparation de systèmes d'automatisation. En complément, il sont habilités à mettre en service, à la terre et à repérer des circuits et appareils électriques conformément aux normes applicables en matière de technique de sécurité.

De plus, il convient, pour chaque cas particulier, de respecter les exigences légales et de sécurité applicables correspondantes. Ceci s'applique également à l'utilisation d' accessoires.

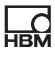

# <span id="page-47-0"></span>2 Marquages utilisés

## 2.1 Marquages utilisés dans le présent document

Les consignes importantes pour votre sécurité sont repérées d'une manière particulière. Respectez impérativement ces consignes pour éviter tout accident et/ou dommage matériel.

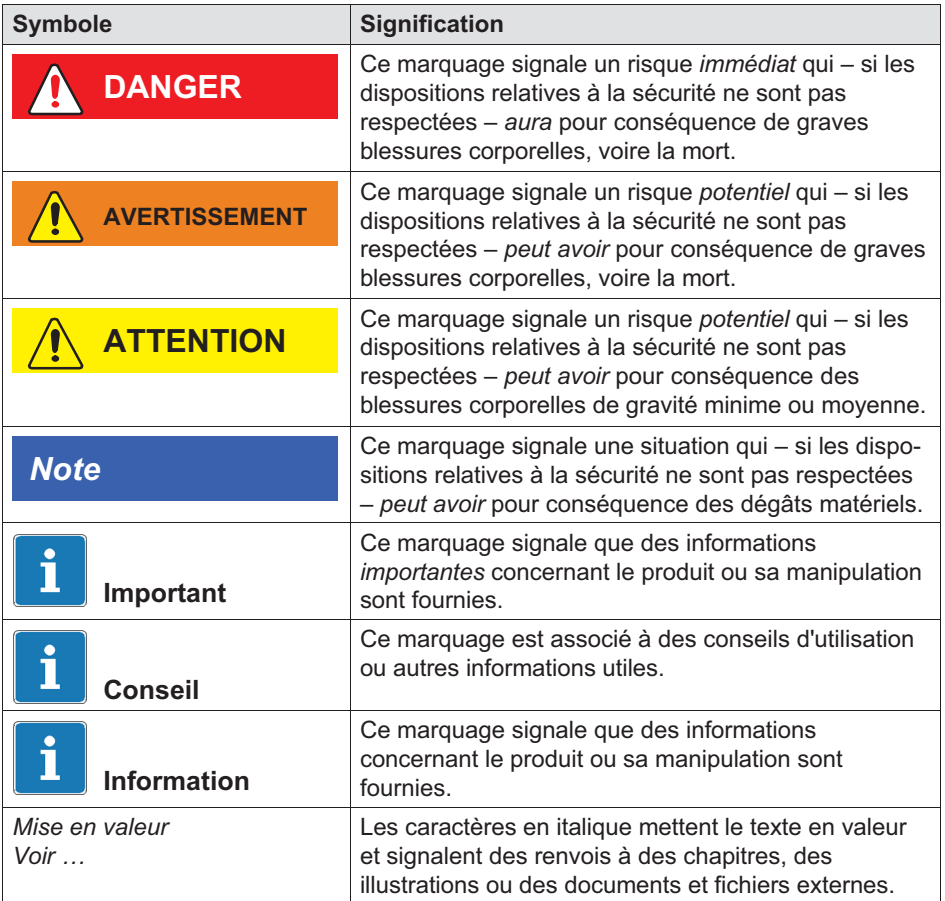

<span id="page-48-0"></span>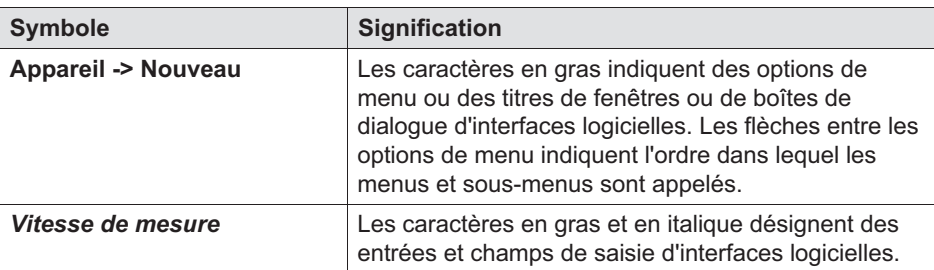

# 2.2 Symboles apposés sur l'appareil

Attention

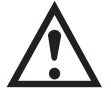

Indique qu'il convient de faire attention lors de l'utilisation de l'appareil et que le respect des informations figurant dans le manuel d'emploi est impératif, lors de l'utilisation du module.

### Avertissement signalant des surfaces chaudes

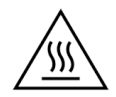

Indique le l'objet repéré risque d'être chaud et ne doit pas être touché sans précaution.

### Marquage CE

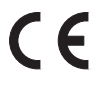

Par le marquage CE, le fabricant indique que son produit satisfait aux conditions des directives européennes applicables.

Le bloc d'alimentation secteur médical international NTX001 comporte d'autres symboles, tels que VDE, UL, PSE (Japon). Le bloc d'alimentation secteur CEM est conforme à la norme CEI 61326.

### Marquage UKCA

# <u>UK</u>

Par le marquage UKCA, le fabricant indique que son produit satisfait aux conditions des directives du Royaume-Uni applicables.

SomatXR  $A04087$  07 Z00 00 HBM: public 9

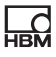

### Marquage selon les exigences des SJ/T 11364-2014 et SJ/T 11363-2006 ("directives RoHS-2 chinoises")

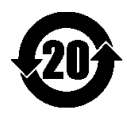

Marquage pour les produits contenant des substances dangereuses dans des quantités supérieures aux concentrations maximales.

### Marquage d'élimination des déchets prescrit par la loi

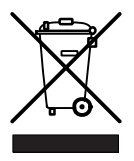

Les appareils usagés devenus inutilisables ne doivent pas être mis au rebut avec les déchets ménagers usuels conformément aux directives nationales et locales pour la protection de l'environnement et la valorisation des matières premières.

#### Composants sensibles aux décharges électrostatiques

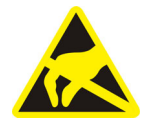

Les composants marqués de ce symbole peuvent être détruits par des décharges électrostatiques. Respectez donc les consignes de manipulation des composants sensibles aux décharges électrostatiques.

### Mise à la terre fonctionnelle

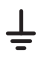

Ce connecteur vous permet d'intégrer, le cas échéant, le module à votre mise à la terre fonctionnelle, en vue de la dérivation des courants parasites et pour éviter l'injection de signaux parasites.

<span id="page-50-0"></span> $\Omega_{\text{min}}$ 

Le pack système QuantumX & SomatXR est disponible sous forme de fichier téléchargeable gratuitement et comporte :

- $\bullet$ une documentation complète
- $\bullet$ le logiciel Assistant MX
- $\bullet$ HBM Device Manager

Pour des informations supplémentaires, veuillez aller sur le site : <www.hbm.com/start>.

# 3.1 Vue d'ensemble SomatXR

La série SomatXR est un système d'acquisition de données robuste, modulaire et universel destiné à des mesures en tout genre. Une combinaison individuelle et un raccordement intelligent des modules de cette gamme sont possibles, en fonction de la tâche de mesure. Le fonctionnement décentralisé permet une pose des différents modules à proximité du point de mesure, ce qui entraîne des fils de contre-réaction plus courts.

La série SomatXR comprend les modules suivants :

 $\bullet$  Les modules MX : Les modules MX de la série SomatXR sont des modules d'acquisition de données front-end, utilisables en tant que modules d'extension conjointement à un enregistreur de données ou un PC/ ordinateur portable. catman ou EVIDAS sont utilisables en tant que logiciel DAQ. Ils sont librement configurables pour le raccordement de de divers capteurs et sondes.

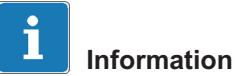

Des informations supplémentaires sur l'utilisation de modules MX dans un système autonome sont disponibles dans les instructions des modules MX. Les modules MX SomatXR suivants sont disponibles à l'heure actuelle :

- Module standard MX1601B-R : 16 entrées configurables pour des sources de tension continue (60 V, 10 V, 100 mV), (20 mA) ou des capteurs piézoélectriques alimentés en courant (IEPE).
- Module pour thermocouple MX1609KB-R et amplificateur de mesure à entrées thermocouple MX1609TB-R : 16 thermocouples de type K (Ni-CrNi) ou 16 thermocouples de type T (Cu-CuNi) pour les mesures de températures.
- Module de pont MX1615B-R : 16 entrées configurables séparément, entre autres capteurs à jauges, tensions normalisées, résistances ou mesures résistives.
- Amplificateur universel MX840B-R : huit (8) entrées universelles pour le raccordement de plus de 16 technologies de capteurs, dont aussi un raccordement permettant l'acquisition de messages CAN.
- Amplificateur universel hautement dynamique MX411B-R : quatre (4) entrées, dont des ponts de jauges et inductifs, des sources de tension normalisées (10 V) et CC (20 mA) ou des capteurs piézo-électriques alimentés en courant (IEPE, ICP®) et des capteurs piézorésistifs.
- Module comptage / fréquence *MX460B-R* : un maximum de quatre (4) entrées numériques pour la mesure d'impulsions numériques jusqu'à 1 MHz (vitesse, couple, position angulaire, déplacement, MLI en général).
- Module CAN MX471B-R : quatre (4) nœuds de bus CAN, entre-eux et avec séparation galvanique du bloc d'alimentation secteur.
- Module CAN FD : quatre (4) nœuds de bus FD CAN/CAN entre eux et à séparation galvanique du bloc d'alimentation. Le module peut aussi être utilisé en tant que passerelle FireWire-Ethernet,afin de raccorder via Ethernet à un PC plusieurs modules SomatXR connectés par FireWire.
- Module d'acquisition de données de pression MX590B-R : un maximum de cinq (5) entrées de pression pour l'acquisition directe de pressions relatives et absolues , à l'aide de la technologie TEDS pour un branchement quelconque.
- $\bullet$  Enregistreur de données CX22B-R : le CX22B-R est livré avec le logiciel catman Easy préinstallé permettant le paramétrage de test, la visualisation

et l'analyse de données dans le champ. Les données de test acquises sont consignées dans la mémoire SSD.

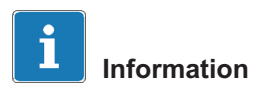

Des informations supplémentaires sur le CX22B-R sont disponibles dans la notice d'emploi distincte du CX22B-R.

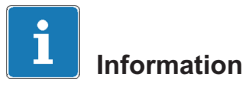

Pour une connexion à distance à l'enregistreur de données CX22B-R, veuillez utiliser les informations d'accès par défaut suivantes : Utilisateur : HBMCX22 Mot de passe : hbm Nous recommandons de personnaliser le mot de passe à l'issue du premier démarrage, afin d'éviter un accès non autorisé.

 $\bullet$ **Passerelle Industrial Ethernet CX27C-R** : cette passerelle permet l'intégration d'autres modules SomatXR aux bus de terrain, tels qu'EtherCAT® ou Profinet. Le module peut être utilisé en tant que passerelle FireWire-Ethernet pour raccorder plusieurs modules SomatXR à un PC.

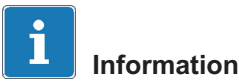

Des informations supplémentaires sur le CX27C-R sont disponibles dans le manuel d'emploi distinct CX27C-R.

# <span id="page-53-0"></span>3.2 Vue d'ensemble des modules et des capteurs

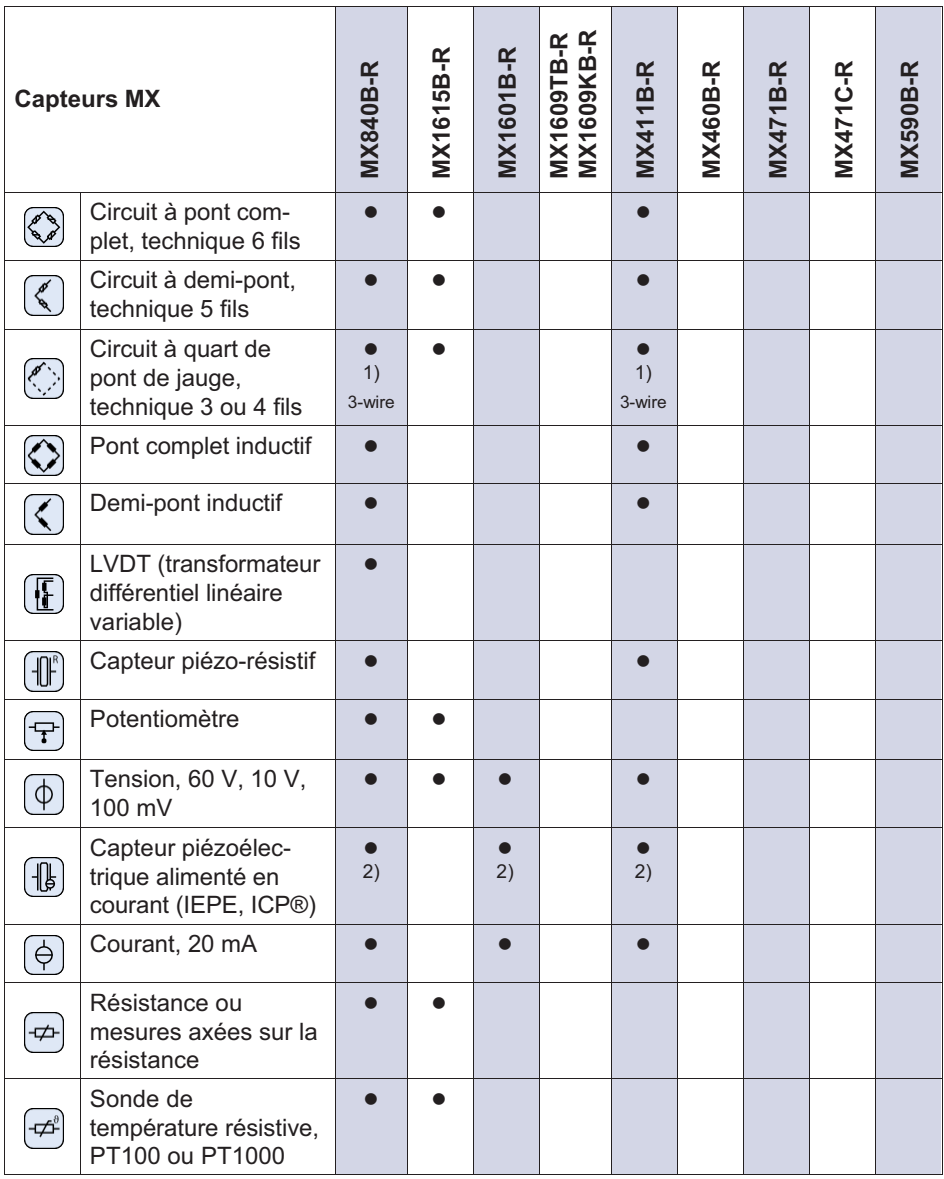

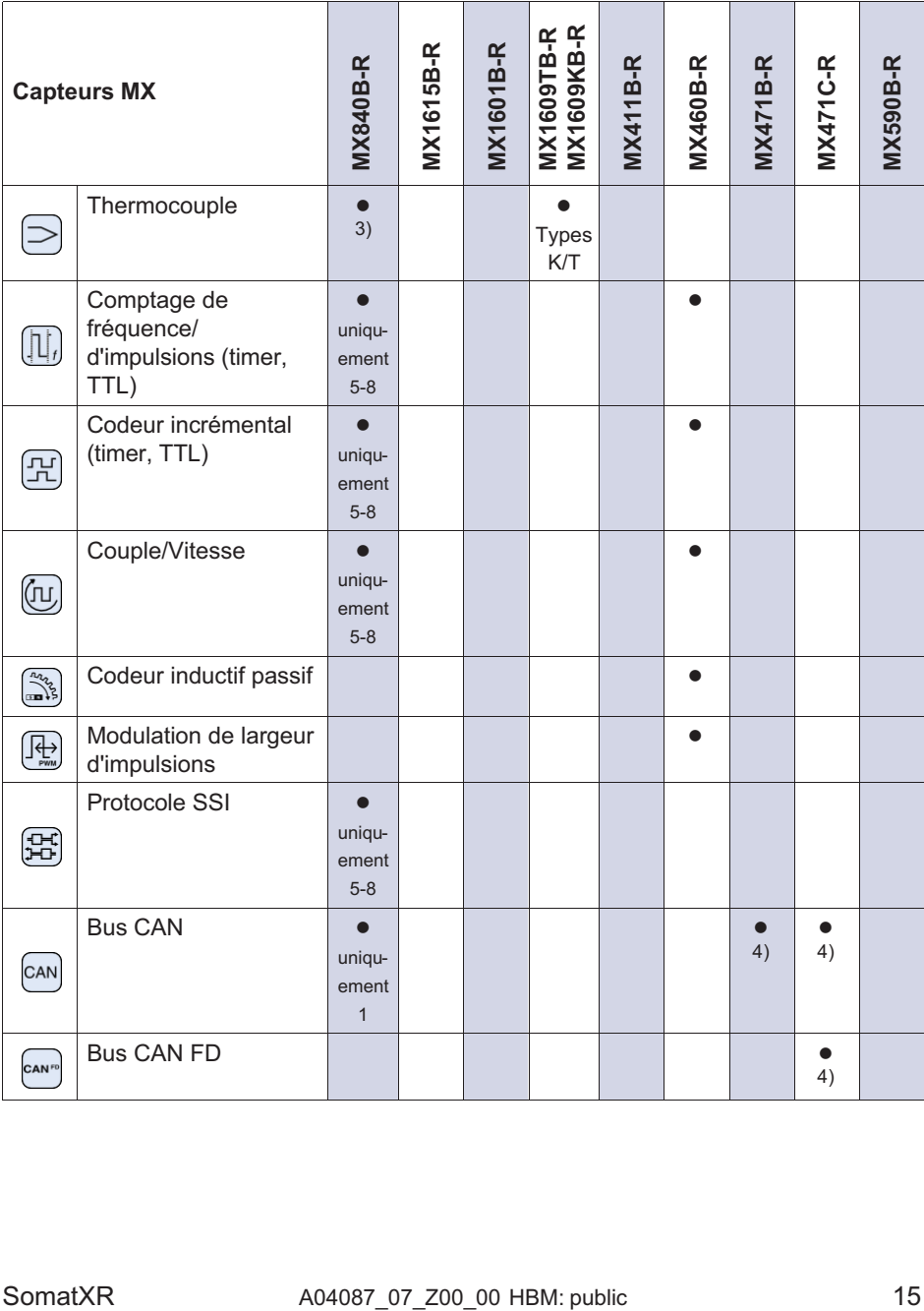

 $\sum_{\text{NBH}}$ 

<span id="page-55-0"></span>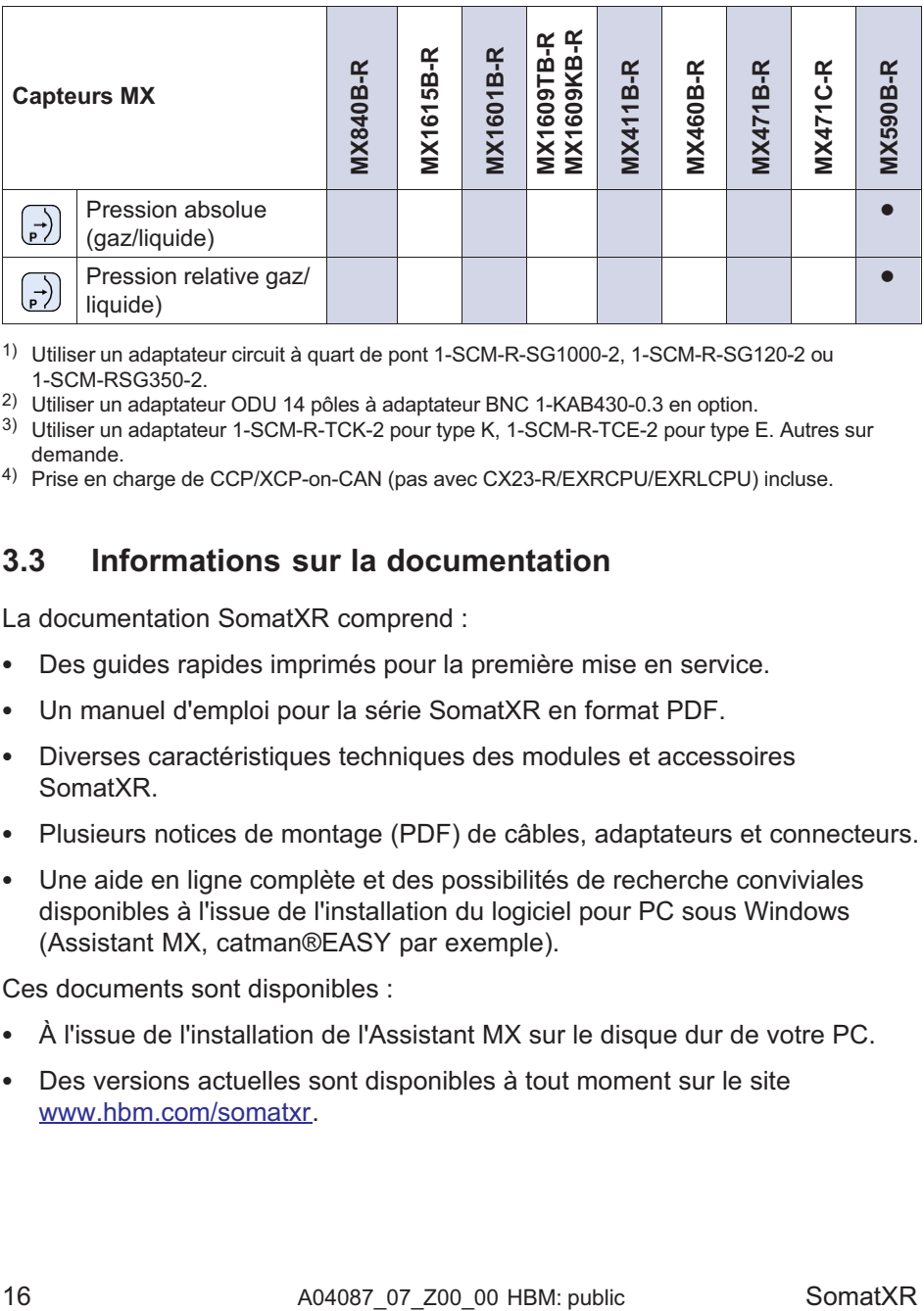

1) Utiliser un adaptateur circuit à quart de pont 1-SCM-R-SG1000-2, 1-SCM-R-SG120-2 ou 1-SCM-RSG350-2.

2) Utiliser un adaptateur ODU 14 pôles à adaptateur BNC 1-KAB430-0.3 en option.

3) Utiliser un adaptateur 1-SCM-R-TCK-2 pour type K, 1-SCM-R-TCE-2 pour type E. Autres sur demande.

4) Prise en charge de CCP/XCP-on-CAN (pas avec CX23-R/EXRCPU/EXRLCPU) incluse.

# 3.3 Informations sur la documentation

La documentation SomatXR comprend :

- $\bullet$ Des guides rapides imprimés pour la première mise en service.
- $\bullet$ Un manuel d'emploi pour la série SomatXR en format PDF.
- $\bullet$  Diverses caractéristiques techniques des modules et accessoires SomatXR.
- Plusieurs notices de montage (PDF) de câbles, adaptateurs et connecteurs.
- $\bullet$  Une aide en ligne complète et des possibilités de recherche conviviales disponibles à l'issue de l'installation du logiciel pour PC sous Windows (Assistant MX, catman®EASY par exemple).

Ces documents sont disponibles :

- $\bullet$ À l'issue de l'installation de l'Assistant MX sur le disque dur de votre PC.
- $\bullet$  Des versions actuelles sont disponibles à tout moment sur le site www.hhm.com/somatxr

## 3.4 Modules MX

<span id="page-56-0"></span>입

Tous les modules MX SomatXR peuvent être combinés aux modules MX de la série QuantumX (MX...) et raccordés à l'enregistreur de données CX22 ainsi qu'à la passerelle Industrial Ethernet CX27. On distingue certaines restrictions lors d'une utilisation avec l'enregistreur de données de fin de série CX23-R ainsi que les couches CPU de l'eDAQXR et l'eDAQXR-lite (informations supplémentaires dans les manuels d'emploi correspondants).

Les connecteurs en face arrière sont des interfaces Ethernet et FireWire. En complément, les modules de la série Somat XR prévoient des fonctions supplémentaires. En général, leur synchronisation est possible par FireWire ou le protocole Ethernet PTPv2 (IEEE1588) et ils prévoient l'option "Décimal" en complément du domaine de vitesse de mesure "HBM classique".

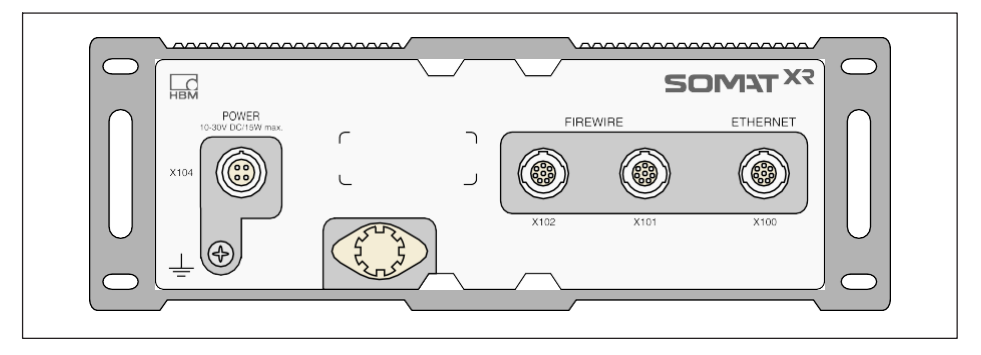

Tous les modules MX possèdent un panneau arrière de boîtier similaire avec raccordement secteur, deux connecteurs FireWire et un port Ethernet.

Tous les modules MX possèdent les caractéristiques communes suivantes :

- $\bullet$ Raccordement basse tension
- $\bullet$  Interface Ethernet configurable permettant la communication de données à un PC de commande
- $\bullet$  Deux interfaces FireWire
	- Pour une alimentation électrique en option (tenir compte des caractéristiques techniques)
	- Pour la communication de données en option avec un PC
	- Pour la synchronisation des modules
	- Pour le transfert de données de mesure interne
- <span id="page-57-0"></span>LED d'état permettant l'affichage de l'état du mode actuel
- $\bullet$  Sur chaque amplificateur de mesure, un certificat d'étalonnage d'usine enregistré et lisible à l'aide de l' Assistant MX est disponible.
- $\bullet$ AutoBoot (les configurations de modules sont conservées)

Valable chacune des voies de mesure, pour les amplificateurs de mesure :

- $\bullet$  Séparation galvanique
	- Entrées de signaux d'alimentation électrique et de communication
	- Entrées de signaux mutuels (sauf MX1615B-R)
- $\bullet$ Alimentation électrique configurable pour capteurs actifs
- $\blacksquare$ Prise en charge de la technologie TEDS (lecture, écriture)
- Vitesses de mesure configurables
- Filtre numérique actif configurable (Bessel, Butterworth, à phase linéaire ou désactivé)
- $\bullet$  Mise à l'échelle configurable (enregistrable également dans le TEDS) La base de données capteurs permet l'étalonnage de capteurs affectés et leur ré-inscription dans la base de données capteurs.

# 3.5 Logiciel et firmware de SomatXR

SomatXR est un système d'acquisition de données "ouvert" pouvant être intégré à de nombreux progiciels. Le firmware actuel et les puissants progiciels suivants sont disponibles sous forme de fichier téléchargeable ([www.hbm.com/](www.hbm.com/start) [start\)](www.hbm.com/start) :

- $\bullet$  Assistant MX : un assistant périphériques et système moderne et gratuit gérant toutes les fonctions de modules
- $\bullet$  catman®Easy / AP / Enterprise : le puissant logiciel professionnel permettant l'acquisition de données de mesure de 4 à 20.000 voies
- $\bullet$ Pilotes pour LabVIEW, CANape, etc.
- $\bullet$ API pour Visual Studio .NET
- HBM Device Manager permettant l'identification de l'adresse IP d'un module en réseau

# Quick Start Guide | Kurzanleitung | Guide rapide | Guida rapida | Guía rápida | Guia rápido | <mark>クイックスタートガイド |</mark> 简要说明书 | 요약 설명서

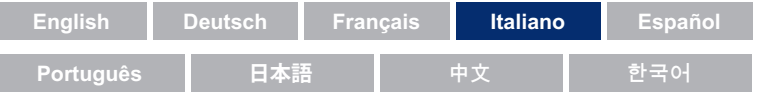

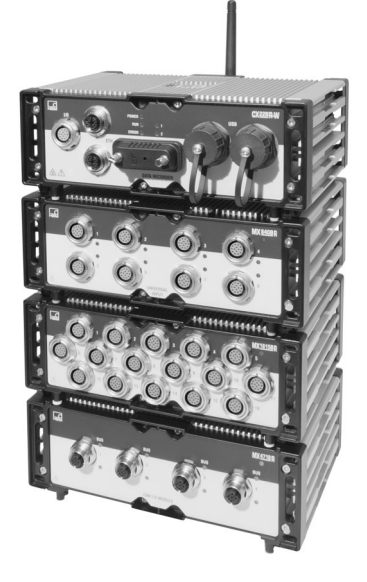

# SomatXR Rugged DAQ

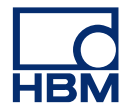

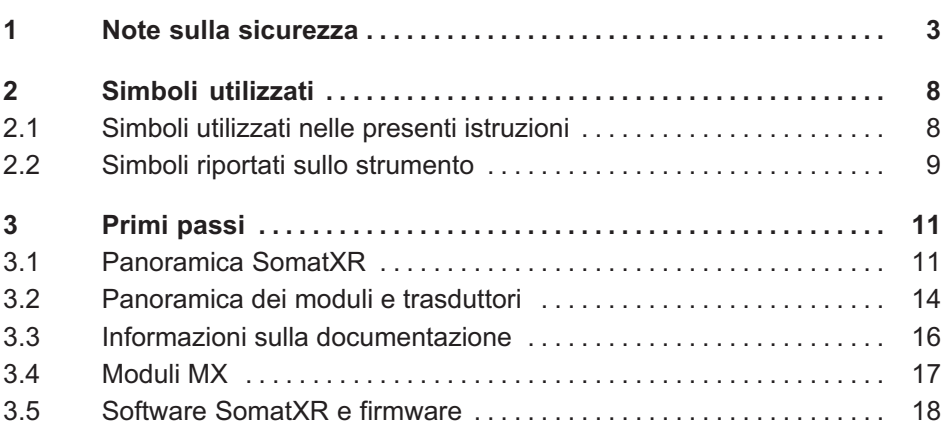

# 1 Note sulla sicurezza

### Uso previsto

<span id="page-60-0"></span> $\Omega_{\text{min}}$ 

Il modulo e i trasduttori collegati possono essere usati solo per misurazioni e compiti di controllo e regolazione direttamente connessi. Tutti gli utilizzi che esulino dai suddetti campi applicativi sono da considerarsi non conformi.

Per garantire il funzionamento in sicurezza, il modulo deve essere usato esclusivamente come specificato in questo manuale d'istruzione. Durante l'impiego è importante che vengano rispettate le disposizioni di legge e di sicurezza vigenti per l'applicazione in questione. Quanto sopra affermato vale anche per l'uso di accessori.

Prima di ogni messa in funzione dei moduli eseguire una progettazione e un'analisi dei rischi considerando tutti gli aspetti di sicurezza della tecnica di automazione. Ciò comprende in particolare la protezione del personale e dell'impianto.

Negli impianti dove le anomalie di funzionamento possono causare gravi danni, perdite di dati o addirittura lesioni alle persone, è necessario prendere ulteriori misure di sicurezza. In caso di guasto queste misure garantiscono condizioni di esercizio sicure.

Ciò può essere raggiunto ad esempio tramite bloccaggio meccanico, messaggi di anomalia, comparatori di allarme e simili.

### Disposizioni di sicurezza

### Avviso

Un modulo non può essere collegato direttamente alla rete di energia elettrica. Il campo della tensione di alimentazione ammesso è pari a 10 ... 30  $V_{DC}$ .

L'attacco di alimentazione, i conduttori del segnale e i fili sensore devono essere installati in modo da non compromettere la funzione dello strumento a causa di disturbi elettromagnetici. (Consiglio HBM: "Concetto di schermatura Greenline", download in Internet all'indirizzo www.hbm.com).

Strumenti e dispositivi della tecnica di automazione devono essere costruiti in modo da risultare sufficientemente protetti, ovvero bloccati contro l'azionamento accidentale (ad es. adottando controlli di accesso, password di protezione, ecc.).

In caso di strumenti che funzionano in una rete, queste reti devono essere concepite in modo da poter riconoscere e disattivare disturbi di singoli partecipanti.

Prendere misure di sicurezza a livello hardware e software idonee a evitare che la rottura di un filo o interruzioni di altro tipo nella trasmissione dei segnali, ad esempio su interfacce bus, causino stati indefiniti o perdita di dati nell'impianto di automazione.

### Condizioni del luogo di montaggio

Per tutti i moduli:

- $\bullet$  Osservare le temperature ambientali massime ammissibili riportate nei dati tecnici.
- Garantire che lo strumento venga esposto quanto meno possibile alla luce solare diretta in ambienti di esercizio caldi.

### Manutenzione e pulizia

I moduli sono esenti da manutenzione. Per la pulizia della custodia osservare quanto segue:

- $\bullet$ Prima di eseguire la pulizia, staccare tutti i collegamenti.
- Pulire la custodia con un panno morbido leggermente inumidito (non bagnarlo!). Non usare in nessun caso dei solventi che potrebbero intaccare l'etichetta del pannello frontale e distruggere l'indicatore.
- Durante la pulizia non esporre lo strumento a una pressione dell'acqua elevata.

I moduli seguenti comprendono una batteria per la bufferizzazione del contenuto della memoria e garantiscono un funzionamento senza interruzioni della base dei tempi:

 $\bullet$ CX22B-R: BR2330A/FAN (saldato)

Solo personale qualificato e addestrato autorizzato da HBK può sostituire le batterie.

### Pericoli generali in caso di non-osservanza delle istruzioni di sicurezza

Il modulo è costruito in base allo stato dell'arte e il suo funzionamento è sicuro. Tuttavia, l'impiego e il comando non conforme del modulo da parte di personale non addestrato comporta dei pericoli residui. Chiunque venga incaricato dell'installazione, della messa in funzione, della manutenzione o della riparazione del modulo dovrà aver letto e compreso quanto riportato nel presente manuale d'istruzione, in particolare le note sulla sicurezza.

### Pericoli residui

L'insieme delle prestazioni e la fornitura del modulo rappresentano soltanto una parte della tecnica di misura. Il progettista, il costruttore e il gestore dell'impianto dovranno inoltre rispettivamente progettare, realizzare e assumersi la responsabilità della sicurezza della tecnica di misura, in modo da ridurre al minimo i pericoli residui. Rispettare le relative prescrizioni esistenti in materia. I pericoli residui connessi alla tecnica di misura devono essere esplicitamente specificati. In caso di impostazioni e attività protette da password, assicurarsi che i comandi eventualmente collegati restino in uno stato senza rischio di guasto finché non sia stato verificato il comportamento di commutazione del modulo.

### Responsabilità prodotto

Nei seguenti casi la sicurezza prevista dello strumento può essere compromessa. La responsabilità per il funzionamento dello strumento passa al gestore se:

- $\bullet$ Lo strumento non viene usato in osservanza del manuale d'istruzione.
- Lo strumento viene impiegato al di fuori del campo d'applicazione descritto in questo capitolo.
- $\bullet$ Il gestore apporta modifiche non autorizzate allo strumento.

### Lavorare in sicurezza

Confermare i messaggi di errore solo dopo averne eliminato la causa e se non esiste più pericolo.

Gli strumenti soddisfano gli standard CEM EN61326-1 / EN61326-2-x. Le norme applicate comprendono definizioni dei valori limite e dei livelli di controllo per più ambienti.

Per quanto riguarda l'emissione di disturbi sono indicati i requisiti per ambienti industriali (classe A) e per l'ambiente domestico/di laboratorio (classe B). Lo standard si riferisce qui a CISPR 11:2009+A1:2010.

Per quanto riguarda l'immunità ai disturbi sono indicati i requisiti per ambienti elettromagnetici controllati (bassi requisiti), ambienti generali e ambiente industriale (massimo requisito).

I moduli SomatXR riportati nella Dichiarazione di conformità soddisfano i requisiti per:

- $\bullet$ Emissione di disturbi: classe A
- $\bullet$ Immunità ai disturbi: ambiente industriale

La serie SomatXR e i singoli moduli sono adatti principalmente all'impiego in ambienti industriali. In caso di uso in zone residenziali e commerciali possono essere necessarie ulteriori misure per la limitazione dell'emissione di disturbi.

### Conversioni e modifiche

Non è consentito apportare modifiche costruttive al modulo né ai relativi sistemi di sicurezza senza il nostro esplicito consenso. Qualsiasi modifica annulla la nostra eventuale responsabilità per i danni che potrebbero derivarne.

In particolare sono proibiti tutti i lavori di riparazione, saldatura delle schede o la sostituzione di componenti. Per la sostituzione di interi moduli, utilizzare esclusivamente ricambi originali HBM.

Il modulo è stato fornito di fabbrica con una configurazione hardware e software definita. Modifiche possono essere eseguite solo entro le possibilità di documentate nelle istruzioni.

### Personale qualificato

Per personale qualificato si intendono coloro che abbiano familiarità con l'installazione, il montaggio, la messa in funzione e l'utilizzo del prodotto e che dispongano di adeguate qualifiche per lo svolgimento del compito assegnato. Questo modulo può essere installato esclusivamente da personale qualificato,

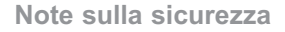

 $\Omega$ 

conformemente ai dati tecnici ed ottemperando alle norme e ai regolamenti di sicurezza specificati.

Fanno parte del personale qualificato persone che soddisfino almeno uno dei tre seguenti requisiti:

- $\bullet$  Si presuppone che i concetti di sicurezza della tecnica di automazione siano noti. Il personale di progetto deve avere familiarità con questi concetti.
- Gli operatori degli impianti di automazione devono essere stati addestrati su come usare le macchine e avere familiarità con il comando dei moduli e delle tecnologie descritte in questa documentazione.
- Gli ingegneri addetti alla messa in funzione e i tecnici dell'assistenza devono aver assolto con successo un corso di formazione che li qualifichi per la riparazione di sistemi di automazione. Inoltre dispone dell'autorizzazione per la messa in funzione, la messa a terra e l'identificazione dei circuiti elettrici e degli strumenti in conformità alle normative relative alla tecnica di sicurezza.

Durante l'uso devono essere inoltre osservate le normative legali e sulla sicurezza previste per ogni specifica applicazione. Quanto sopra affermato vale anche per l'uso degli accessori.

# <span id="page-65-0"></span>2 Simboli utilizzati

## 2.1 Simboli utilizzati nelle presenti istruzioni

Gli avvisi importanti concernenti la sicurezza sono evidenziati in modo specifico. Osservare assolutamente questi avvisi al fine di evitare incidenti e danni materiali.

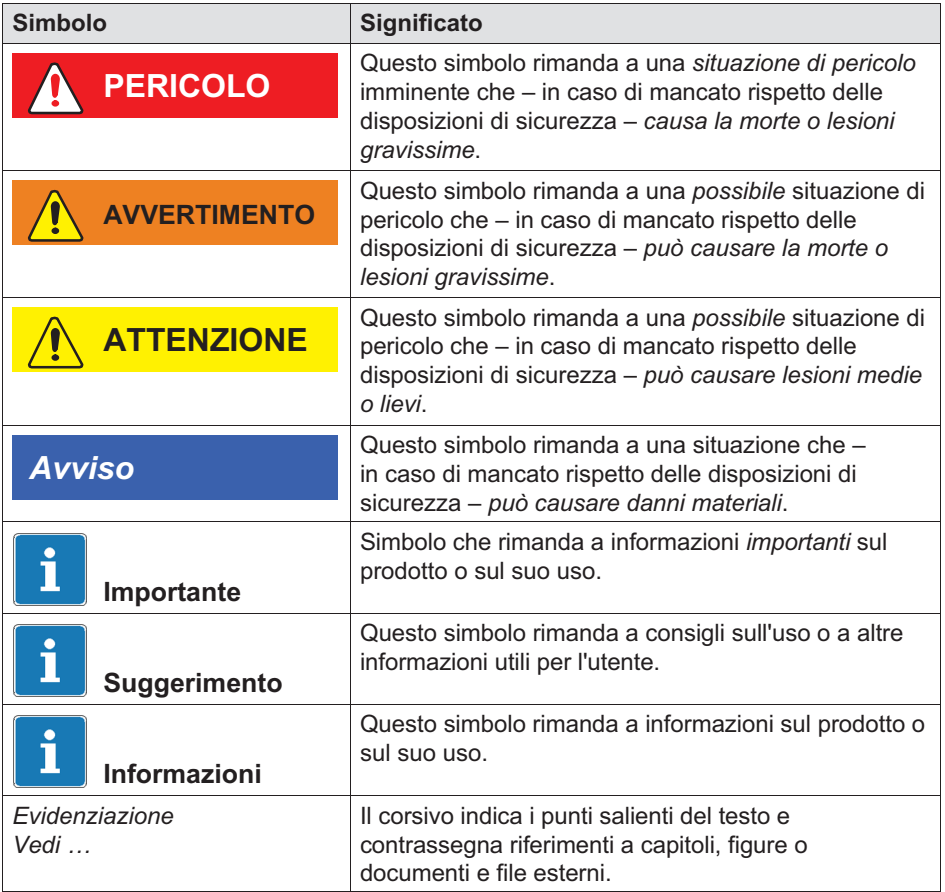

<span id="page-66-0"></span>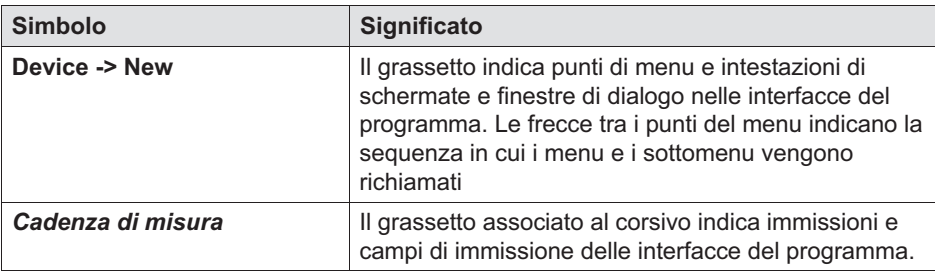

## 2.2 Simboli riportati sullo strumento

### Attenzione

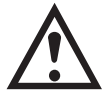

Indica che durante l'uso del dispositivo è richiesta cautela e che durante l'uso del modulo occorre attenersi alle informazioni riportate nelle istruzioni per l'uso.

### Avvertimento da superfici calde

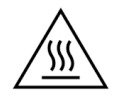

Indica che l'oggetto contrassegnato può essere caldo e non dovrebbe essere toccato senza misure preventive.

Marchio CE

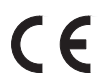

Con il marchio CE il produttore garantisce che il proprio prodotto è conforme ai requisiti delle direttive CE pertinenti.

L'alimentatore internazionale per uso medicale NTX001 reca, in aggiunta, altri marchi come VDE, UL, PSE (Giappone). L'EMR dell'alimentatore è stata testata in conformità alla norma IEC61326.

### Marchio UKCA

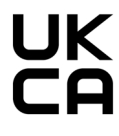

Con il marchio UKCA il produttore garantisce che il proprio prodotto è conforme ai requisiti delle direttive del Regno Unito pertinenti.

### Marchio conforme ai requisiti SJ/T 11364-2014 e SJ/T 11363-2006 ("China ROHS-2")

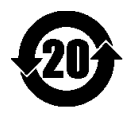

Marcatura di prodotti che contengono sostanze pericolose in quantità superiori alla concentrazione massima.

### Marchio prescritto per legge per lo smaltimento

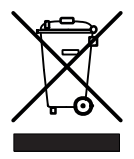

Conformemente alla legislazione nazionale e locale sulla tutela dell'ambiente e sul recupero e riciclaggio dei materiali, gli strumenti elettrici inutilizzabili devono essere smaltiti separatamente dai normali rifiuti domestici.

### Componenti sensibili alle scariche elettrostatiche

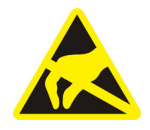

Elementi costruttivi contrassegnati con questo simbolo possono essere distrutti da scariche elettrostatiche. Per questi componenti attenersi alle prescrizioni d'uso per componenti sensibili alle scariche elettrostatiche.

### Collegamento a messa a terra funzionale

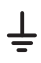

All'occorrenza, è possibile utilizzare questo collegamento per integrare il modulo nella messa a terra funzionale, in modo da deviare le correnti di disturbo e impedire l'immissione di segnali di disturbo.

# 3 Primi passi

<span id="page-68-0"></span> $\Omega$ 

Il pacchetto di sistema QuantumX e SomatXR può essere scaricato gratuitamente e contiene:

- $\bullet$ Documentazione completa
- $\bullet$ Software MX Assistant
- $\bullet$ HBM Device Manager

Per informazioni dettagliate visitare la pagina: <www.hbm.com/start>.

# 3.1 Panoramica SomatXR

La serie SomatXR è un sistema di acquisizione dati robusto modulare e impiegabile in modo universale per misurazioni di ogni tipo. A seconda del compito di misura, i moduli di questa famiglia possono essere combinati individualmente e collegati in modo intelligente. Il funzionamento decentrale permette di posizionare i singoli moduli in prossimità del punto di misura, col vantaggio di fili sensore più corti.

La serie SomatXR comprende i moduli seguenti:

 $\bullet$  Moduli MX: I moduli MX SomatXR sono moduli di acquisizione dati frontend, che possono essere usati come moduli di espansione in combinazione con un registratore dati o un PC/laptop. Come software di misura può essere usato catman o EVIDAS. Possono essere configurati a piacere per il collegamento di trasduttori e sensori diversi.

# Informazione

Ulteriori informazioni sull'uso di moduli MX in un sistema indipendente sono riportate nelle istruzioni dei moduli MX.

Al momento sono a disposizione i moduli MX SomatXR seguenti:

- Modulo standard MX1601B-R : 16 ingressi configurabili per sorgenti di tensione continua (60 V, 10 V, 100 mV), sorgenti di corrente continua (20 mA) o trasduttori piezoelettrici alimentati in corrente (IEPE).

- Modulo di misura per termocoppie MX1609KB-R e modulo di misura per termocoppie MX1609TB-R: 16 termocoppie del tipo K (Ni-CrNi) o 16 termocoppie del tipo T (Cu-CuNi) per misurazioni di temperatura.
- Modulo ponte MX1615B-R: 16 ingressi configurabili singolarmente tra cui trasduttori ad ER, tensioni normalizzate, resistenze o misurazioni basate sulla resistenza.
- Modulo di misura universale MX840B-R: Otto (8) ingressi universali per il collegamento di più di 16 tecnologie trasduttore, tra cui anche un collegamento per il rilevamento di messaggi CAN.
- Modulo di misura universale altamente dinamico MX411B-R: Quattro (4) ingressi, tra cui ponti ER e induttivi, sorgenti di tensione normalizzata (10 V) e di corrente continua (20 mA) o trasduttori piezoelettrici alimentati in corrente (IEPE, ICP®) e piezoresistivi.
- Modulo frequenza / contatore MX460B-R: Fino a quattro (4) ingressi digitali per la misurazione di impulsi digitali fino a 1 MHz (velocità, coppia, posizione angolare, spostamento, PWM in generale).
- Modulo CAN MX471B-R: Quattro (4) nodi CAN bus indipendenti, disaccoppiati elettricamente tra loro e dall'alimentatore.
- Modulo MX471C-R CAN-FD: Quattro (4) nodi bus CAN/CAN-FD indipendenti, disaccoppiati elettricamente tra loro e dall'alimentatore. Il modulo può anche essere usato come gateway FireWire-Ethernet per collegare più moduli SomatXR collegati tramite FireWire a un PC tramite **Ethernet**
- Modulo per il rilevamento della pressione MX590B-R: Fino a cinque (5) ingressi di pressione per il rilevamento diretto di pressioni assolute e relative usando la tecnologia TEDS per ogni collegamento.
- $\bullet$  Registratore dati CX22B-R: Il CX22B-R viene fornito con il programma catman Easy preinstallato per la parametrizzazione di test, la visualizzazione e l'analisi dati in campo. I dati sui test rilevati vengono salvati sulla memoria SSD integrata.

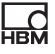

# Informazione

Dettagli sul CX22B-R sono riportati nel manuale d'istruzione separato CX22B-R.

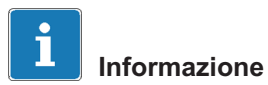

Per la connessione remota al registratore dati CX22B-R, utilizzare i seguenti dati di accesso: Utente: HBMCX22 Password: hbm Dopo il primo avvio consigliamo di personalizzare la password per impedire un accesso non autorizzato.

 $\bullet$ Gateway Industrial Ethernet CX27C-R: Il gateway viene usato per l'integrazione di altri moduli SomatXR nei bus di campo come EtherCAT® o Profinet. Il modulo può essere usato anche come gateway FireWire-Ethernet per collegare più moduli SomatXR a un PC.

# Informazione

Dettagli sul CX27C-R sono riportati nel manuale d'istruzione separato CX27C-R.

# <span id="page-71-0"></span>3.2 Panoramica dei moduli e trasduttori

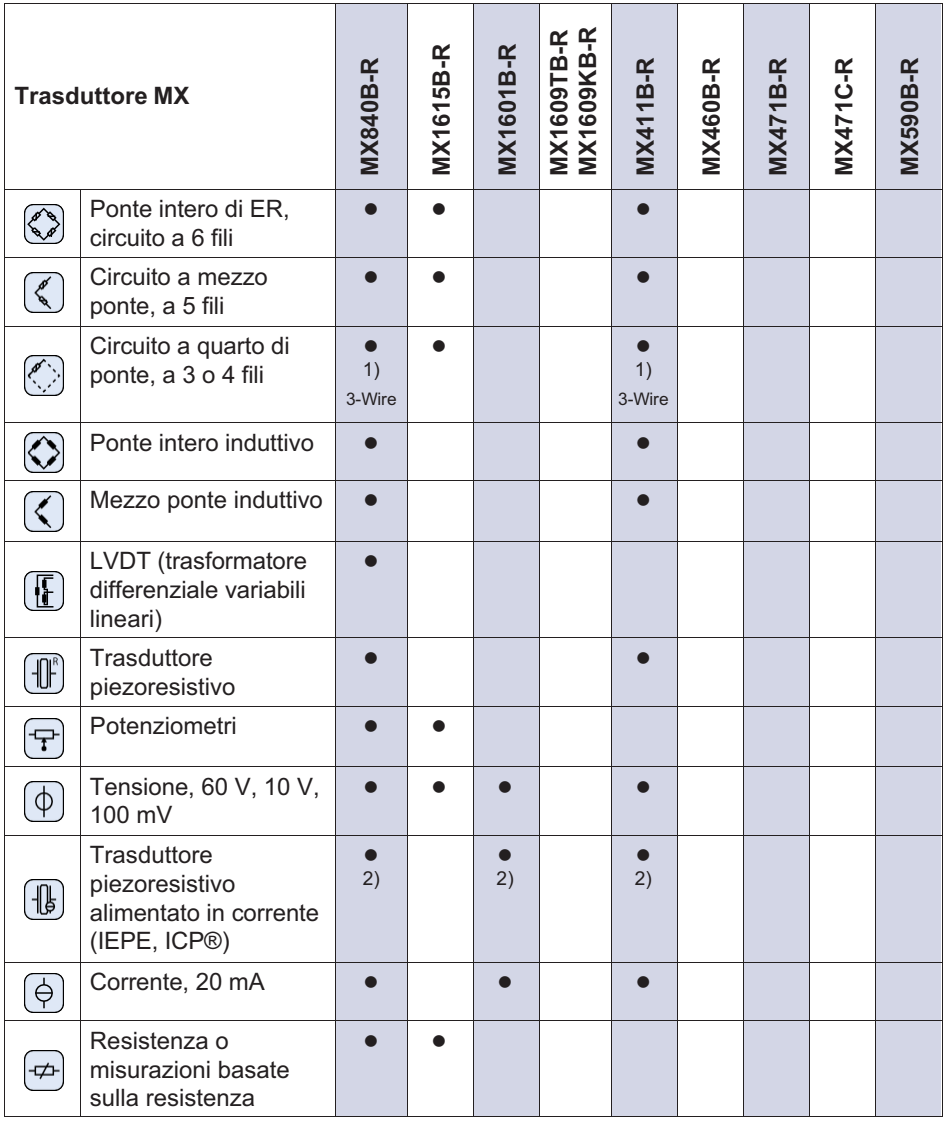
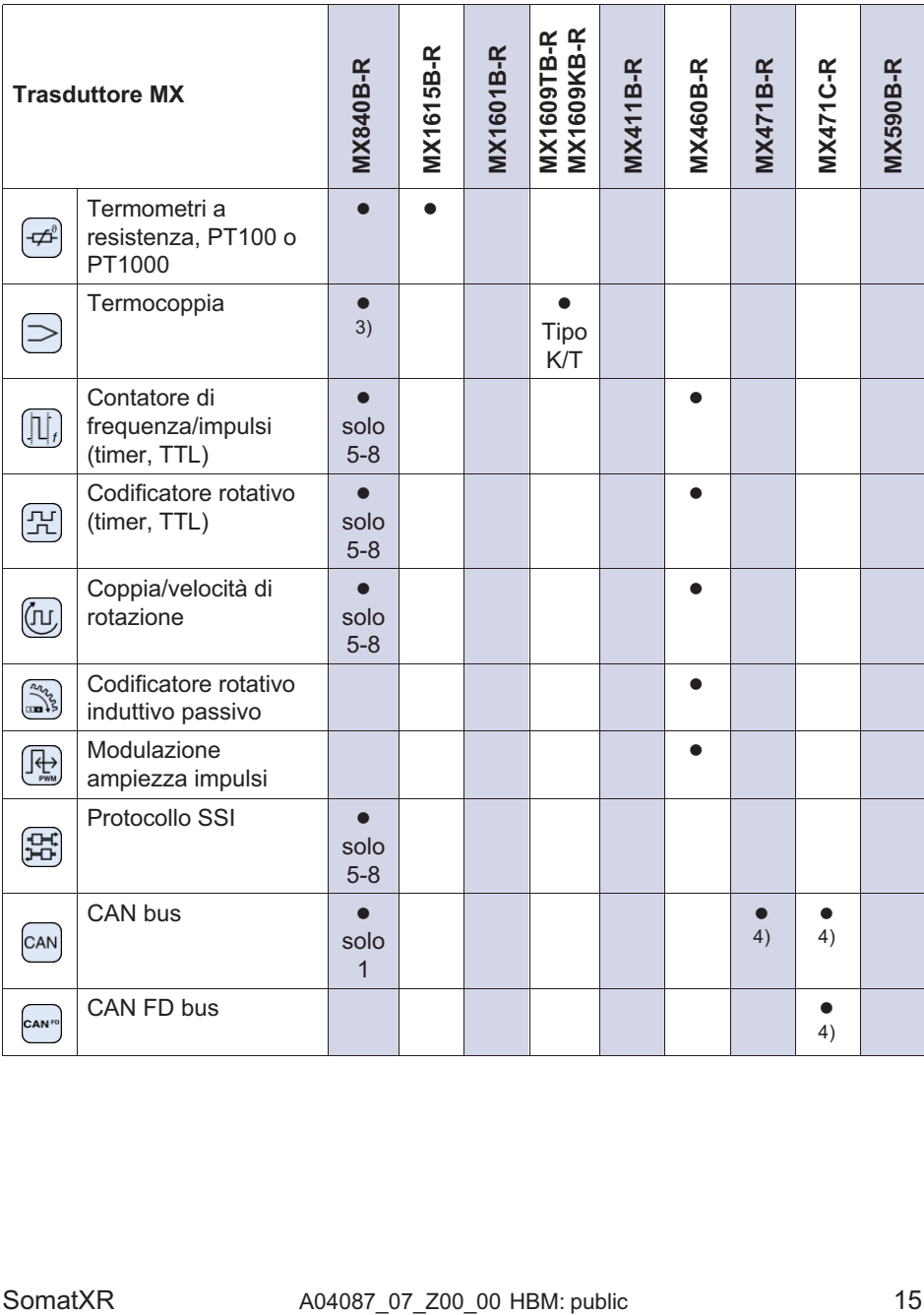

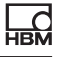

<span id="page-73-0"></span>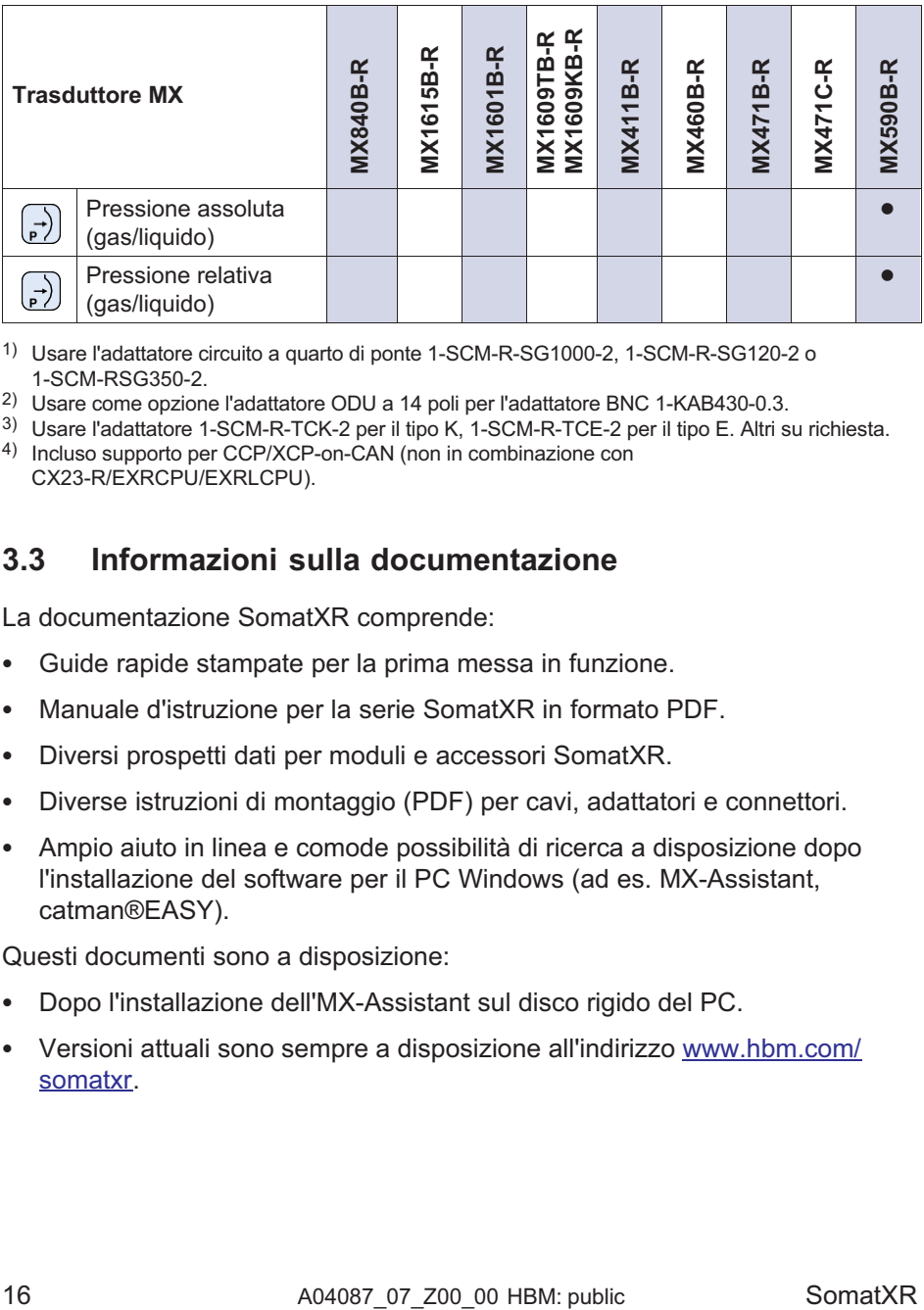

1) Usare l'adattatore circuito a quarto di ponte 1-SCM-R-SG1000-2, 1-SCM-R-SG120-2 o 1-SCM-RSG350-2.

2) Usare come opzione l'adattatore ODU a 14 poli per l'adattatore BNC 1-KAB430-0.3.

3) Usare l'adattatore 1-SCM-R-TCK-2 per il tipo K, 1-SCM-R-TCE-2 per il tipo E. Altri su richiesta.

4) Incluso supporto per CCP/XCP-on-CAN (non in combinazione con CX23-R/EXRCPU/EXRLCPU).

# 3.3 Informazioni sulla documentazione

La documentazione SomatXR comprende:

- $\bullet$ Guide rapide stampate per la prima messa in funzione.
- $\bullet$ Manuale d'istruzione per la serie SomatXR in formato PDF.
- $\bullet$ Diversi prospetti dati per moduli e accessori SomatXR.
- $\bullet$ Diverse istruzioni di montaggio (PDF) per cavi, adattatori e connettori.
- $\bullet$  Ampio aiuto in linea e comode possibilità di ricerca a disposizione dopo l'installazione del software per il PC Windows (ad es. MX-Assistant, catman®EASY).

Questi documenti sono a disposizione:

- $\bullet$ Dopo l'installazione dell'MX-Assistant sul disco rigido del PC.
- $\bullet$  Versioni attuali sono sempre a disposizione all'indirizzo [www.hbm.com/](www.hbm.com/somatxr) [somatxr](www.hbm.com/somatxr).

# 3.4 Moduli MX

입

Tutti i moduli MX SomatXR possono essere combinati con moduli MX della serie QuantumX (MX...) e collegati al registratore dati CX22 e al gateway Industrial Ethernet CX27. Esistono alcune limitazioni per l'uso con il registratore dati CX23-R fuori produzione e i layer CPU eDAQXR ed eDAQXRlite (i dettagli sono riportati nel relativo manuale d'istruzione).

I collegamenti sul retro sono le interfacce Ethernet e FireWire. Inoltre i moduli della serie SomatXR offrono ulteriori funzioni. Principalmente possono essere sincronizzati tramite FireWire o il protocollo PTPv2 basato su Ethernet (IEEE1588) e offrono oltre al dominio della cadenza di misura "HBM Classico" anche l'opzione "Decimale".

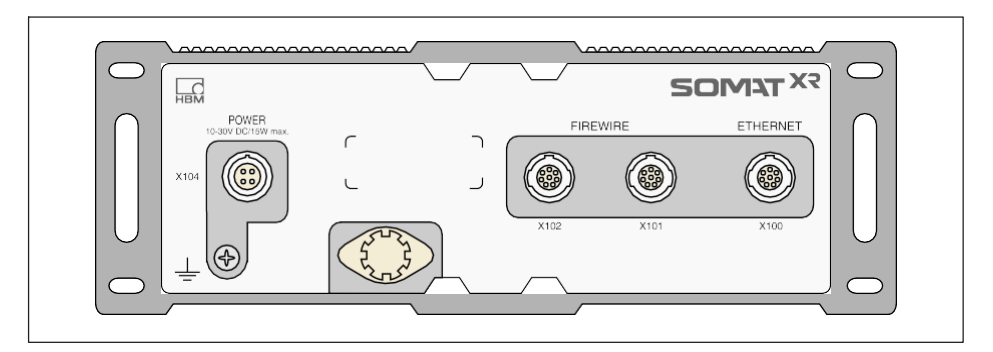

Tutti i moduli MX sono dotati di una parete posteriore della custodia simile con collegamento alla rete, due collegamenti FireWire e un collegamento Ethernet.

Tutti i moduli MX hanno le seguenti caratteristiche in comune:

- $\bullet$ Collegamento a bassa tensione
- $\bullet$  Interfaccia Ethernet configurabile per la comunicazione dati con un PC di comando
- $\bullet$  Due interfacce FireWire
	- Per l'alimentazione opzionale (osservare il prospetto dati)
	- Per la comunicazione dati opzionale con un PC
	- Per la sincronizzazione dei moduli
	- Per la trasmissione dei valori misurati interna
- $\bullet$ LED di stato per la visualizzazione dello stato attuale del modulo
- Su ogni amplificatore di misura è salvato un certificato di taratura di fabbrica, che può essere letto con l'MX-Assistant.
- $\bullet$ AutoBoot (la configurazione del modulo rimane invariata)

Per amplificatori di misura per ogni canale di misura vale quanto segue:

- $\bullet$  Isolamento galvanico
	- Ingressi di segnale per l'alimentazione e la comunicazione
	- Ingressi di segnale tra loro (tranne MX1615B-R)
- Alimentazione configurabile per trasduttori attivi
- $\bullet$ Supporto della tecnologia TEDS (lettura, scrittura)
- Cadenza di misura configurabile
- $\bullet$  Filtro digitale attivo configurabile (Bessel, Butterworth, a fase lineare o spento)
- Scalatura configurabile (può anche essere salvata in TEDS) I trasduttori assegnati tramite la banca dati dei trasduttori possono essere autoaggiustati tramite il canale e riscritti nella banca dati dei trasduttori.

# 3.5 Software SomatXR e firmware

SomatXR è un sistema di acquisizione dati "aperto" che può essere integrato in moltissimi pacchetti software. Il firmware attuale e i seguenti potenti pacchetti software possono essere scaricati [\(www.hbm.com/start\)](www.hbm.com/start):

- $\bullet$  MX-Assistant: un assistente di sistema o dello strumento gratuito e moderno che supporta tutte le funzioni del modulo
- $\bullet$  catman®Easy / AP / Enterprise: il potente software professionale per l'acquisizione dati di misura da 4 a 20.000 canali
- Driver per LabVIEW, CANape e molto altro ancora
- API per Visual Studio .NET
- HBM Device Manager per identificare l'indirizzo IP di un modulo in rete

# Quick Start Guide | Kurzanleitung | Guide rapide | Guida rapida | Guía rápida | Guia rápido | <mark>クイックスタートガイド</mark> | 简要说明书 | 요약 설명서

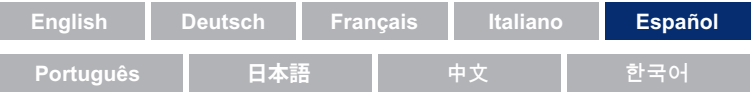

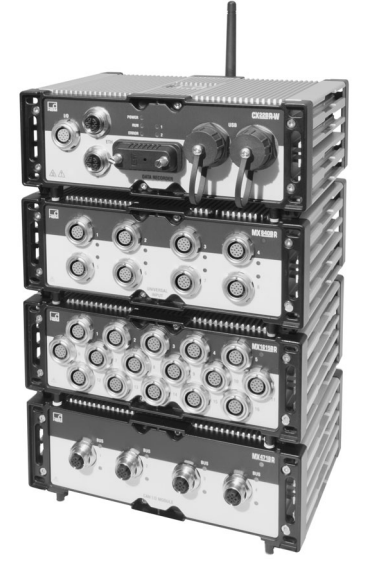

# SomatXR Rugged DAQ

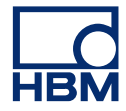

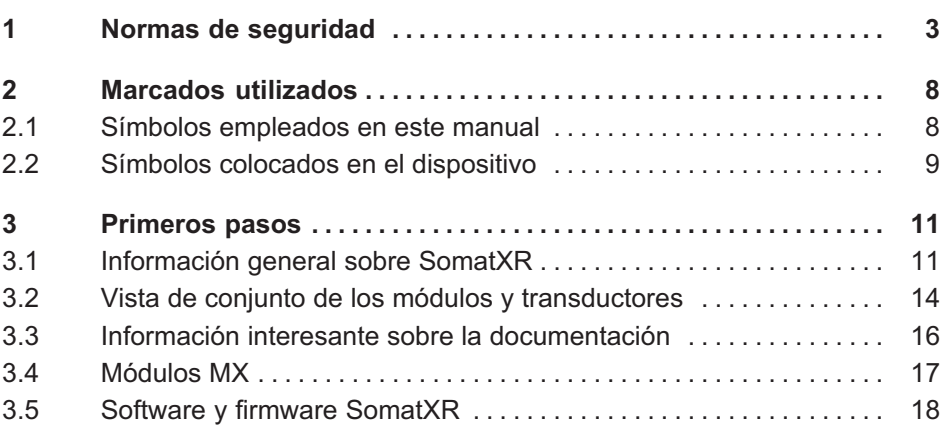

# 1 Normas de seguridad

#### Uso adecuado

<span id="page-78-0"></span> $\Omega_{\rm m}$ 

El módulo y los transductores conectados a él deben utilizarse únicamente para medir y para tareas de control y regulación relacionadas directamente con las mediciones. Cualquier uso que no corresponda al indicado se considera inadecuado.

Para garantizar el funcionamiento seguro del módulo, usarlo siempre según las indicaciones descritas en su manual de empleo. Durante la utilización es importante respetar las normas legales y de seguridad aplicables para la aplicación correspondiente. Dichas normas deberán aplicarse del mismo modo al uso de los accesorios.

Antes de cada puesta en funcionamiento de los módulos debe realizarse una planificación y un análisis de riesgos, teniendo en cuenta todos los aspectos de seguridad de la técnica de automatización. En particular, esto afecta a la protección de las personas y de la instalación.

En instalaciones que podrían provocar mayores daños, pérdida de datos o incluso lesiones personales a causa de un fallo de funcionamiento, deberán tomarse precauciones de seguridad adicionales. Si se produce un fallo, estas medidas permitirán restablecer unas condiciones de funcionamiento seguras.

Esto puede conseguirse, por ejemplo, mediante bloqueo mecánico, mensajes de averías, interruptores de valor límite y otros medios similares.

#### Disposiciones de seguridad

# **Nota**

Un módulo no debe conectarse directamente a una red de alimentación eléctrica. El margen de la tensión de alimentación admisible es de 10 ... 30  $V_{DC}$ .

La conexión de la tensión de alimentación y los cables de señal y los circuitos sensores deben instalarse de forma que la funcionalidad del dispositivo no se vea afectada por interferencias electromagnéticas.

(Recomendación de HBM: «Concepto de apantallamiento Greenline», se puede descargar de Internet en www.hbm.com).

Los dispositivos e instalaciones pertenecientes a la técnica de automatización, tales como controles de acceso, protección con contraseñas u otros, deben construirse de modo que estén suficientemente protegidos y bloqueados en caso de una activación accidental.

Para dispositivos que trabajan en una red, las redes deben construirse de manera que sea posible detectar fallos de elementos individuales de la red y desconectarlos.

Deben tomarse precauciones de seguridad con respecto al hardware y al software para que cualquier rotura de la línea eléctrica u otras interrupciones de la transmisión de la señal (por ejemplo, interfaces de bus) no provoquen estados indefinidos o la pérdida de datos en la instalación de automatización.

## Condiciones en el sitio de montaje

Para todos los módulos:

- $\bullet$  Observe las temperaturas ambiente máximas admisibles indicadas en las especificaciones.
- $\bullet$  Asegúrese de que el dispositivo quede expuesto lo menos posible a la radiación solar directa en entornos con altas temperaturas.

## Mantenimiento y limpieza

Los módulos no requieren mantenimiento. Para la limpieza de la carcasa deberá tenerse en cuenta lo siguiente:

- $\bullet$ Antes de la limpieza, desconecte completamente el equipo.
- $\bullet$  Limpie la carcasa con un paño suave y ligeramente humedecido (¡no mojado!). No utilice en ningún caso disolventes, ya que estos pueden dañar el letrero en la placa frontal y la pantalla.
- Durante la limpieza no exponga el dispositivo a una presión de agua elevada.

Los siguientes módulos contienen una pila para el almacenamiento intermedio del contenido de la memoria y para garantizar el funcionamiento ininterrumpido de la base de tiempo.

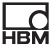

 $\bullet$ CX22B-R: BR2330A/FAN (soldada)

El recambio de las pilas debe efectuarlo sólo personal cualificado y capacitado, que haya sido autorizado por HBK para ello.

#### Riesgos generales en caso de no respetarse las instrucciones de seguridad

El módulo está dotado de la más moderna tecnología y es seguro contra fallos. No obstante, el uso inadecuado del módulo por personal no cualificado podría originar situaciones peligrosas. Cualquier persona encargada de la instalación, la puesta en funcionamiento, el mantenimiento o la reparación de un módulo, deberá haber leído y entendido el manual de instrucciones, especialmente las indicaciones técnicas de seguridad.

#### Peligros residuales

El alcance de suministro y las prestaciones del módulo cubren solamente una parte del campo de técnica de medida. Las personas encargadas de diseñar, equipar y operar el módulo deben planificar, aplicar y ser responsables de los aspectos técnicos de seguridad relacionados con la técnica de medida, de modo que se minimicen los posibles peligros. Deben observarse todas las normas existentes al respecto. Se debe informar sobre los posibles peligros residuales relacionados con la técnica de medida. Tras realizar configuraciones y tareas que están protegidas por contraseñas, asegúrese de que todos los controladores conectados se encuentren en un estado seguro hasta que se haya probado comportamiento de conmutación del módulo.

#### Responsabilidad del producto

En los casos siguientes puede verse afectada la seguridad prevista del dispositivo. El operador es entonces responsable del funcionamiento del dispositivo:

- $\bullet$ El dispositivo no se usa de acuerdo con el manual de empleo.
- $\bullet$  El dispositivo se utiliza fuera del campo de aplicación descrito en este capítulo.
- $\bullet$ El operador introduce modificaciones no autorizadas en el dispositivo.

## Trabajar conforme a las medidas de seguridad

Los mensajes de avería deben confirmarse solo después de haber eliminado la causa del fallo y cuando ya no exista riesgo.

Los dispositivos cumplen las normas de compatibilidad electromagnética EN61326-1 / EN61326-2-x. Las normas aplicadas contienen definiciones de valores limite y niveles de ensayo para varios entornos.

Con respecto a las emisiones de interferencias, las normas incluyen los requerimientos para los entornos industrial (clase a) y doméstico/laboratorio (clase B). La norma se refiere aquí a CISPR 11:2009+A1:2010.

Con respecto a la inmunidad a interferencias, las normas incluyen límites para entornos electromagnéticos protegidos (requisitos más bajos), entornos generales y el entorno industrial (requisitos más altos).

Los módulos SomatXR mencionados en la declaración de conformidad cumplen los requerimientos de:

- $\bullet$ Emisión de interferencias: clase A
- $\bullet$ Inmunidad a interferencias: entorno industrial

La serie SomatXR y los módulos individuales están previstos en principio para el uso en un entorno industrial. Par el uso en el ámbito doméstico y comercial, pueden ser necesarias unas medidas adicionales para limitar la emisión de interferencias.

## Manipulaciones y modificaciones

No se permite realizar modificaciones constructivas o relativas a la técnica de seguridad en el módulo sin expresa autorización. Cualquier tipo de modificaciones nos exime de responsabilidades por los daños que de ellas resulten.

En particular, se prohíbe efectuar reparaciones, trabajos de soldadura en las placas madre o intercambiar componentes. Para la sustitución de módulos completos deben usarse solo piezas originales de HBM.

El módulo se suministra de fábrica con una configuración predeterminada de hardware y software. Solo se permite realizar modificaciones dentro de las posibilidades documentadas en las instrucciones de uso.

#### Personal cualificado

 $\Omega$ 

El personal cualificado está familiarizado con la instalación, el montaje, la puesta en servicio y el funcionamiento del producto y posee la cualificación necesaria para su actividad. Sólo personal cualificado puede usar y manejar este módulo, exclusivamente de acuerdo con los datos técnicos y observando las prescripciones y normas de seguridad.

Forman parte del personal cualificado aquellas personas que cumplen al menos una de las condiciones siguientes:

- $\bullet$  Conocen los conceptos de seguridad de la técnica de la automatización. El personal responsable de proyectos debe estar familiarizado con estos conceptos.
- Las personas responsables de la operación de los equipos de automatización deben haber sido instruidas sobre el manejo de las máquinas y estar familiarizadas con el manejo de los módulos y con las tecnologías que se describen en estas instrucciones.
- Los ingenieros responsables de la puesta en funcionamiento y los técnicos de servicio deben haber participado en un curso de formación que les capacite para efectuar reparaciones en sistemas de automatización. Cuentan además con la autorización para poner en servicio, conectar a tierra y señalar circuitos y dispositivos.

Durante el uso deben tenerse en cuenta también las normas legales y de seguridad requeridas en cada caso. Dichas normas deberán aplicarse del mismo modo al uso de los accesorios.

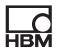

# <span id="page-83-0"></span>2 Marcados utilizados

# 2.1 Símbolos empleados en este manual

Las indicaciones importantes para su seguridad están señalizadas especialmente. Observe siempre estas indicaciones para evitar accidentes y daños materiales.

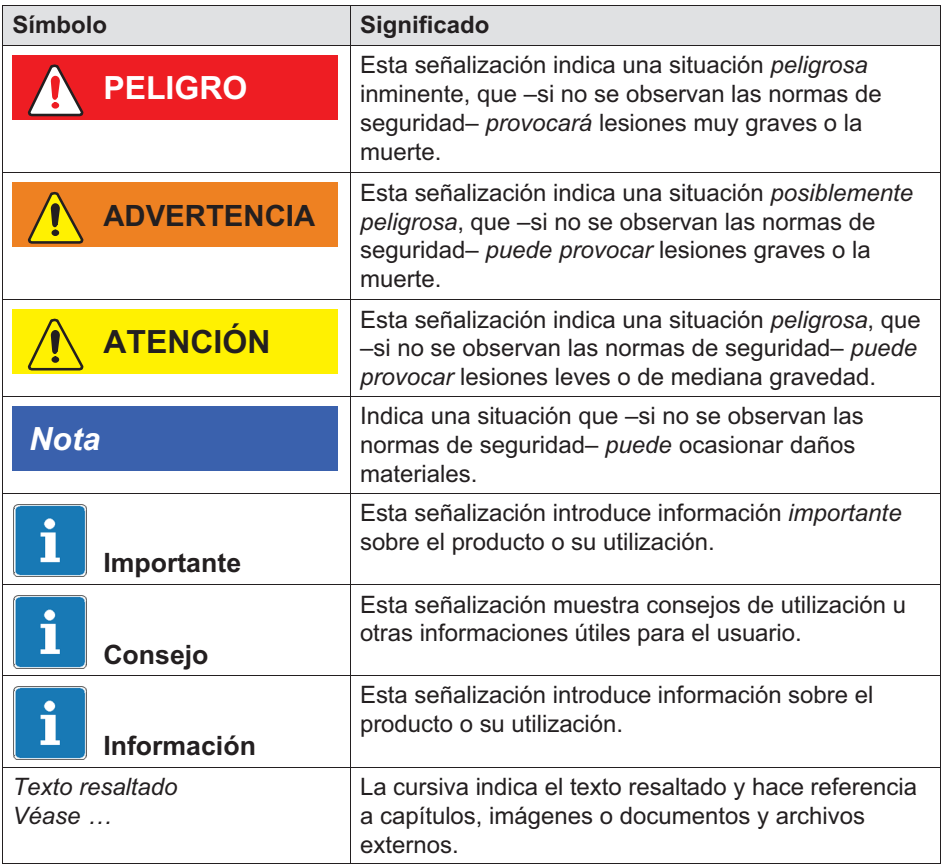

<span id="page-84-0"></span>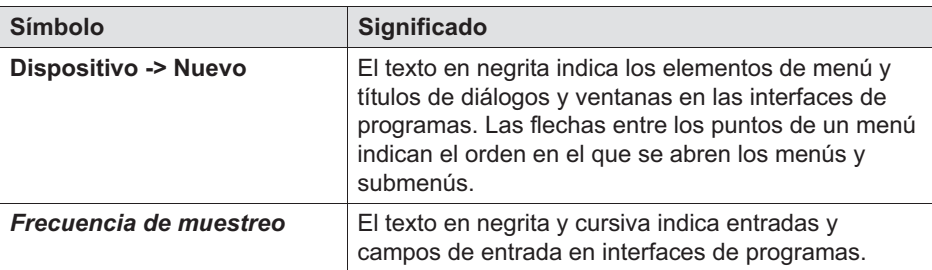

# 2.2 Símbolos colocados en el dispositivo

# ATENCIÓN

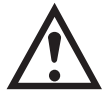

Indica que durante el funcionamiento del dispositivo debe prestarse atención y que durante el funcionamiento del módulo deben observarse las indicaciones del manual de empleo.

#### Advertencia sobre superficies muy calientes

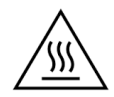

Indica que el objeto marcado puede estar muy caliente y no debe tocarse sin tomar las medidas de precaución pertinentes.

# Marcado CE

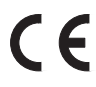

Con el marcado CE, el fabricante indica que su producto es conforme a las exigencias de las normas relevantes de la CE.

La fuente de alimentación NTX001 de uso en el ámbito medicinal internacional lleva marcados como VDE, UL, PSE (Japón). La compatibilidad electromagnética del módulo ha sido probada según EC61326.

## Marcado UKCA

# **UK**

Con el marcado UKCA, el fabricante indica que su producto es conforme a las exigencias de las normas relevantes del Reino Unido.

SomatXR  $A04087$  07 Z00 00 HBM: public 9

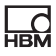

## Marcado según los requerimientos de SJ/T 11364-2014 y SJ/T 11363-2006 («China RoHS-2»)

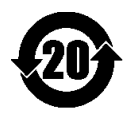

Identificación para productos que contienen sustancias peligrosas en cantidades que exceden las concentraciones máximas.

## Identificación prescrita por la ley para la eliminación de residuos

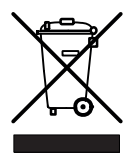

Los equipos usados inutilizables deberán eliminarse separados de la basura doméstica de acuerdo con las regulaciones nacionales y locales para la protección del medio ambiente y la recuperación de materias primas.

#### Elemento de susceptibilidad electrostática

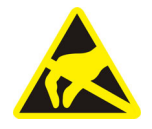

Las descargas electrostáticas pueden destrozar los elementos marcados con este símbolo. Tener en cuenta al respecto las instrucciones de manejo de los elementos de susceptibilidad electrostática.

#### Puesta a tierra funcional

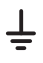

A través de esta conexión, usted integra el módulo en su tierra funcional en caso necesario, para desviar corrientes parásitas e impedir la alimentación de señales perturbadoras.

# 3 Primeros pasos

<span id="page-86-0"></span> $\Omega$ 

El paquete de sistema QuantumX y SomatXR puede descargarse gratis y contiene:

- $\bullet$ Documentación completa
- $\bullet$ Software MX-Assistent
- $\bullet$ HBM Device Manager

Encontrará más información en: <www.hbm.com/start>.

# 3.1 Información general sobre SomatXR

SomatXR-Serie es un robusto sistema de adquisición de datos de construcción modular y de uso universal para realizar mediciones de cualquier tipo. Los módulos de esta familia pueden combinarse individualmente e interconectarse de manera inteligente, según la tarea de medida requerida. Gracias al funcionamiento descentralizado, los módulos pueden instalarse cerca del punto de medición, permitiendo así el uso de cables de sensores cortos.

La serie SomatXR se compone de los siguientes módulos:

 $\bullet$  Módulos MX: Los módulos SomatXR MX son módulos de adquisición de datos front-end, que se utilizan como módulos de extensión en conexión con un registrador de datos PC/ordenador portátil. Como software de medida puede usarse catman o EVIDAS. Estos pueden configurarse libremente para la conexión de diferentes transductores y sensores.

# Información

Encontrará más información sobre el uso de los módulos MX en un sistema independiente en las instrucciones de los módulos MX.

De momento están disponibles los siguientes módulos SomatXR MX:

- Módulo estándar MX1601B-Rl: 16 entradas configurables para fuentes de tensión continua (60 V, 10 V, 100 mV), fuentes de corriente continua

(20 mA) o transductores piezoeléctricos alimentados por corriente (IEPE).

- M´dulo de termoelemento MX1609KB-R y amplificador de medida del termoelemento MX1609TB-R: 16 termoelementos de tipo K (Ni-CrNi) o 16 termoelementos de tipo T (Cu-CuNi) para mediciones de temperatura.
- Módulo de puente MX1615B-R: 16 entradas configurables individualmente, incluyendo transductor de banda extensométrica, tensiones normalizadas, resistencias o mediciones basadas en la resistencia.
- Amplificador universal MX840B-R: Ocho (8) entradas universales para la conexión de más de 16 tecnologías de adquisición de datos, incluida también una conexión para el registro de noticias CAN.
- Amplificador universal MX411B-R altamente dinámico: Cuatro (4) entradas, incluyendo puentes inductivos y de bandas extensométricas, fuentes normalizadas de tensión (10 V) y corriente continua (20 mA) o transductores piezoeléctricos alimentados por corriente (IEPE, ICP®) y piezorresistivos.
- Módulo de contador / frecuencia MX460B-R: Hasta cuatro (4) entradas digitales para medir impulsos digitales hasta 1 MHz (velocidad, par, posición de ángulo, desplazamiento, MDI en el general).
- Módulo CAN MX471B-R: Cuatro (4) nodos de bus CAN independientes, separados entre sí y aislados eléctricamente de la red.
- Módulo CAN-FD MX471C-R: Cuatro (4) nodos de bus CAN/CAN FD independientes, separados entre sí yaislados eléctricamente de la red. El módulo se puede usar también como pasarela FireWire-a-Ethernet, para conectar varios módulos SomatXR conectados a través de FireWire a un PC por medio de Ethernet.
- Módulo de registro de presión MX590B-R: Hasta (5) entradas de presión para el registro directo de presiones relativas y absolutas utilizando la tecnología TEDS para cada conexión.
- $\bullet$  Registrador de datos CX22B-R: El CX22B-R se suministra con el programa catman Easy preinstalado para parametrización de pruebas, visualización y análisis de datos en el terreno. Los datos de prueba registrados se guardan en la memoria SSD integrada.

Información

Encontrará una información detallada sobre el CX22B-R en el manual de empleo especifico del CX22B-R.

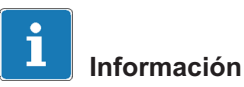

Para la conexión remota con el registrador de datos CX22B-R utilice los siguientes datos de acceso:

Usuario: HBMCX22

Contraseña: hbm

Recomendamos personalizar la contraseña después del primer inicio de sesión para impedir accesos no autorizados.

 Pasarela Ethernet industrial CX27C-R: La pasarela se usa para la integración de otros módulos SomatXR en los buses de campo como EtherCAT® o Profinet. El módulo se puede usar también como pasarela FireWire-a-Ethernet, para conectar varios módulos SomatXR a un PC.

# Información

Encontrará más información sobre el CX27C-R en el manual de empleo del CX27C-R.

# <span id="page-89-0"></span>3.2 Vista de conjunto de los módulos y transductores

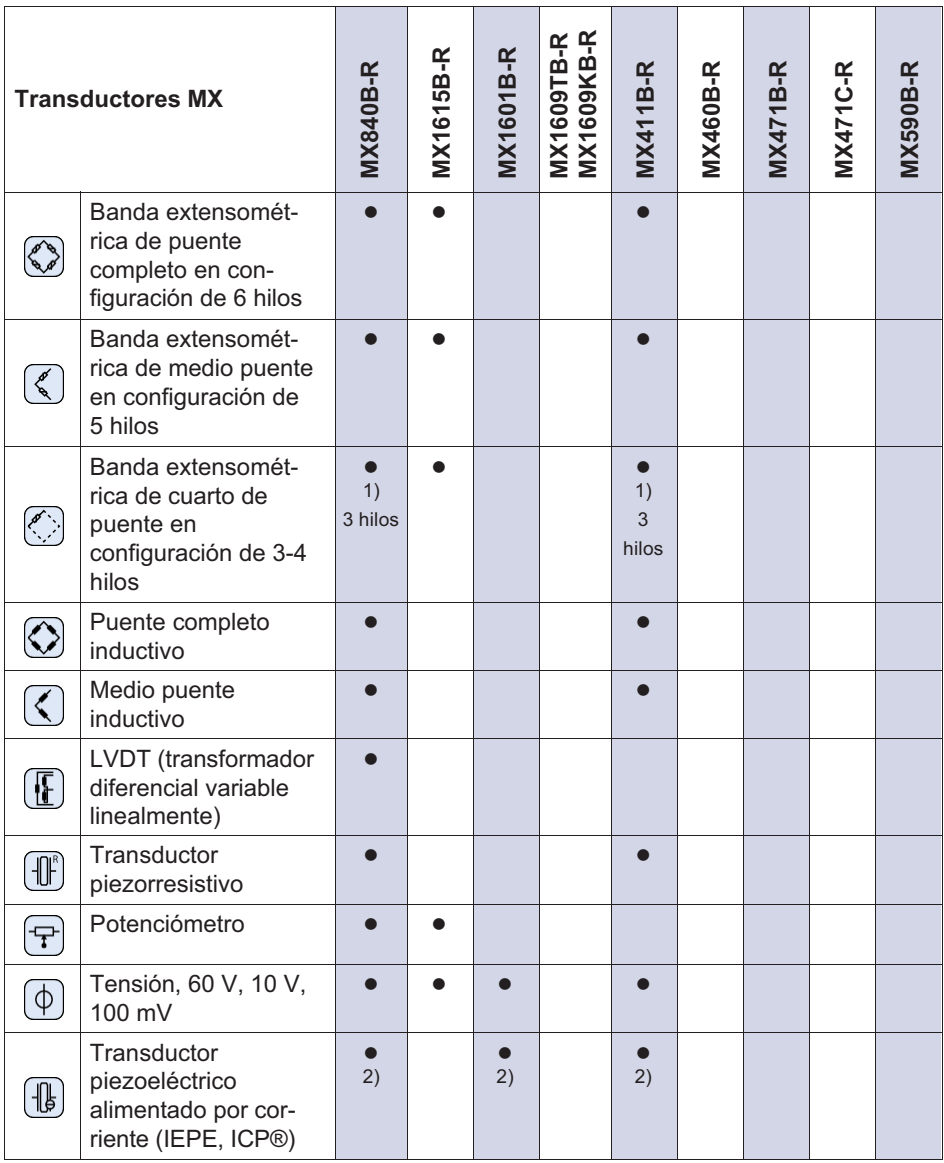

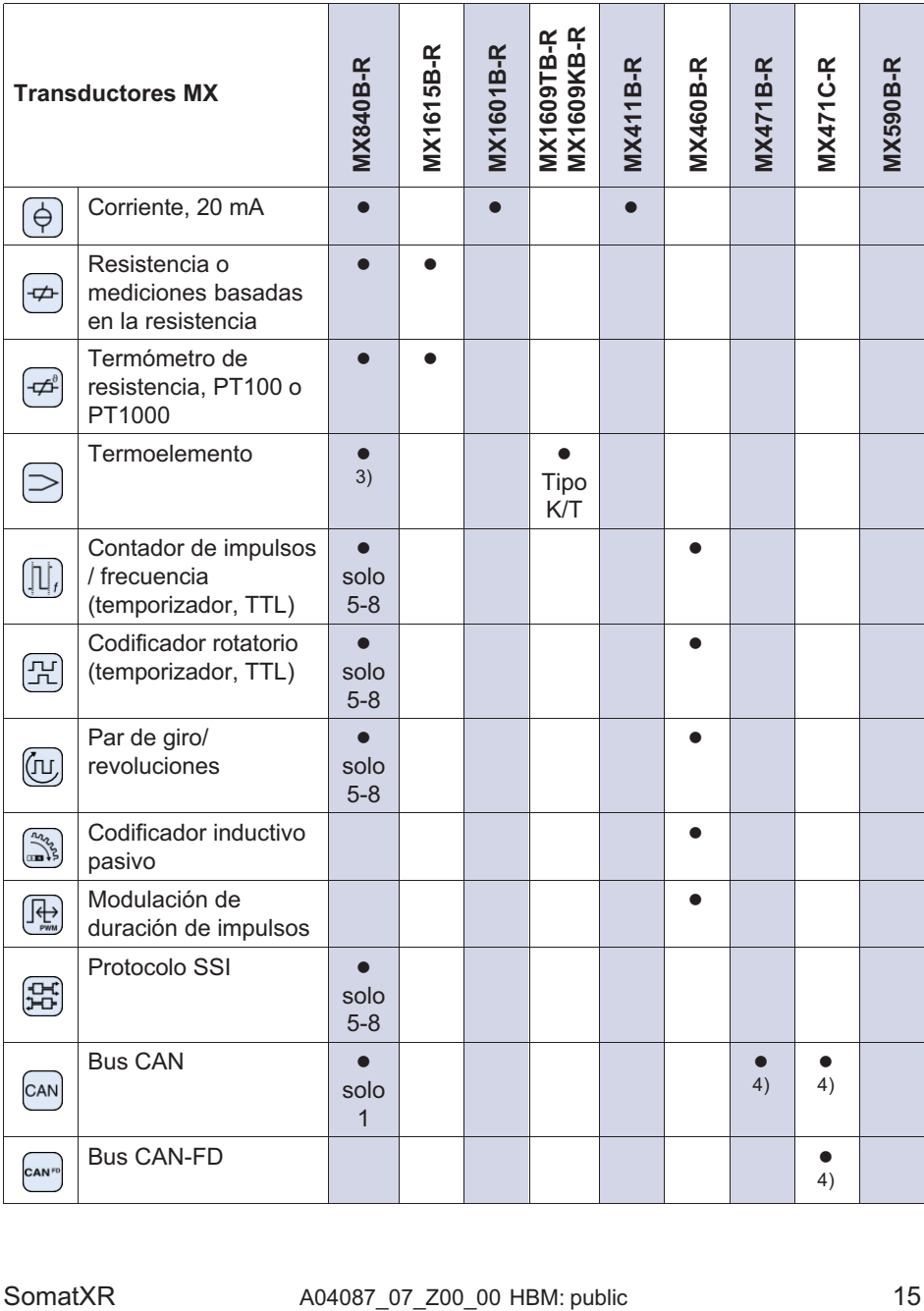

<span id="page-91-0"></span>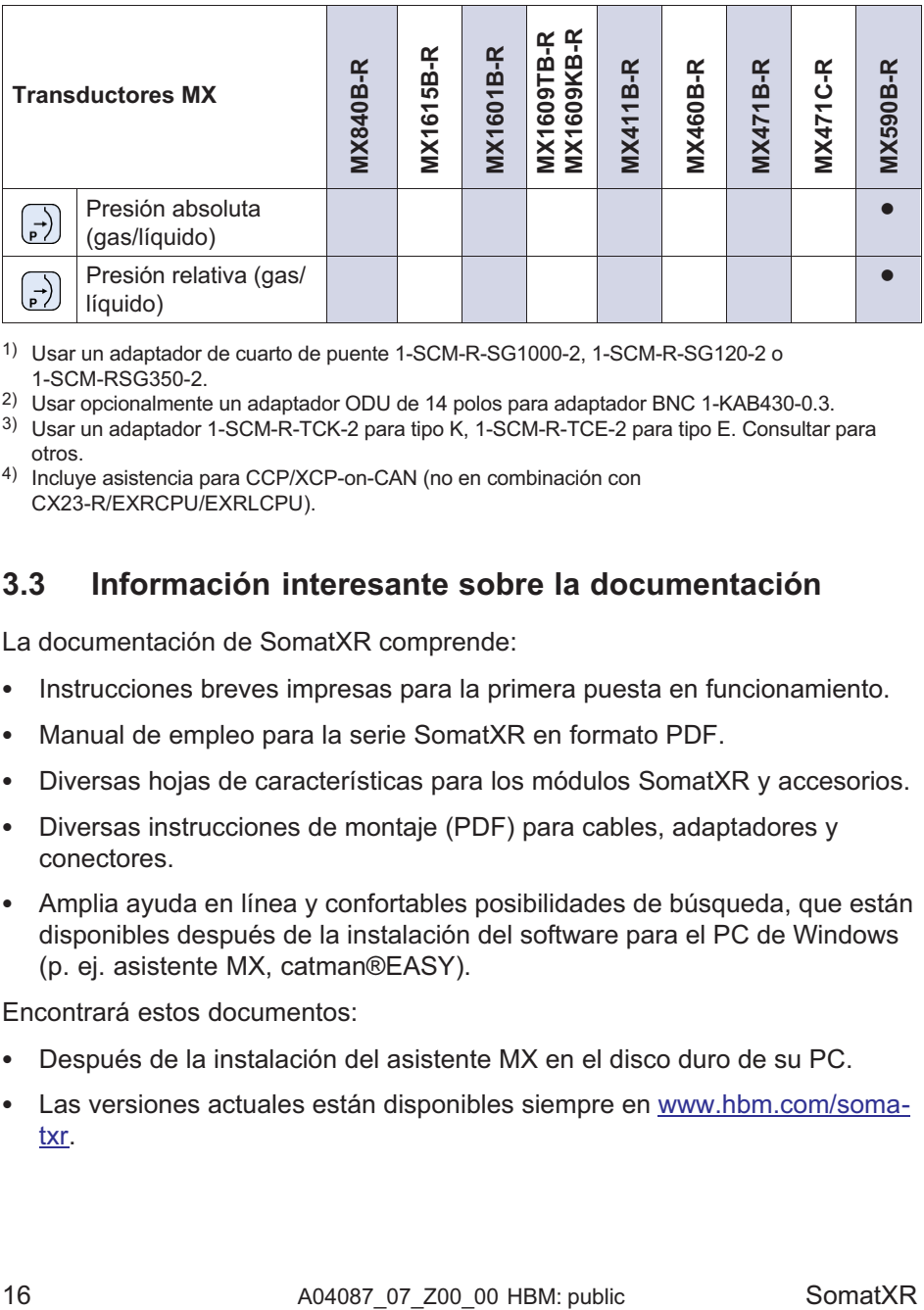

1) Usar un adaptador de cuarto de puente 1-SCM-R-SG1000-2, 1-SCM-R-SG120-2 o 1-SCM-RSG350-2.

2) Usar opcionalmente un adaptador ODU de 14 polos para adaptador BNC 1-KAB430-0.3.

- 3) Usar un adaptador 1-SCM-R-TCK-2 para tipo K, 1-SCM-R-TCE-2 para tipo E. Consultar para otros.
- 4) Incluye asistencia para CCP/XCP-on-CAN (no en combinación con CX23-R/EXRCPU/EXRLCPU).

# 3.3 Información interesante sobre la documentación

La documentación de SomatXR comprende:

- $\bullet$ Instrucciones breves impresas para la primera puesta en funcionamiento.
- $\bullet$ Manual de empleo para la serie SomatXR en formato PDF.
- $\bullet$ Diversas hojas de características para los módulos SomatXR y accesorios.
- $\bullet$  Diversas instrucciones de montaje (PDF) para cables, adaptadores y conectores.
- $\bullet$  Amplia ayuda en línea y confortables posibilidades de búsqueda, que están disponibles después de la instalación del software para el PC de Windows (p. ej. asistente MX, catman®EASY).

Encontrará estos documentos:

- $\bullet$ Después de la instalación del asistente MX en el disco duro de su PC.
- $\bullet$  Las versiones actuales están disponibles siempre en [www.hbm.com/soma](www.hbm.com/somatxr)[txr.](www.hbm.com/somatxr)

# 3.4 Módulos MX

<span id="page-92-0"></span> $\Omega_{\rm m}$ 

Todos los módulos MX SomatXR pueden combinarse con módulos MX de la serie QuantumX (MX...) y conectarse al registrador de datos CX22 y a la pasarela Industrial-Ethernet-Gateway CX27. Existen algunas limitaciones en el uso con el registrador de datos CX23-R discontinuado y las capas CPU eDAQXR y eDAQXR-lite (información detallada en los manuales de empleo correspondientes).

Los conectores en la parte trasera son interfaces Ethernet y FireWire. Los módulos de la serie SomatXR ofrecen además otras funciones. En principio, pueden sincronizarse a través de FireWire o el protocolo PTPv2 (IEEE1588) basado en Ethernet y ofrecen, además del dominio de frecuencias de muestreo «HBM clásico», también la opción «Decimal».

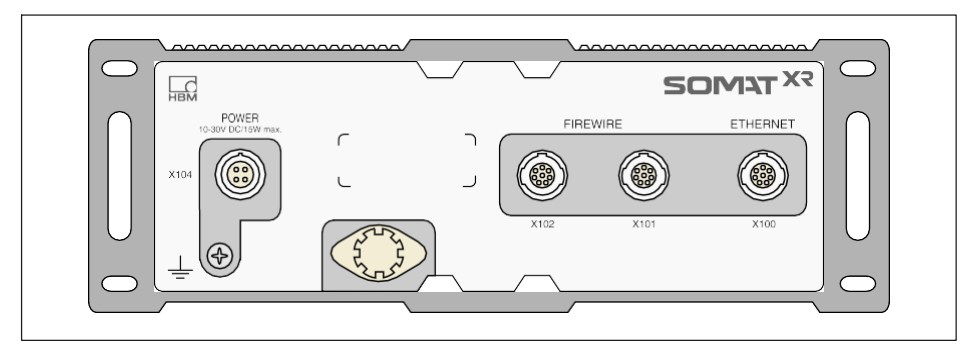

Todos los módulos MX tienen una pared trasera de la carcasa similar con conexión a la red, dos conectores FireWire y un conector Ethernet.

Todos los módulos MX tienen las siguientes características en común:

- $\bullet$ Conexión de baja tensión
- · Interfaz de Ethernet configurable para la comunicación de datos con un PC de mando.
- $\bullet$  Dos interfaces FireWire
	- Para alimentación opcional (observe la hoja de características)
	- Para la comunicación de datos opcional con un PC
	- Para la sincronización de los módulos
	- Para la transmisión interna de valores medidos
- <span id="page-93-0"></span>LED de estado Indicación del estado actual de los módulos
- En el amplificador de medida hay guardado un certificado de calibración de fábrica, que se puede leer con el asistente MX.
- $\bullet$ AutoBoot (se conservan las configuraciones de los módulos)

En los amplificadores de medida es válido para cada canal lo siguiente:

- $\bullet$  Separación de potencial
	- Entradas de señal para alimentación y comunicación
	- Entradas de señal entre sí (salvo en el MX1615B-R)
- $\bullet$ Alimentación configurable para sensores activos
- $\blacksquare$ Compatibilidad con la tecnología TEDS (leer, escribir)
- $\bullet$ Frecuencia de muestreo configurable
- $\bullet$  Filtro digital activo configurable (Bessel, Butterworth, fase de línea o desconectado)
- Escalación configurable (se puede guardar también en el TEDS) Los sensores asignados mediante la base de datos de sensores se pueden medir a través del canal y volver a escribir en la base de datos de los sensores.

# 3.5 Software y firmware SomatXR

SomatXR es un sistema de adquisición de datos «abierto» y puede integrarse en numerosos paquetes de software. El firmware actual y los siguientes paquetes de software potentes están disponibles para descarga [\(www.h](www.hbm.com/start)[bm.com/start\)](www.hbm.com/start):

- $\bullet$ MX Assistent: es un asistente de sistema y dispositivos moderno y gratuito que apoya todas las funciones de los módulos.
- $\bullet$  catman®Easy / AP / Enterprise: el potente software profesional para el registro de datos medidos de 4 hasta 20.000 canales.
- Controlador para LabVIEW, CANape, y muchos más
- $\bullet$ Interfaz de aplicación para Visual Studio .NET
- $\bullet$  HBM Device Manager para identificar la dirección IP de un módulo en la red.

# Quick Start Guide | Kurzanleitung | Guide rapide | Guida rapida | Guía rápida | Guia rápido | <mark>クイックスタートガイド</mark> | 简要说明书 | 요약 설명서

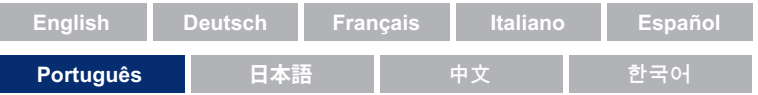

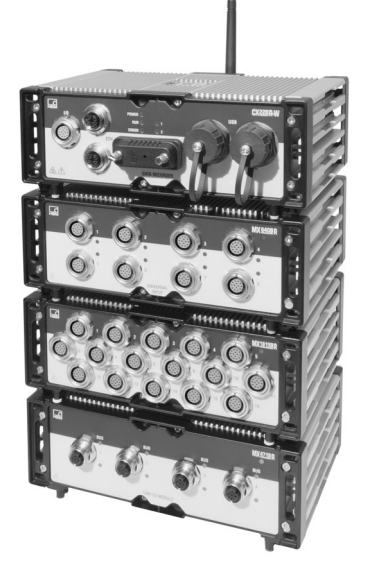

# SomatXR Rugged DAQ

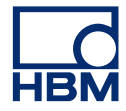

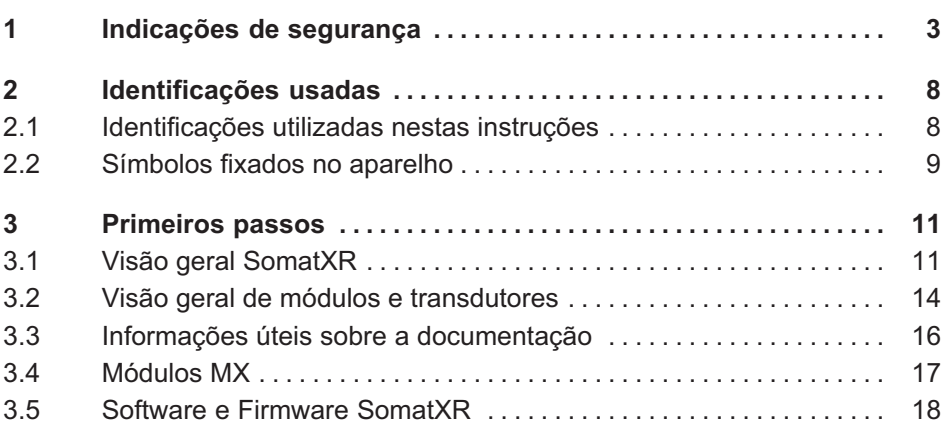

# 1 Indicações de segurança

## Uso adequado

<span id="page-96-0"></span> $\Omega_{\text{min}}$ 

O módulo e os transdutores conectados no mesmo somente podem ser usados para medições e tarefas de controle e regulação associadas diretamente a tais medições. Qualquer utilização que ultrapasse este uso é considerada inadequada.

Para garantir a operação segura, o módulo somente pode ser utilizado de acordo com as informações constantes nas instruções de operação. Durante a utilização, é muito importante que as disposições legais e de segurança relacionadas à aplicação em questão sejam cumpridas. Isto também se aplica de forma análoga para a utilização de acessórios.

Antes de cada colocação em funcionamento dos módulos deve ser realizada uma projeção e análise de riscos, considerando todos os aspectos de segurança da tecnologia de automação. Isto se refere principalmente à proteção de pessoas e instalações.

Para equipamentos que, como resultado de um mau funcionamento, possam causar danos maiores, perda de dados ou até mesmo danos pessoais, é necessário tomar medidas de segurança adicionais. Em caso de uma falha, tais medidas garantem o restabelecimento das condições de operação segura.

Isso pode ocorrer, por exemplo, mediante bloqueio mecânico, mensagens de erro, interruptores de valor limite ou similares.

#### Disposições de segurança

# **Nota**

Um módulo não deve ser conectado diretamente na rede de alimentação elétrica. A faixa de voltagem de alimentação admissível é de 10 ... 30  $V_{DC}$ .

A conexão de alimentação bem como os cabos de sinais e de sensores devem ser instalados de tal forma que a funcionalidade do aparelho não seja prejudicada por interferências eletromagnéticas. (Recomendação HBM: Conceito de blindagem "Greenline", download na Internet em www.hbm.com).

Aparelhos e dispositivos da tecnologia de automação devem ser instalados de forma a estarem suficientemente protegidos e/ou bloqueados contra ativação acidental (por exemplo, controle de acesso, proteção por senha, etc.).

Para aparelhos, que operam em uma rede, tais redes devem ser configuradas de tal forma que as falhas de componentes individuais possam ser detectadas e eliminadas.

Medidas de segurança de hardware e software devem ser providenciadas, para que rupturas de fios ou outras interrupções da transmissão de sinais, por exemplo, através de interfaces de barramentos, não resultem em estados indefinidos ou perda de dados no sistema de automação.

# Condições no local de instalação

Para todos os módulos:

- $\bullet$  Observe as máximas temperaturas ambientais permitidas, especificadas nos dados técnicos.
- $\bullet$  Assegure que o dispositivo seja exposto o menos possível à luz solar direta em ambientes operacionais quentes.

# Manutenção e limpeza

Os módulos são isentos de manutenção. Ao limpar a carcaça, deve ser observado o seguinte:

- $\bullet$ Antes da limpeza, separe todas as conexões.
- $\bullet$  Limpe a carcaça com um pano macio e levemente umedecido (não molhado!). Não use solventes em hipótese alguma, visto que estes poderiam danificar a inscrição na placa frontal e o display.
- $\bullet$ Não exponha o dispositivo à alta pressão de água durante a limpeza.

Os seguintes módulos contêm uma bateria para armazenamento do conteúdo da memória e garantem a operação ininterrupta da base de tempo:

 $\bullet$ CX22B-R: BR2330A/FAN (soldada)

Somente o pessoal treinado e qualificado, que esteja devidamente autorizado pela HBK, pode efetuar a troca de baterias.

#### Riscos gerais em caso da não observância das instruções de segurança

O módulo corresponde ao padrão atual de desenvolvimento técnico e pode ser operado com segurança. Porém, caso sejam utilizados e operados de maneira inapropriada por pessoal não qualificado, pode haver riscos residuais. Todas as pessoas que estiverem encarregadas de colocação, comissionamento, manutenção ou reparos do módulo têm que ter lido e compreendido as instruções de operação e, principalmente, as indicações técnicas de segurança.

#### Riscos residuais

Os materiais e os serviços fornecidos com o módulo cobrem apenas uma área parcial da tecnologia de medição. O planejador da instalação/responsável pelo equipamento/operador deve planejar, realizar e responsabilizar-se adicionalmente pelas questões de técnica de segurança da tecnologia de medição, de modo a minimizar os riscos residuais. Todas as prescrições existentes têm que ser observadas. Devem ser feitas indicações quanto aos riscos residuais no contexto da tecnologia de medição. Após os ajustes e atividades protegidas por senhas, deve ser assegurado que controles eventualmente conectados permaneçam em estado seguro, até que o comportamento de comutação do módulo seja verificado.

#### Responsabilidade pelo produto

Nos seguintes casos, a segurança prevista do aparelho pode estar prejudicada. A responsabilidade pela função do aparelho passa para o operador nos seguintes casos:

- $\bullet$ O aparelhonão é utilizado de acordo com as instruções de operação.
- $\bullet$ Oaparelhoéutilizado fora do campo de aplicação descrito neste capítulo.
- $\bullet$ Alterações realizadas no aparelho pelo usuário sem autorização.

## Trabalho com consciência de segurança

Mensagens de erro somente podem ser confirmadas se a causa do erro tiver sido eliminada e não houver perigo.

Os aparelhos correspondem às normas CEM EN61326-1 / EN61326-2-x. As normas aplicadas contêm definições de valores limite e níveis de teste para vários ambientes.

Com relação à radiação eletromagnética, as normas contêm exigências para os ambientes industriais (classe A) e domésticos/laboratoriais (classe B). Neste caso, a norma faz referência à CISPR 11:2009+A1:2010.

Com relação à resistência contra interferências, as normas contêm exigências para ambientes eletromagnéticos controlados (exigências mínimas), ambientes gerais e ambientes industriais (exigências máximas).

Os módulos SomatXR relacionados na declaração de conformidade atendem as exigências com relação a:

- $\bullet$ Emissão de interferências: Classe A
- $\bullet$ Imunidade a interferências: Ambiente industrial

A série SomatXR e os módulos individuais estão previstos, em princípio, para uso em ambiente industrial. Em caso de utilização em ambientes residenciais e comerciais, pode ser necessário implementar medidas adicionais para a limitação de emissões de interferências.

# Reformas e modificações

O módulo não deve ser alterado quanto à sua construção nem em seus aspectos técnicos de segurança sem o nosso expresso consentimento. A realização de qualquer alteração acarreta uma isenção de nossa parte quanto aos danos daí resultantes.

Estão vetados, especialmente, quaisquer reparos, trabalhos de solda nos circuitos impressos ou a substituição de componentes. Em caso de substituição de módulos completos, somente devem ser usadas peças originais da HBM.

O módulo foi fornecido de fábrica com uma configuração fixa de hardware e software. Alterações somente podem ser realizadas no âmbito das possibilidades documentadas nas instruções.

## Pessoal qualificado

É considerado pessoal qualificado, pessoas que estejam familiarizadas com instalação, montagem, colocação em funcionamento e operação do produto e que disponham de qualificação profissional correspondente para suas atividades. Este módulo deve ser aplicado/utilizado apenas por pessoal qualificado e exclusivamente conforme os dados técnicos bem como observando as prescrições e determinações de segurança.

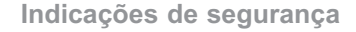

 $\Omega$ 

Nessa definição estão incluídas pessoas que preencham, no mínimo, um dos três requisitos seguintes:

- $\bullet$  Os conceitos de segurança da tecnologia de automação são considerados como sendo conhecidos. O pessoal do projeto deve estar familiarizado com estes conceitos.
- O pessoal de operação dos sistemas de automação deve ter sido treinado no manuseio das máquinas e deve estar familiarizado com a operação dos módulos e das tecnologias conforme descritos nesta documentação.
- $\bullet$  Engenheiros de comissionamento e técnicos de manutenção devem ter participado, com sucesso, de um treinamento que os qualifique para o reparo de sistemas de automação. Adicionalmente, eles estão habilitados para colocar em operação, aterrar ou identificar circuitos elétricos e aparelhos em conformidade com as normas da tecnologia de segurança.

Na utilização, devem ser respeitadas, adicionalmente, as prescrições legais e de segurança aplicáveis em função de cada caso de aplicação. Isto também se aplica de forma análoga para a utilização de acessórios.

# <span id="page-101-0"></span>2 Identificações usadas

# 2.1 Identificações utilizadas nestas instruções

Indicações importantes para sua segurança são identificadas de maneira especial. Estas indicações devem ser impreterivelmente seguidas para evitar acidentes e danos materiais.

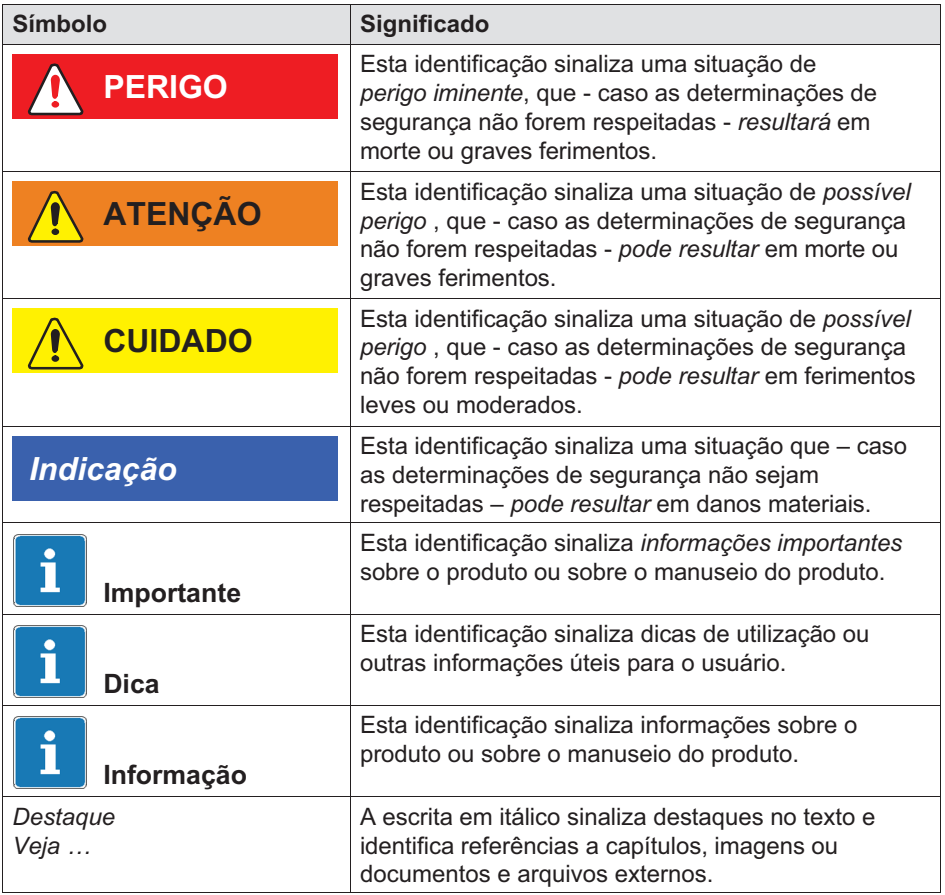

<span id="page-102-0"></span>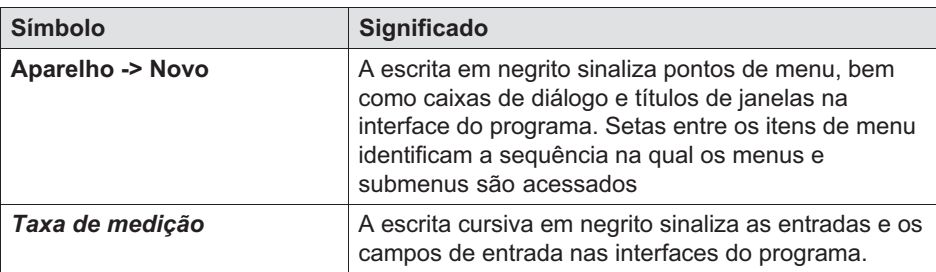

# 2.2 Símbolos fixados no aparelho

Cuidado

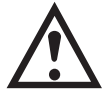

Indica que é necessário proceder com cuidado durante a operação do aparelho e que, na operação do módulo, as especificações nas instruções de operação devem ser consideradas.

#### Alerta de superfícies quentes

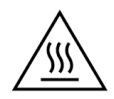

Indica que o objeto identificado pode estar quente e não deveria ser tocado sem medidas de segurança.

## Identificação de CE

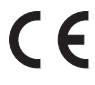

Com a identificação de CE, o fabricante mostra que seu produto corresponde aos requerimentos das diretrizes da UE relevantes.

Na fonte de alimentação médica internacional NTX001 estão afixadas outras identificações, tais como VDE, UL, PSE (Japão). A CEM da fonte de alimentação foi verificada de acordo com a norma IEC61325.

#### Identificação UKCA

# <u>UK</u>

Com a identificação de UKCA, o fabricante mostra que seu produto corresponde aos requerimentos das diretrizes do Reino Unido relevantes.

SomatXR  $A04087$  07 Z00 00 HBM: public 9

## Identificação de acordo com as exigências de SJ/T 11364-2014 e SJ/T 11363-2006 ("China RoHS-2")

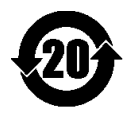

Identificação para produtos que contêm substâncias perigosas em quantidades acima das concentrações máximas.

# Identificação legal prescrita para a eliminação de resíduos

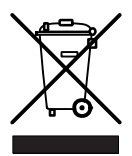

Aparelhos antigos já não utilizáveis são eliminados de acordo com as normas nacionais e locais de proteção ambiental e de recuperação de matérias-primas separadamente do lixo doméstico regular.

#### Componentes com sensibilidade eletrostática

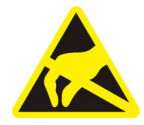

Componentes identificados com este símbolo podem ser destruídos por descargas eletrostáticas. Sobre este assunto, consulte as normas de manuseio para componentes com sensibilidade eletrostática.

#### Conexão ao aterramento funcional

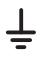

Através desta conexão, o módulo pode ser integrado no aterramento funcional, se necessário, permitindo que correntes parasitas sejam desviadas e a entrada de sinais de interferências evitada.

# <span id="page-104-0"></span>3 Primeiros passos

O pacote de sistema QuantumX & SomatXR está disponível para download gratuito e contém:

- $\bullet$ Documentação completa
- $\bullet$ Software do Assistente MX
- $\bullet$ HBM Device Manager

Para informações detalhadas, visite: [www.hbm.com/start.](www.hbm.com/start)

# 3.1 Visão geral SomatXR

A série SomatXR é um sistema de aquisição de dados robusto, estruturado de forma modular e aplicável universalmente para medições de todo tipo. Os módulos desta família podem ser combinados individualmente de acordo com a tarefa de medição, estabelecendo conexões inteligentes. A operação distribuída de forma descentralizada permite aproximar os módulos individuais ao local de medição, o que resulta em condutores curtos dos sensores.

A série SomatXR abrange os seguintes módulos:

 $\bullet$  Módulos MX: Os módulos SomatXR modelo MX são módulos de aquisição de dados frontend, que podem ser usados como módulos de expansão em conexão com um registrador de dados ou um PC/laptop. Como software DAQ, pode ser usado o catman ou EVIDAS. Eles são livremente configuráveis para a conexão de diversos transdutores e sensores.

# Informações

Outras informações sobre a utilização de módulos MX em um sistema independente, podem ser encontradas nas instruções dos módulos MX.

Atualmente estão disponíveis os seguintes módulos MX da série SomatXR:

- MX1601B-R módulo standard: 16 entradas configuráveis para fontes de tensão contínua (60 V, 10 V, 100 mV), fontes de corrente contínua (20 mA) ou transdutores piezoelétricos alimentados em corrente (IEPE).

- MX1609KB-R Módulo de elemento térmico e MX1609TB-R Amplificador de elemento térmico: 16 elementos térmicos do tipo K (Ni-CrNi) e/ou 16 elementos térmicos do tipo T (Cu-CuNi) para medições de temperatura.
- MX1615B-R Módulo ponte: 16 entradas individualmente configuráveis transdutor de extensômetro, tensões normalizadas, resistências ôhmicas ou medições baseadas em resistência.
- MX840B-R Amplificador de medição universal: Oito (8) entradas universais para conexão de mais de 16 tecnologias de sensores, entre elas também uma conexão para registro de mensagens CAN.
- MX411B-R Amplificador universal altamente dinâmico: Quatro (4) entradas, entre elas extensômetros em ponte e pontes indutivas, fontes normalizadas de tensão (10 V) e corrente contínua (20 mA) ou transdutores piezoelétricos alimentados em corrente (IEPE, ICP®) e transdutores piezorresistivos.
- MX460B-R Módulo frequência / contador: Até quatro (4) entradas digitais para medir impulsos digitais até 1 MHz (velocidade, torque, posição angular, deslocamento, PWM de modo geral).
- MX471B-R Módulo CAN: Quatro (4) nós CAN BUS independentes, galvanicamente isolados entre si e da fonte de alimentação.
- MX471C-R Módulo CAN-FD: Quatro (4) nós CAN/CAN-FD-BUS independentes galvanicamente isolados entre si e da fonte de alimentação. O módulo também pode ser usado como porta FireWire para Ethernet, para conectar vários módulos SomatXR ligados através de FireWire a um PC através de Ethernet.
- MX590B-R Módulo detecção de pressão: Até cinco (5) entradas de pressão para a detecção direta de pressões relativas e absolutas mediante utilização da tecnologia TEDS para cada conexão.
- $\bullet$  CX22B-R Registrador de dados: O CX22B-R é fornecido com o programa pré-instalado catman Easy para parametrização de teste, visualização e análise de dados em campo. Os dados de teste registrados são armazenados na memória SSD integrada.

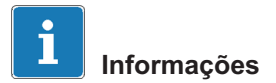

Detalhes sobre o CX22B-R podem ser encontrados no manual de instruções CX22B-R separado.

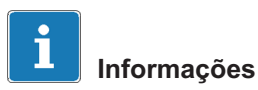

Para uma conexão remota ao registrador de dados CX22B-R, utilize os seguintes dados de acesso: Usuário: HBMCX22 Senha: hbm Recomendamos personalizar a senha após o primeiro acesso, para evitar um acesso não autorizado.

 CX27C-R Gateway para Ethernet industrial: O Gateway é utilizado para a integração de outros módulos SomatXR nos bus de campo, tais como EtherCAT® ou Profinet. O módulo também pode ser usado como Gateway do FireWire para Ethernet, para conectar vários módulos SomatXR a um PC.

# Informações

Detalhes sobre o CX27C-R podem ser encontrados no manual de operação CX27C-R separado.

# <span id="page-107-0"></span>3.2 Visão geral de módulos e transdutores

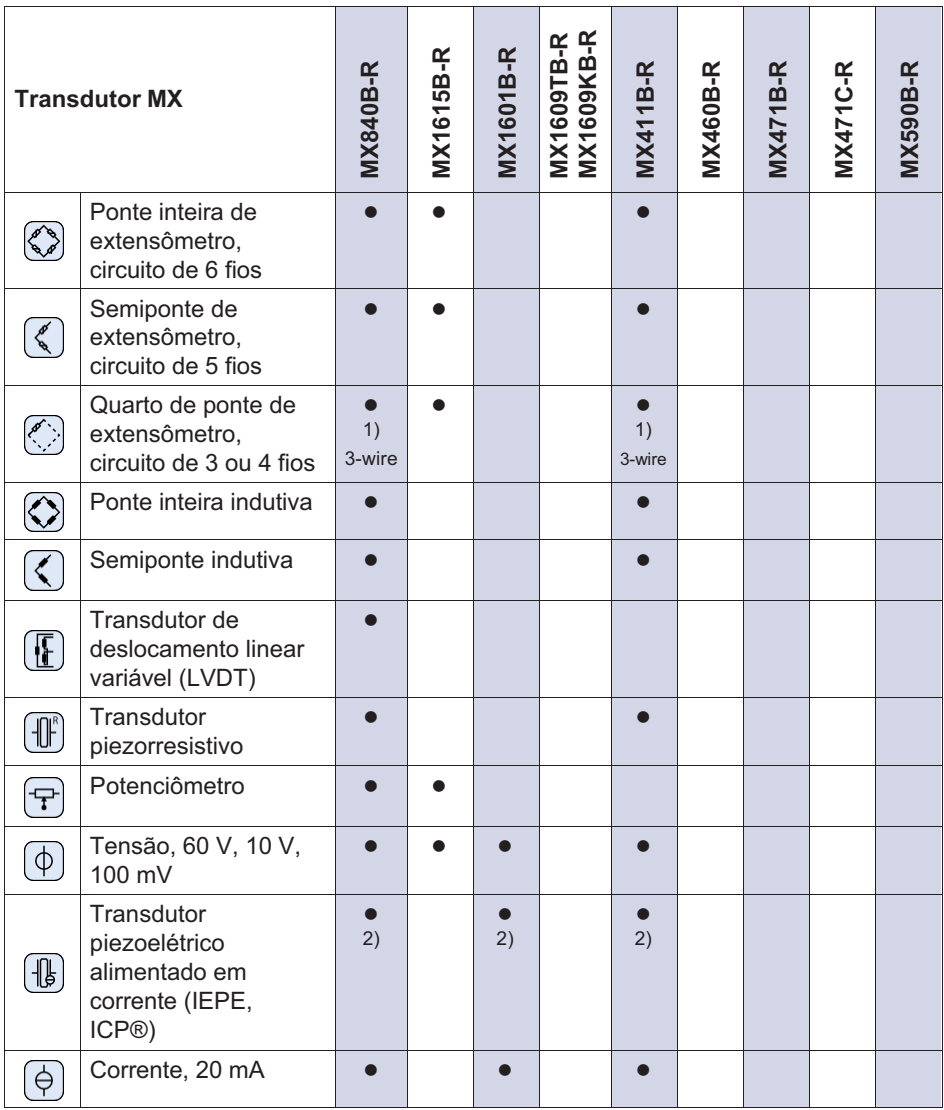
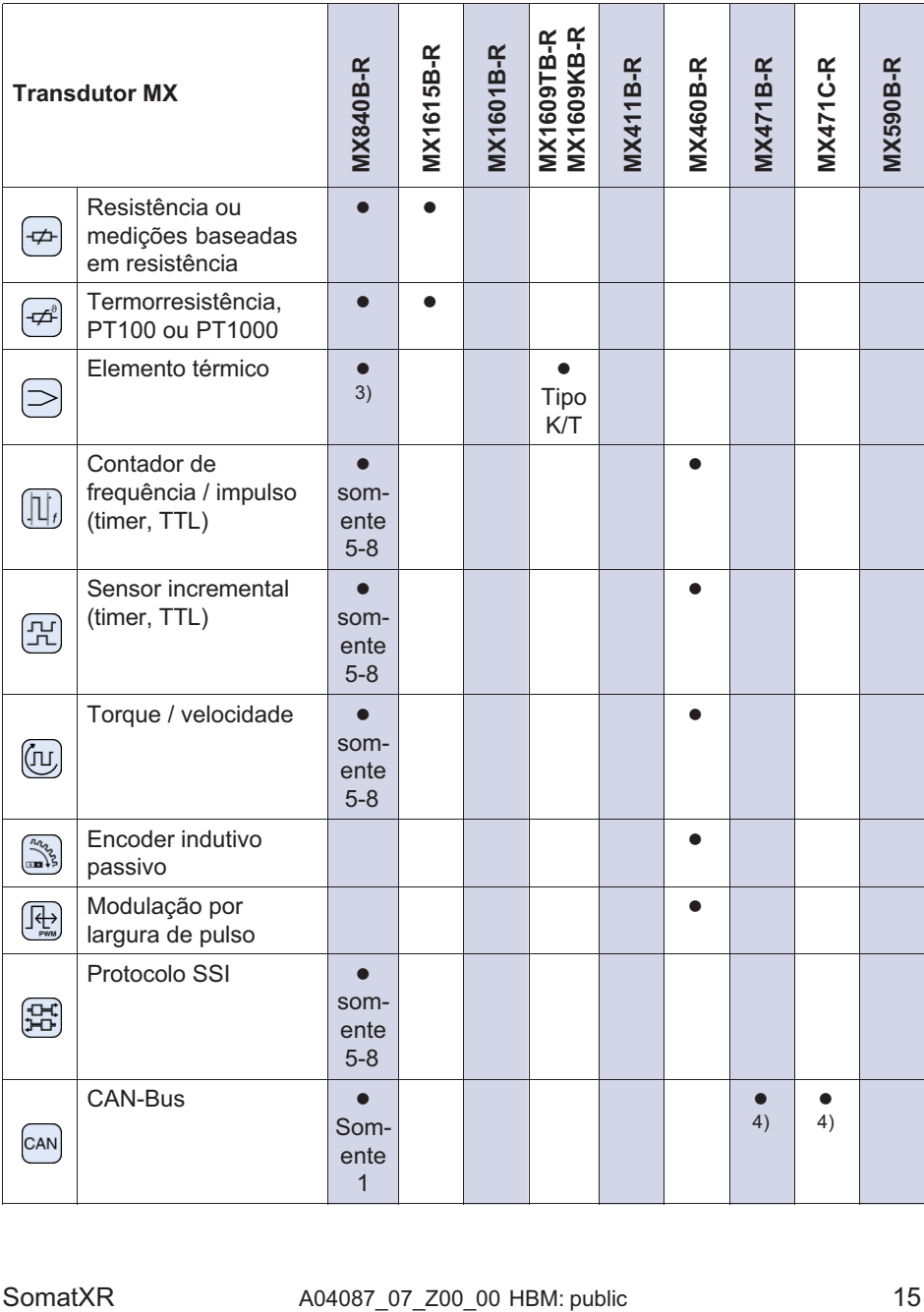

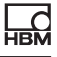

<span id="page-109-0"></span>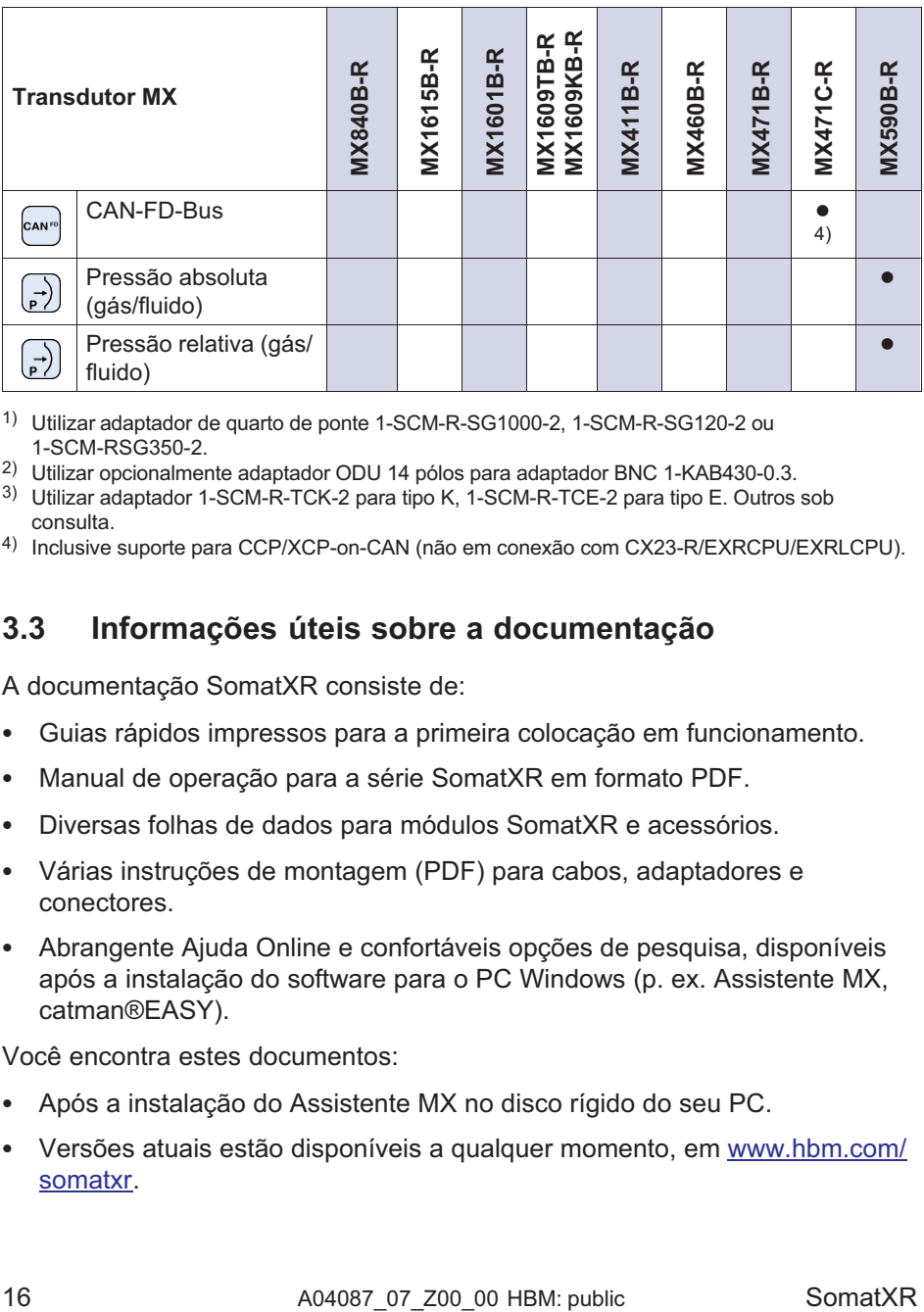

1) Utilizar adaptador de quarto de ponte 1-SCM-R-SG1000-2, 1-SCM-R-SG120-2 ou 1-SCM-RSG350-2.

2) Utilizar opcionalmente adaptador ODU 14 pólos para adaptador BNC 1-KAB430-0.3.

- 3) Utilizar adaptador 1-SCM-R-TCK-2 para tipo K, 1-SCM-R-TCE-2 para tipo E. Outros sob consulta.
- 4) Inclusive suporte para CCP/XCP-on-CAN (não em conexão com CX23-R/EXRCPU/EXRLCPU).

# 3.3 Informações úteis sobre a documentação

A documentação SomatXR consiste de:

- $\bullet$ Guias rápidos impressos para a primeira colocação em funcionamento.
- $\bullet$ Manual de operação para a série SomatXR em formato PDF.
- $\bullet$ Diversas folhas de dados para módulos SomatXR e acessórios.
- $\bullet$  Várias instruções de montagem (PDF) para cabos, adaptadores e conectores.
- $\bullet$  Abrangente Ajuda Online e confortáveis opções de pesquisa, disponíveis após a instalação do software para o PC Windows (p. ex. Assistente MX, catman®EASY).

Você encontra estes documentos:

- $\bullet$ Após a instalação do Assistente MX no disco rígido do seu PC.
- Versões atuais estão disponíveis a qualquer momento, em [www.hbm.com/](www.hbm.com/somatxr) [somatxr](www.hbm.com/somatxr).

# 3.4 Módulos MX

<u>n.</u>

Todos os módulos MX da série SomatXR podem ser combinados com os módulos MX da série QuantumX (MX...) e conectados ao registrador de dados CX22 bem como ao Gateway de Ethernet Industrial CX27. Existem algumas restrições na utilização como o registrador de dados descontinuado CX23-R e as camadas de CPU eDAQXR e eDAQXR-lite (detalhes nos respectivos manuais de operação).

As conexões na parte posterior são interfaces Ethernet e FireWire. Além disso, os módulos da série SomatXR oferecem outras funções: Em princípio, podem ser sincronizados através de FireWire ou do protocolo baseado em Ethernet PTPv2 (IEEE1588) e oferecem, além do domínio de taxa de dados "HBM Clássico", também a opção "Decimal".

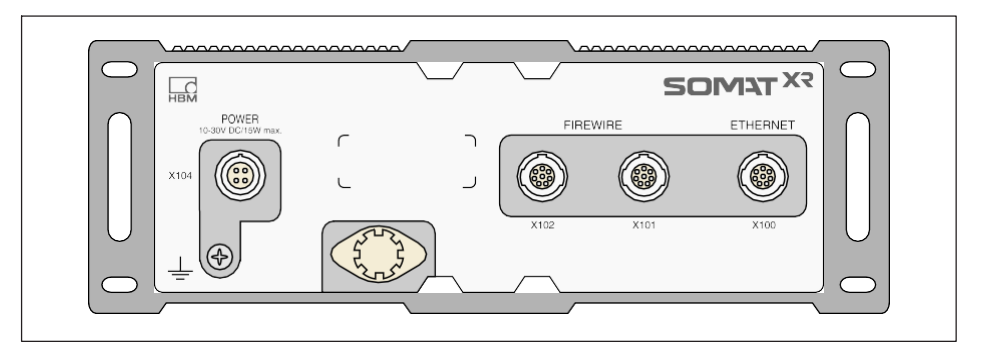

Todos os módulos MX têm uma parede traseira similar, com conexão à rede, duas conexões FireWire e uma conexão Ethernet.

Todos os módulos MX têm as seguintes características em comum:

- $\bullet$ Conexão de baixa voltagem
- · Interface Ethernet configurável para a comunicação de dados com um PC de operação
- $\bullet$  Duas interfaces FireWire
	- para alimentação de tensão ideal (observar a folha de dados)
	- para a comunicação de dados ideal com um PC
	- para a sincronização dos módulos
	- para a transmissão interna de dados de medição
- LEDs de status para exibição do status atual do módulo
- Em cada amplificador encontra-se armazenado um certificado de calibração de fábrica, que pode ser acessado através do Assistente MX.
- $\bullet$ AutoBoot (Configurações do módulo permanecem inalteradas)

Para os amplificadores, se aplica para cada canal de medição:

- · Isolamento galvânico
	- Entradas de sinais para alimentação de tensão e comunicação
	- Entradas de sinais entre si (exceto MX1615B-R)
- Alimentação de tensão configurável para sensores ativos
- $\blacksquare$ Suporte da tecnologia TEDS (ler, escrever)
- Taxa de medição configurável
- Filtro ativo digital configurável (Bessel, Butterworth, fase linear ou desligado)
- Escalonamento configurável (também pode ser armazenado no TEDS) Sensores atribuídos através do banco de dados de sensores podem ser calibrados através do canal e gravados no bando de dados de sensores.

# 3.5 Software e Firmware SomatXR

SomatXR é um sistema de aquisição de dados "aberto" e pode ser integrado em vários pacotes de software. O firmware atual e os seguintes pacotes eficientes de software estão disponíveis para download (<www.hbm.com/start>):

- $\bullet$  Assistente MX: um assistente moderno e gratuito para aparelhos ou sistemas, que suporta todas as funções dos módulos
- $\bullet$  catman®Easy / AP / Enterprise: o software profissional eficiente para aquisição de dados de medição de 4 a 20.000 canais
- Driver para LabVIEW, CANape, e muitos mais
- API para Visual Studio .NET
- HBM Device Manager para identificação do endereço IP de um módulo na rede

# Quick Start Guide | Kurzanleitung | Guide rapide | Guida rapida | Guía rápida | Guia rápido |  $\boldsymbol{\mathsf{a}}$ イックスタートガイド | 简要说明书 | 요약 설명서

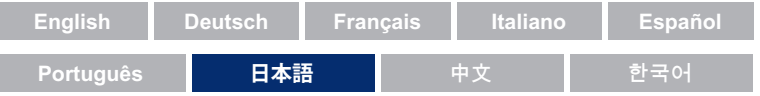

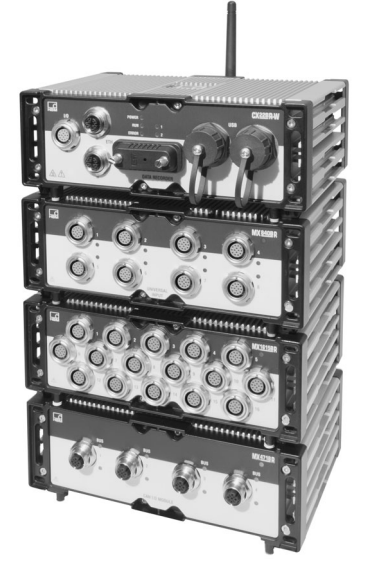

# SomatXR Rugged DAQ

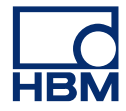

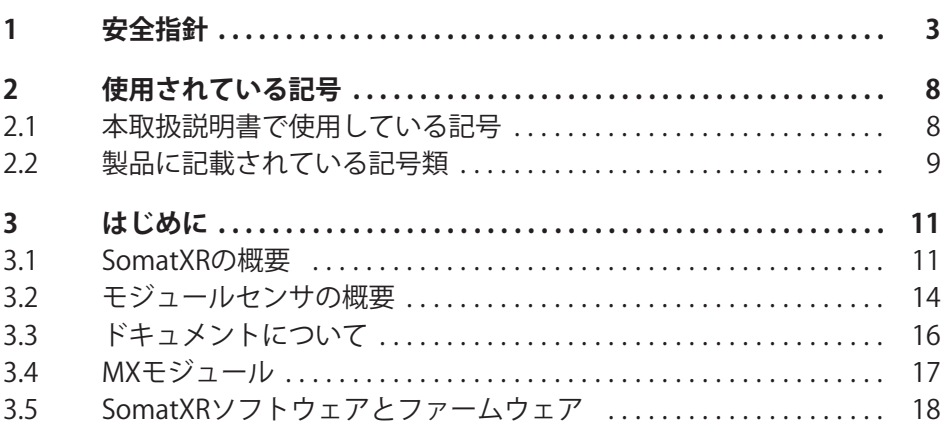

# 1 <del>安</del>全指針

# 適切な使用

<span id="page-114-0"></span>드려

モジュールおよび接続されたセンサは、計測および直接関連する制御タスク にのみ使用できます。これ以外の作業への使用は用途外と見なされます。

安全な操作保証するために、モジュールは操作マニュアルに記載されている 使用方法に、必ず従って使用してください。また、該当する用途に適用され る法律上、および安全上規定を必ず順守してください。これは付属品の使用 についても同様です。

毎回、モジュールを起動する前に、まず、オートメーション技術のすべての 安全面を考慮したプロジェクト計画とリスク分析を実行する必要があり ます。特に、人および機械の保護に関係しては最大限の注意を払ってくださ い。

誤動作により重大な損傷、データの損失、さらには人的被害の発生する可能 性がある工場では、追加の安全予防措置を必ず実施してください。障害が発 生した場合、これらの注意事項を守ることにより安全な運転が可能になりま す。

これは、例えば、機械的インターロック、エラー信号、リミットスイッチな どによって/うことができます。

# 安全規約

# **メモ**

モジュールをDC雷源ネットワークに直接接続しないでください。許容供給 電圧の範囲は 10~30 Vpcです。

電源ケーブル、信号線、センスリードは、電磁干渉が装置の機能に悪影響を 及ぼさないように取り付ける必要があります。(HBM推奨:「グリーンライ ンシールド設計」は、インターネットのwww.hbm.comからダウンロード可 能)

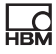

オートメーション機器は、意図しない操作(不用意な接触、ネットワークへ の不正アクセスなど)が起きないように、適切な保護やロックが行われるよ うにしなければなりません。

装置がネットワークトで動作している場合、ネットワークは、個々のノード の誤動作を検出してシャットダウンできるように設計する必要があります。

ハードウェアとソフトウェアの両方で安全対策を確実におこない、バスイン タフェースなどの信号伝送における断線事故やその他の信号中断により、自 動化装置が未定義状態になったり、またはデータ損失を引き起こしたりしな いようにしてください。

# 設置場所の条件

全モジュール対象:

- 最大許容周囲温度範囲内でご使用ください。
- 使用環境が高温である場合は、装置に直射日光があたるのを最小限に抑え てください。

# **メンテナンスとクリーニング**

モジュールはメンテナンスフリーです。ハウジングを清掃するときは、次の 点にご注意ください:

- $\bullet$ 清掃作業の前に、機器の雷気的接続を完全に切ってください。
- 柔らかく、適度に湿った布で(濡れていない布で)ハウジングを掃除してく ださい。溶剤を使用しないでください。フロントパネルとディスプレイ のラベルが損傷する可能性があります。
- 清掃のために、高い水圧を本装置に対して使用しないでください。

次のモジュールには、メモリコンテンツをバッファし、時間ベースの無停電 動作を保証するバッテリが含まれています。

• CX22B-R: BR2330A/FAN (はんだ付けで固定)

HBKの認可を受けた訓練を済みの有資格者のみがバッテリを交換できます。

# **のためのの !を"った#の\$%&**

このモジュールは最先端の装置であり、フェールセーフです。モジュールは 、訓練されていない人員によって不適切に設置され、操作されると、さらな る危険を引き起こす可能性があります。モジュールの設置、試運転、保守ま たは修理を指示される者は、ユーザーマニュアル、特に技術的安全指示を読 み、理解している必要があります。

# **残存リスク**

本装置とその付属品は、トルク計測技術という限られた分野のみを対象とし ています。さらに、装置の導入計画相当者、設置相当者、オペレータは、残 存リスクが最小になるような方法で、装置の設置を計画、実行し、安全工学 上の問題に対応してください。現行の規制は常に順守してください。計測技 術に関連する残存リスクを確認してください。装置の設定を行い、パスワー ドで保護された操作を実行した後は、接続されている全ての制御系が、モジ ュールのスイッチング性能がテストされるまで、安全な状態に保たれている ことを必ず確認してください。

## 製浩物青仟

次のような場合には、本装置の保護機能に悪影響が及ぼされる可能性があり ます。以下の原因で発生した装置の不良は、装置の使用者側の責任になりま す。

- 本装置が取扱説明書に従って使用されていない。
- 本装置を、この章で説明する正当な使用目的以外で使用した。
- 使用者が、本装置に対して許可のない変更を加えた。

# 安全作業

エラーメッセージは、エラーの原因が取り除かれ、それ以上の危険がない場 合にのみ確認·承認 (acknowledge) してください。

本装置は、EN 61326-1:2012のEMC規格に準拠しています。この規格は、複数 の環境に対する放射制限と耐性要件を定義しています。

放射に関しては、工業規格(class A) および住居/商用(class B) 環境に対する基 準が含まれています。本書で述べる規格は、CISPR 11:2009 + A1:2010を参 照しています。

耐性に関して、この規格は、雷磁的に保護された環境(最低要件)への制限、お よび一般的・工業的環境(最高要件)に対する制限が書かれてい ます。

適合宣言に記載されているSomatXRモジュールは、以下の要件に準拠してい ます :

- 放射: Class A
- 耐性:産業

SomatXRシリーズおよびそのモジュールは、産業環境での使用を目的として います。住居または商業環境で使用する場合は、電磁放射を制限するために 追加の措置が必要な場合があります。

## **改造および改変**

当社よりの明確な同意がある場合を除いて、モジュールは設計および安全性 の観点から、絶対に改造してはいけません。すべての改造によって発生した 損害については、弊社は一切の責任を負いません。

特に、マザーボードの修理やはんだ付け作業や部品の交換は禁止されていま す。モジュール全体を交換する場合は、HBM製の純正品のみを使用してくださ い。

このモジュールは、完成したハードウェアおよびソフトウェア構成で出荷さ れます。変更は、マニュアルに記載されている範囲内でのみ行うことができ ます。

資格のある担当者

資格のある担当者とは、本製品の設置、調整、始動、操作を委任された人員 を意味しており、その職務に対する十分な資格を有する者です。このモジュ 一ルは、厳格な仕様と安全規則に従って、資格のある者のみが設置したり使 したりできます。

以下の3つの必要条件のうち少なくとも1つを満たす人員も、この「資格のあ る担当者」に相当します:

- オートメーション技術の安全コンセプトに関する知識を必要条件として持 っており、またプロジェクト相当者として、こうしたコンセプトに精通し ていること。
- オートメーションプラントのオペレーション担当者は、機械の取り扱い方 法を教授されており、このマニュアルで説明されているモジュールとテク ノロジーの操作に精通していること。
- 試運転エンジニアまたはサービスエンジニアとして、訓練を良好な成績で 終了し、オートメーションシステムの修理を行う資格を有すること。さら に、安全工学の基準にしたがって回路や機器の起動、接地、ラベル付けを 行う権限を与えられていること。

また、該当する用途に適用される法律上、安全上の規定も必ず順守してくだ さい。付属品の使用についても。同様です。

드려

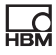

#### <span id="page-119-0"></span> $2<sup>7</sup>$ 使用されている記号

# 2.1 本取扱説明書で使用している記号

ユーザーの安全に関する重要な指示事項は、特に強調して記載されてい ます。事故や器物の破損を防止するためには、これらの指示に従うことが重 要です。

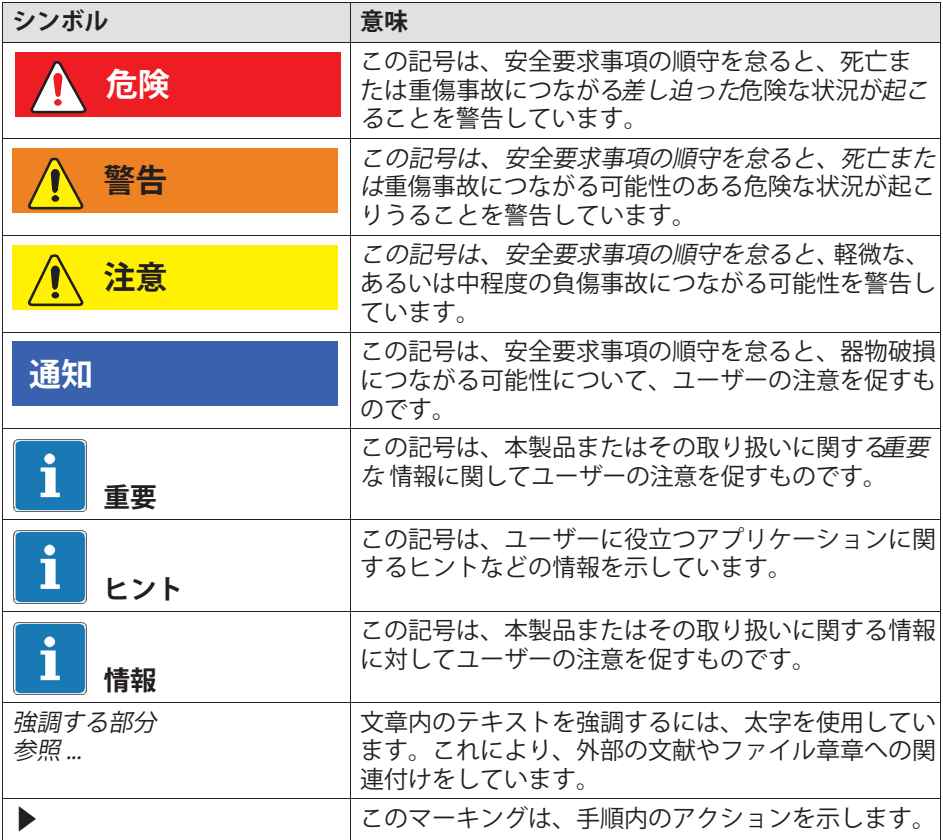

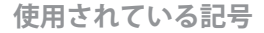

#### 製品に記載されている記号類  $22$

注意

<span id="page-120-0"></span>2

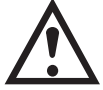

デバイスの操作時に注意が必要であることを示すため に、モジュールの操作時に取扱説明書の詳細を考慮する 必要があります。

## 高温の装置表面に注意

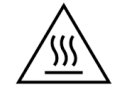

マークされた部分が高温になっている可能性があること を示すため、不用意に触れないでください。

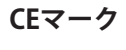

 $C \in$ 

CE マーキングにより、製造業者は製品が関連する EU 指令の要件に準拠していることを証明します。

国際医療用雷源ユニットNTX001には、VDE、UL、 PSE(日本)などのマーキングが追加されています。雷源ユ ニットのEMCは、IEC61326に準拠してテストされてい ます。

```
UKCAマーク
```
**UK** ĊΑ

UKCA マーキングに基づいて、製品が該当する英国の規 制の要件に準拠していることを示しています。

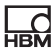

# SJ/T 11364-2014 および SJ/T 11363-2006 (「中国 RoHS -2 」)の要件に適合したマーキング

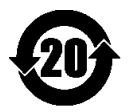

上限を越えている危険物質を含む製品に対する表示

# ゴミ処理に関する法定マーク

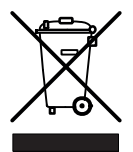

国家及び地方自治体の環境保護、資源回収、および再生 に関する規則によると、使用を停止した装置は、通常の 家庭ゴミとして処分するのではなく、個別に処分しなけ ればなりません。

# 静雷気に敏感な装置

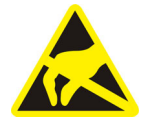

この記号が付いている装置は、静雷気放雷によって修理 できないほど損傷する可能性があります。静雷気放雷の 危険にさらされている部品の取扱い説明書に従ってくだ さい。

## 機能アースの接続

╧

必要に応じて、この接続を使用してモジュールを機能接 地に統合し、干渉電流が過充電されたり、干渉信号の注 入が防止されるようにします。

# **3 はじめに**

<span id="page-122-0"></span>넚

QuantumX & SomatXR System パッケージは無料でダウンロードでき、以下 のものがまれています。

- 取扱説明書等のドキュメント
- MX Assistant Software
- HBMデバイスマネージャー

詳細については、 <www.hbm.com/start>をご覧ください。

# 3.1 SomatXRの概要

SomatXR耐環境型DAOシリーズは、モジュール式で汎用性の高い計測システ ムです。このファミリの各種モジュールは、計測タスクに応じて個別に組み 合わせて使用でき、インテリジェントな接続が可能です。分散配置により、 個々のモジュールを計測ポイントの近くに配置することができ、センサの配 線距離が短くなります。

# **SomatXR\]^\_DAQシリーズは、`aのモジュールでcdされています:**

 **MX モジュール:** SomatXR MX モジュールは、 DAQ ソフトウェア・パッ ケージ catman または EVIDAS のいずれかを実行しているデータ・レコー ダまたは PC/ ラップトップでできるフロントエンド ・データ・ソーシ ング ・モジュールです。これらは、さまざまな範囲のトランスデューサと ヤンサに接続するように構成できます。

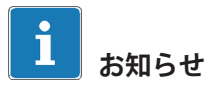

スタンドアロンシステムで MXモジュールを使用する方法の詳細について は、『 MX Modules User Manual 』を参照してください。

現在、以下のSomatXR MXモジュールが利用可能です:

- MX1601B-R 標準モジュール (ユニバーサルアンプ): DC 電圧ソース ( 60 V 、 10 V 、 100 mV )、 DC 雷流ソース ( 20 mA )、 または雷流  $\nabla$ ィード圧雷トランスデューサ ( IFPF 、 ICP®) 用に最大 16 の設定可能な入力。
- MX1609KB-R熱雷対アンプ および MX1609TB-R熱雷対アンプ: 最大16個のタイプK熱電対 (Ni-CrNi) または 16個のタイプT熱電対 (Cu-CuNi) をそれぞれのモジュールに接続して、温度を計測できます。
- MX1615B-R ブリッジモジュール (ひずみゲージアンプ): 最大16個の 個別に構成可能な入力に対応しており、ひずみゲージベースのセンサ、 標準電圧と および抵抗 または 抵抗に基づく計測ができます。
- MX840B-R ユニバーサルモジュール: 最大8個のユニバーサル入力に対 応、16種類以上のセンサが接続可能で、CAN入力用のコネクタ1個も付 属しています。
- MX411B-R高ダイナミックユニバーサルモジュール: 最大4個の入力に対応、その中にはひずみゲージおよび誘導ブリッジ、 標準電圧および DC 電流源(20 mA) または電流供給型圧電式センサ(IEPE, ICP®) およびピエゾ抵抗式センサを含む。
- MX460B-R 周波数/カウンターモジュール: 1 MHzまでのデジタルパルス (速度、トルク、角度位置、変位、PWM全般)を計測するための最大4 つのデジタル入力。
- MX471B-R CANモジュール: 最大4個の独立した CAN バスノード、これら はノード相互間、及び、雷源から雷気的に絶縁されています。
- MX471C-R CAN FDモジュール: 最大4個の独立した CAN / CAN FD バスノードこれらはノード相互間、及び、雷源から雷気的に絶縁されて います。このモジュールは、またゲートウェイとしてもできます。 また、複数のSomatXRモジュールに接続し、FireWire経由でPCに接続す るためにもできます。
- MX590B-R 圧力値収集モジュール: 最大5つの個別の圧力センサで構成可 能。圧力計測:絶対圧、最大10 bar;相対、最大25 bar。
- **CX22B-Rデータレコーダ**: CX22B-R には、でのテストのパラメータ|、 可視化、およびデータ分析のための、プリインストールされた catman Easy DAQ ソフトウェアパッケージが同梱されてい ます。取得した テストデータは、SSD 内蔵SSDメモリに保存されます。

 $\sum_{\text{max}}$ 

# お知らせ

CX22B-Rの詳細については、 CX22B-R ユーザーマニュアルを参照してくださ い。

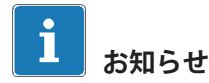

データレコーダ CX22B-Rへのリモート接続には、以下の工場設定のアクセ スデータを使用してください: ユーザー名: HBMCX22 パスワード : hbm 許可されていない人物によるアクセスを防ぐために、CX22B-Rの最初の使用後 にアクセスデータをカスタマイズすることをおëめします。

 **g/Ethernetゲートウェイ CX27C-R**: このゲートウェイは、SomatXR モジュールをEtherCAT®やPROFINETなどのフィールドバスに統合するため に使用されます。このモジュールは、FireWire 経由で接複数の SomatXR モジュールを、またEthernet 経由で PC に接続するためのゲートウェイと しても使用できます。

# **お<らせ**

CX27C-Rの詳細については、CX27C-Rユーザーマニュアルを参照してくだ さい。

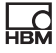

# <span id="page-125-0"></span>3.2 モジュールセンサの概要

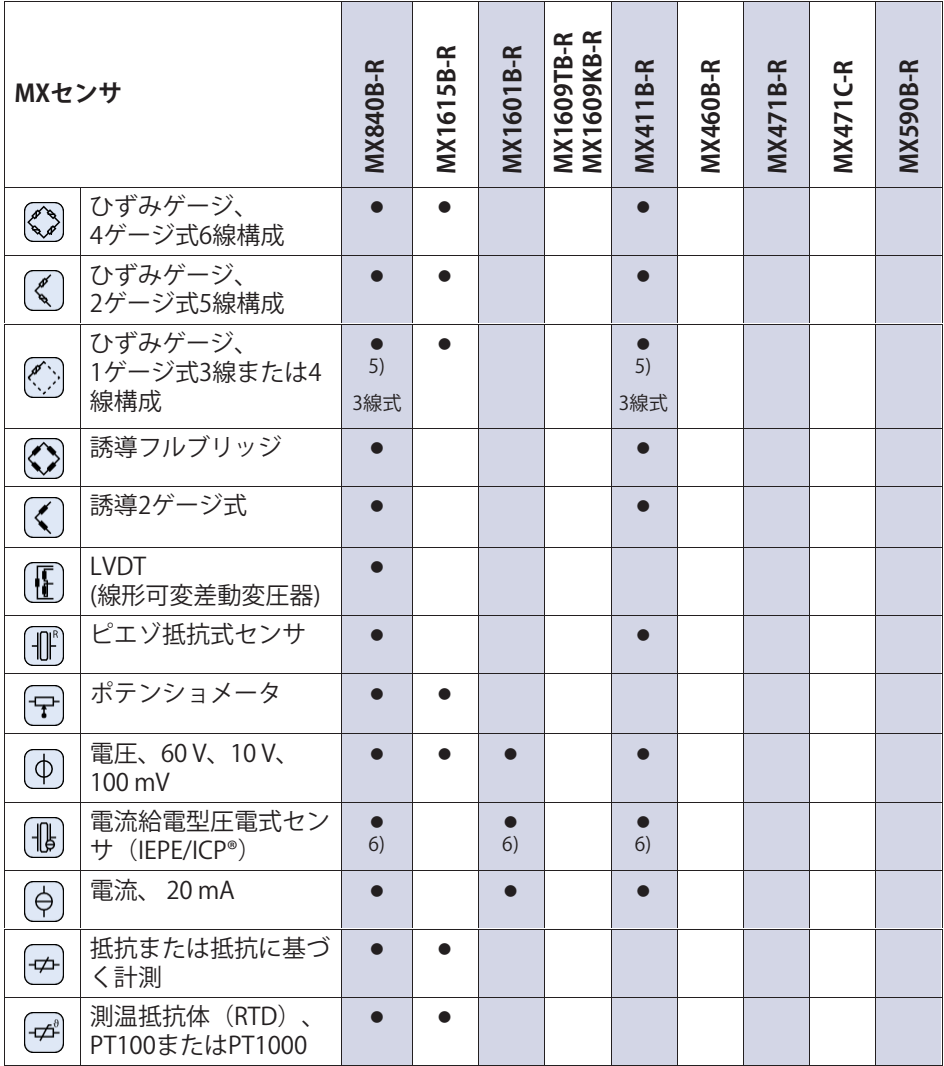

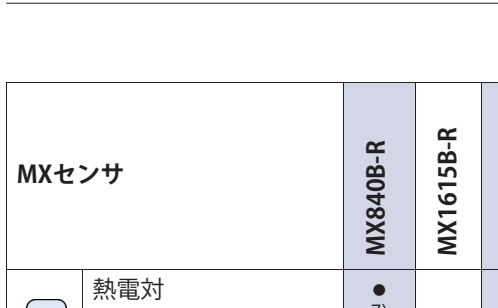

 $\sum_{HBM}$ 

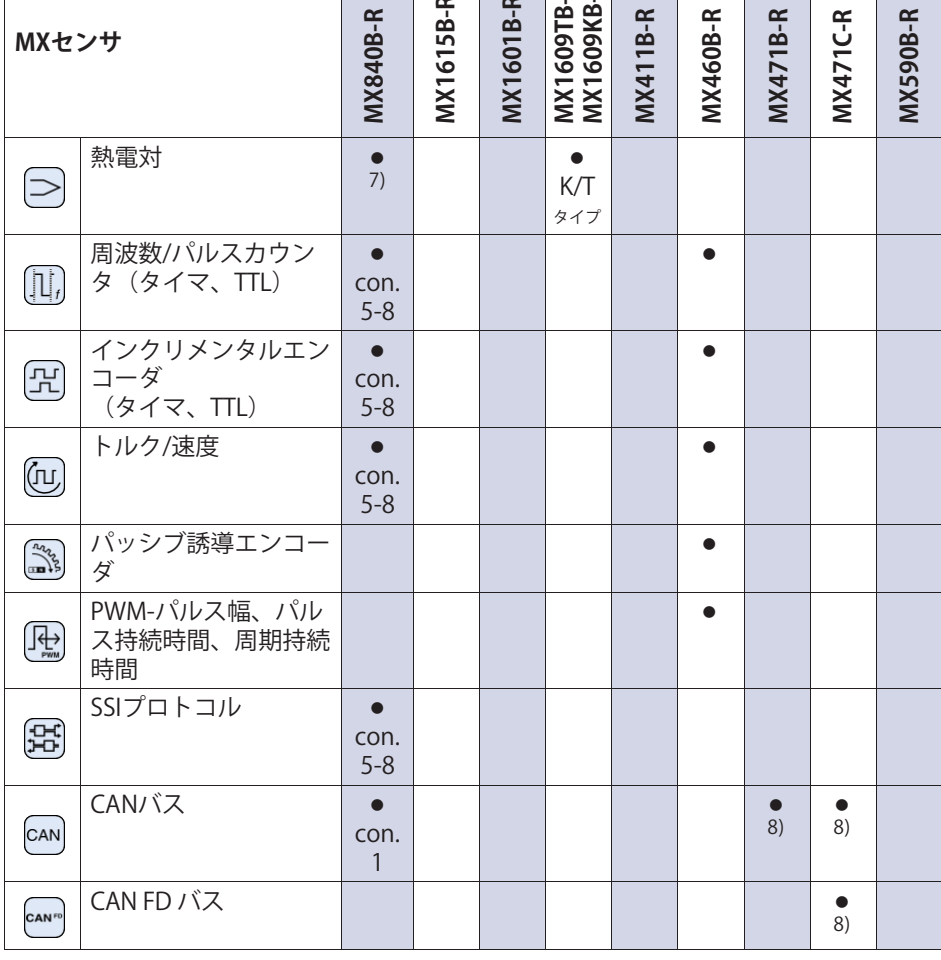

 $\overline{\mathbf{r}}$   $\overline{\mathbf{r}}$   $\overline{\mathbf{r}}$   $\overline{\mathbf{r}}$ 

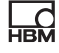

<span id="page-127-0"></span>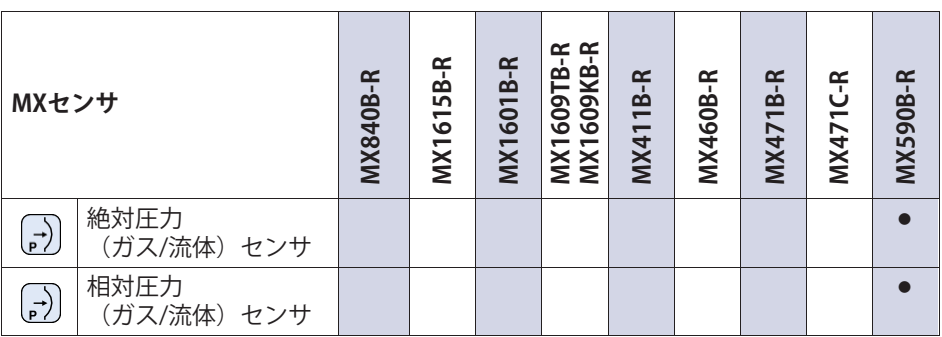

5) Use 1 ゲージ式 ブリッジ アダプタ 1-SCM-R-SG1000-2, 1-SCM-R-SG120-2 または 1-SCM-R-SG350-2 を使用

6) ODU 14ピン/BNCアダプタ1-KAB430-0.3を使用(オプション)

7) Kタイプの熱電対には、アダプタ1-SCM-R-TCK-2を使用。他のタイプには専用アダプタが必要で す。

8) CCP/XCP-on-CANのサポートを含む (CX23-R/EXRCPU/EXRLCPUとの組合せは対象外)。

#### $3.3$ ドキュメントについて

SomatXRのドキュメントは次のもので構成されています:

- 初期起動用のクイックスタートガイドの印刷版。
- SomatXRシリーズのユーザーマニュアル (PDF)。
- SomatXRモジュールおよび アクセサリの各種データシート
- ケーブル、アダプタ、および コネクタに関するいくつかの取り付け手順書 (PDF)
- 包括的な オンラインヘルプ と 簡単な 検索オプション は、Windows PCソフトウェア (たとえば、MX Assistant および catman®EASY)のインスト ール後に、利用できます。

これらの文献は以下の媒体でも閲覧できます:

- MX Assistant ソフトウェアをインストールしたPC。
- 最新バージョンは、 常に www.hbm.com/somatxrから入手できます。

# <span id="page-128-0"></span>**3.4 MXモジュール**

すべての SomatXR MX モジュール を QuantumX (MX...) シリーズの MX モジュールと組み合わせることができます。CX22データレコーダ および CX27 産業用Ethernet ゲートウェイに接続できます。 生産が中止されている データレコーダCX23-R およびeDAQXR 、eDAQXR-lite CPUレイヤをする 場合、いくつかの制限があります(対応するマニュアルを参照).

背面の接続インターフェイスは、同じ形式のEthernetとFireWireへの接続が装 備されています。SomatXRシリーズのMXモジュールは追加機能を提供し ます。原則として、これらは FireWire または Ethernetベースの PTPv2 protocol (IEEE1588)を使用して同期できます。さらに、10進データレートを 使用できます。 「クラシックHBMデータレート」に加えて使用可能です。

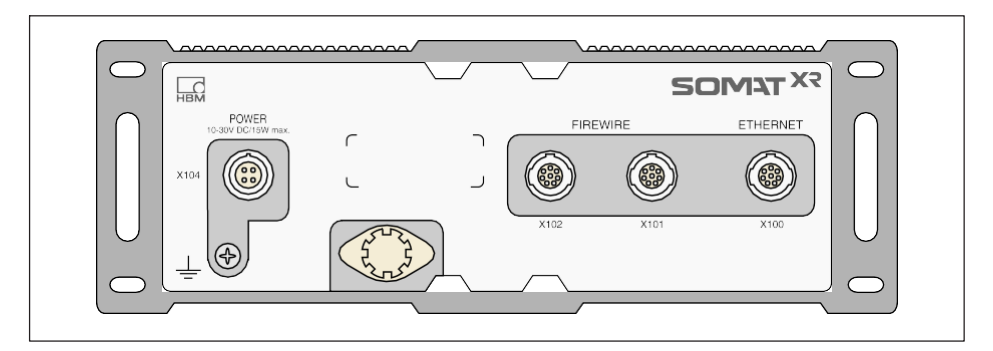

すべての MX モジュールは、雷源コネクタ1個、FireWireコネクタ2個、 Ethernetコネクタ1個を備えた、類似したタイプの背面パネルを使用してい ます。

すべてのモジュールは、以下の点で共通しています:

- 低電圧 接続
- 構成可能な Ethernetインタフェースで データ 通信を操作用PCに設定可能
- FireWire インタフェース 2個
	- オプションの雷圧供給 (データシート参照)
	- オプションのPCとのデータ通信

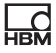

- <span id="page-129-0"></span>- モジュールの同期
- 計測データ内部送信
- ステータスLEDで現在のモジュール ステータスを表示
- 工場出荷時の校正証明書は各アンプに保存されており、MX Assistant で読み取ることができます
- オートブート(ジュール構成は 保持されます)

下記項目はアンプの全チャンネルに適用されます:

- 電気的 絶縁
	- 信号入力は電圧雷源と通信に対して雷気的に絶縁
	- 信号入力は互いに雷気的に絶縁 (MX1615B-Rを除く)
- 設定可能な 電源電圧 、アクティブセンサ用
- TEDS技術をサポート(読み、 書き)
- 設定可能な サンプリングレート
- 設定可能な アクティブ デジタル フィルタ (ベッセル、バターワース、 または リニア フェーズ)
- $\bullet$ 設定可能な スケーリング (TEDSに保存することもできます)

センサーデータベースを使用して割り当てられたセンサは、チャネルを介し てキャリブレーションし、ヤンサーデータベースに書き戻すことができ ます。

# **3.5 SomatXRソフトウェアとファームウェア**

SomatXRはオープンなデータ収集システムであり、多くのソフトウェアパッ ケージに統合できます。最新のファームウェアと次の強力なパッケージをダ ウンロードできます( www.hbm.com/start):

• MX Assistant:すべてのモジュール機能をサポートする、現代的設計の無料 のデバイスまたはシステムアシスタント

- catmanEasy / AP / Enterprise: 4~20,000チャンネルから計測データを取得 するための、専門家向け高性能ソフトウェア
- LabVIEW、CANape などのドライバ
- Visual Studio.NET 用 API

땞

• ネットワーク内の任意のモジュールの IP を識別するHBMデバイスマネー ジャ

# Quick Start Guide | Kurzanleitung | Guide rapide | Guida rapida | Guía rápida | Guia rápido | <mark>クイックスタートガイド | 简要说明书</mark> | 요약 설명서

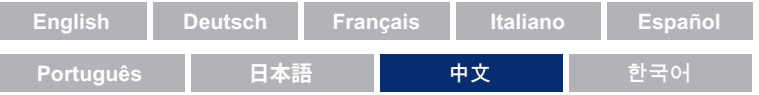

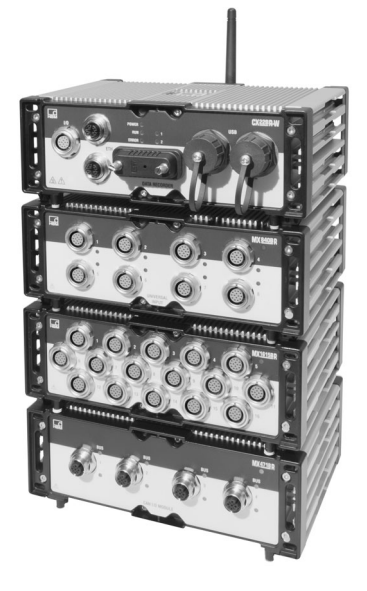

# SomatXR Rugged DAQ

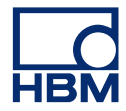

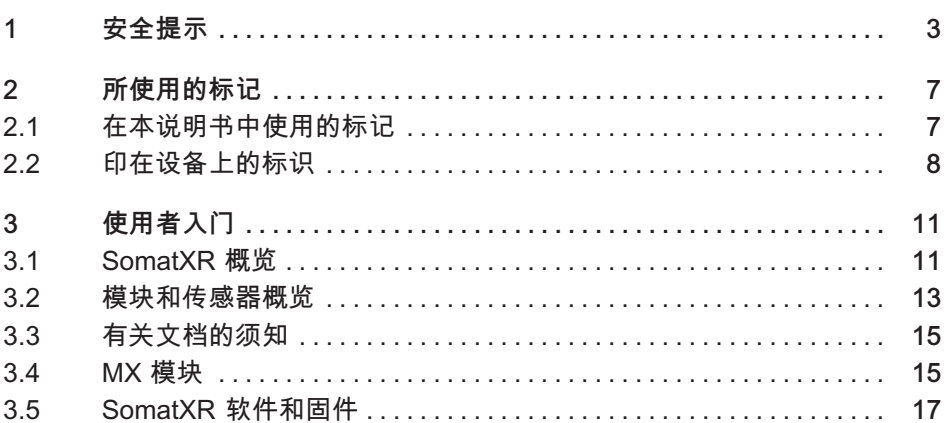

#### 安全提示  $1 \quad$

#### 规定用途

<span id="page-134-0"></span>드려

该模块和与之连接的传感器仅允许用于测量作业和与之直接相连的控制设备作 业。任何除此之外的使用都不符合规定用途。

为确保安全操作,必须根据操作说明书中的规定使用该模块。重要的是,使用 时还应遵守与各应用情况有关的相关法律和安全规定。这同样也活用于配件的 使用。

在每次调试模块前均须进行规划和风险分析,应考虑到自动化技术所有与安全 相关的方方面面。尤其要老虑人员和设备的安全。

如设备有可能因故障导致重大损失或数据丢失,甚至造成人员伤亡,则必须额 外采取安全性预防措施。发生故障时所采取的预防措施可保证安全的运行 条件。

可通过例如机械式闭锁装置、故障信息、限位开关及类似装置实现安全防护。

#### 安全规定

# 提示

不可将模块直接连接到供电网。允许的电源电压范围为 10 - 30 Voc。

安装供电接头以及信号线和传感器导线时必须 保证电磁干扰不会导致设备功能受损。(推荐: HBM"Greenline 电缆屏蔽方案",下载地址:www.hbm.com)。

必须对自动化技术设备和装置采取充分的保护或锁闭措施以防止意外操作(例 如访问控制、密码保护等)。

对干在网络中工作的设备,这些网络的布局方式必须能够识别和排除单个参与 者的故障。

须对硬件和软件采取安全性预防措施,确保电缆断裂或其它例如因总线接口导 致的信号传输中断不会导致自动化设备中出现未定义状态或数据丢失。

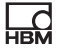

#### 安装位置的条件

对于所有模块·

- 请注意技术参数中规定的最高允许环境温度。
- 在炎热的操作环境中确保设备尽可能不要遭受阳光直射。

#### 维护和清洁

模块无需维护。清洁外壳时须注意以下几点:

- 清洁前请断开所有的接头连接。
- 清洁外壳时请使用略微润湿的软(不是浸湿!)抹布。绝不允许使用溶剂, 否则有可能腐蚀正面控制板的标识字样并损坏显示屏。
- 清洁设备时请勿将其暴露干高水压下。

以下模块包含用干缓冲存储内容的电池,确保时基不间断运行。

• CX22B-R : BR2330A/FAN (焊接)

只有经 HBK 授权、经过培训的合格人员才能更换电池。

## 不遵守安全提示的常见危险

该模块符合当前的技术标准,并且具备操作安全性。未经培训的人员错误安装 或操作该模块时,可能会存在潜在危险。负责安装、调试、维护或维修该模块 的所有人员,都必须阅读并理解操作说明书,尤其是相关的安全技术说明。

## 潜在危险

该模块的性能及供货范围仅覆盖测量技术的部分领域。设备设计方/安装施工方/ 使用方必须额外对测量技术的安全技术要求开展策划、落实并目加以负责,使 得潜在风险能够被降至最低。必须遵守现行规定。应说明潜在危险与测量技术 的相互关系。进行受密码保护的设置和作业后应确保任何相连的控制装置均处 于安全状态,直至模块的开关响应时间通过检查。

#### 产品责任问题

以下几种情形有可能破坏模块预设的安全性。因此将由使用者对设备功能承担 **吉任** ·

• 不根据操作说明书使用设备。

- 在该章节规定的应用领域之外使用设备。
- 操作人员未经允许对设备进行改装。

# 工作中的安全章识

드려

只有在已排除故障原因且不再存在危险时才允许确认故障信息。

设备符合 EMC 标准 EN61326-1 / EN61326-2-x。所使用的标准包含对多种环境 中的限值及检测级别的定义。

对于放射干扰,包括工业(A 类)和家庭/实验室(B 类)环境区域的要求。此 外标准参考 CISPR 11:2009+A1:2010。

对于抗干扰性的要求,则分为受控电磁环境(最低要求)、一般环境和工业环 境 ( 最高要求 ) 。

符合性声明中列出的 SomatXR 模块满足以下要求 ·

- 干扰辐射:A类
- 抗干扰性:工业环境

SomatXR

系列和个别模块原则上应用于工业环境中。住宅和商业区的应用可能还需采取 额外的、限制干扰辐射的措施。

## 改造和改装

在未获得我方书面许可的情况下,禁止对模块进行结构上和安全技术方面的改 动。对于因改动所造成的损失我方不承担任何责任。

尤其禁止对电路板进行任何维修、焊接工作或更换元件。更换所有组件时都仅 允许使用 HBM 原装配件。

模块出厂时的硬件和软件配置是固定的。仅允许在操作说明书所记录的可能性 范围内更改配置。

# 具备资格的人员

具备资格的人员是指熟悉产品的安放、安装、调试和操作并且具备相关作业对 应资质的人员。该模块仅允许由具备相应资格的人员在符合技术参数、遵守安 全规定及准则的情况下安装和使用。

这其中包括至少满足如下三个条件之一的人员:

- 以熟知自动化技术的安全概念为前提。项目人员必须熟悉这些概念。
- 自动化系统的操作人员必须受过机械操作方面的培训并熟悉模块的操作和本 文档中描述的技术。
- 调试工程师和维修技术人员必须顺利完成培训课程,具备维修自动化系统的 资格。除此以外,还获得了授权,可以根据安全技术标准将电路、和设备投 入使用、为它们进行接地并且加以标记。

此外,在使用时还应遵守与各应用情况有关的法律和安全规定。这同样也适用 干配件的使用。

#### 所使用的标记  $2^{\circ}$

<span id="page-138-0"></span>品

#### 在本说明书中使用的标记  $2.1$

涉及到您安全的重要提示都进行了特别的标记。务必要遵守这些提示,以避免 事故和财产损失。

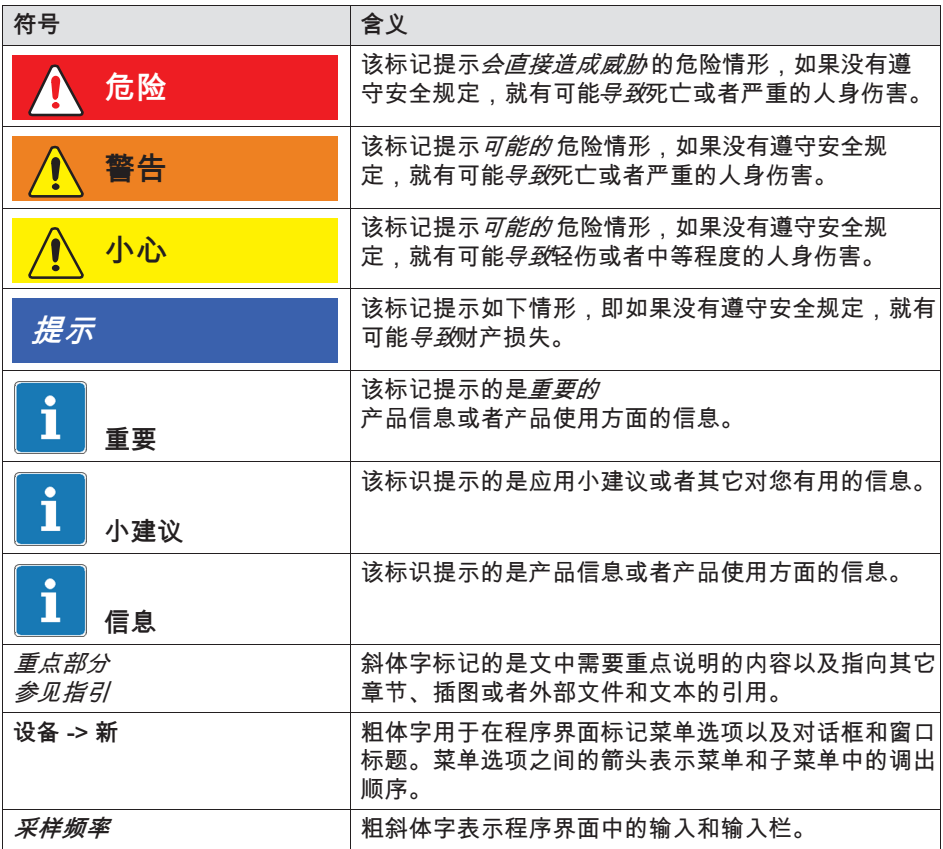

#### <span id="page-139-0"></span> $2.2$ 印在设备上的标识

小心

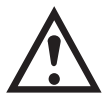

该标识表示在操作设备时需小心谨慎,且在操作模块时须 遵守操作说明书中的说明。

# 表面高温警告

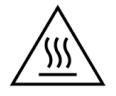

表示标记的物体可能很热,没有防护措施不得触摸。

CE 标识

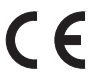

CE 标识表示该制造商的产品符合相关欧盟指令的要求。 国际医疗电源 NTX001 还采用了别的标识,例如 VDE、UL、PSE(日本)。电源的电磁波已根据 IEC61326 进行了测试。

UKCA 标识

# UK<br>CA

UKCA 标识表示该制造商的产品符合相关英国指令的要 求。

根据 SJ/T 11364-2014 和 SJ/T 11363-2006 ( "中国 RoHS-2" ) 的要求进行标记

用于标识危险物质含量超过最大浓度的产品。

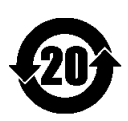

입

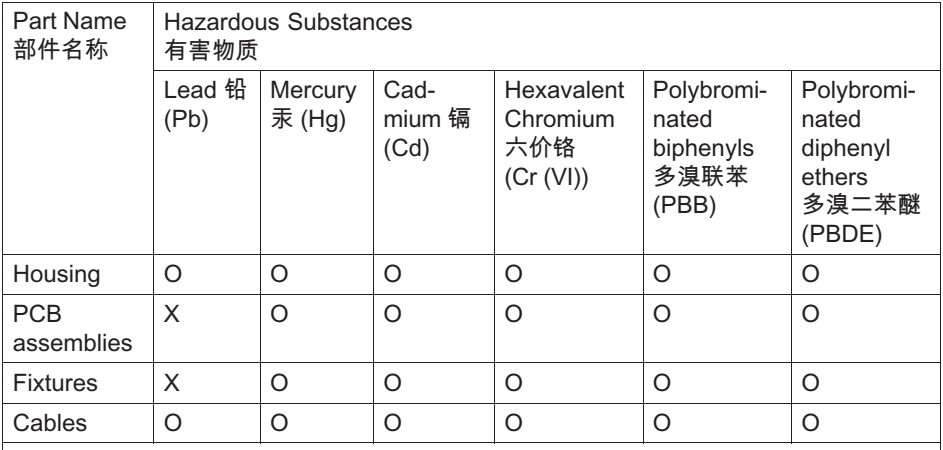

This table is prepared in accordance with the provisions of SJ/T 11364. 本表格依照SJ/T 11364规定的规定编制。

O: Indicates that said hazardous substance contained in all of the homogeneous materials for this part is below the limit requirement of GB/T 26572. 表示该有毒有害物质在该部件所有均质材料中的含量均在GB/T 26572规定的限量要求以下。

X: Indicates that said hazardous substance contained in at least one of the homogeneous materials used for this part is above the limit requirement of GB/T 26572. 表示该有毒有害物质至少在该部件的某一均质材料中的含量超出GB/T 26572规定的限量要求。

# 废弃处理的法定标识

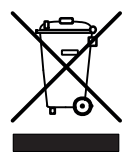

对于不能再用的废旧设备,应根据国家和当地的环保及资 源回收规定进行废弃处理,处理时要与常规生活垃圾分  $H<sub>2</sub>$ 

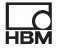

# 受静电危害的组件

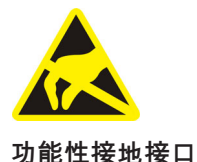

 $\pm$ 

带有该标识的元件有可能因静电释放而受损。因此须遵守 静电敏感元件的操作规定。

必要时您可通过该接口将模块接入功能性接地,以便规避 干扰电流并防止干扰信号的输入。

#### 使用者入门  $\mathbf{3}$

QuantumX & SomatXR 系统包可免费下载,包含 以下内容:

• 完整文档

<span id="page-142-0"></span>넚

- MX 助手软件
- HBM Device Manager (HBM 设备管理器)

详细信息请登录:www.hbm.com/start。

#### $31$ SomatXR 概览

SomatXR 系列是一个强大的数据采集系统,具备模块化的结构,可广泛用于各 种形式的测量。该系列的模块可根据不同的测量任务单独组合并智能连接。分 散式操作可让各个模块靠近测量点,导致传感器线路短路。

SomatXR 系列包括以下模块:

• MX 模块:SomatXR MX 模块是前端数据采集模块,可与数据记录仪或 PC/笔记本电脑相连用作扩展模块。Catman 或 EVIDAS 可用作 DAQ 软件。它们可自由配置以连接各种接收器和传感器。

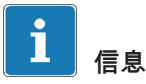

有关在独立系统中使用 MX 模块的信息请参阅 MX 模块说明书。

目前可供使用的 SomatXR MX 模块如下:

- *MX1601B-R* 标准模块:16 个可配置的输入端,用干直流电压源(60 V、 10 V、100 mV)、直流电源 (20 mA)或集成电路压电式传感器  $(IEPE)$
- MX1609KB-R 热偶模块和MX1609TB-R 热偶测量放大器:16 个 K 型热偶 (Ni-CrNi) 及 16 个 T型热偶 (Cu-CuNi), 用于温度测量。
- *MX1615B-R* 桥接模块:16 个可单独配置的输入端,包括应变传感器,标 准化电压,欧姆电阳或基干电阳的测量。
- MX840B-R 通用测量放大器: 八个 (8) 通用型输入端,可连接超过 16 种传感技术,也包括连接用于捕捉CAN 信息的连接。
- MX411B-R 高动态通用测量放大器:四个 (4) 输入端,包括应变桥和电感 桥, 标准化电压 (10 V) 和直流电源 (20 mA) 或 集成电路压电式 (IEPE. ICP®)和压阳式传感器。
- MX460B-R 频率/计数器模块:多达 四个 (4) 数字输入端,用于测量至 1 MHz 的数字脉冲(速度、扭矩、角位、偏移、一般的脉宽调制)。
- MX471B-R CAN 模块: 四个 (4) 独立 CAN 总线节点,相互之间以及和电源之间是电气隔离的。
- *MX471C-R CAN-FD 模块*:四个(4) 独立的 CAN/CAN-FD 总线节点,相互之间以及和和电源之间都是电气隔离的。该模块还可用干 火线至以太网的网关,便可将多个用火线连接的 SomatXR 模块通过以太网连接至 PC。
- MX590B-R 压力采集模块 : 最多五个 (5) 压力输入端,可通过使用用于每 个连接的 TEDS 技术直接采集相对压力和绝对压力。
- CX22B-R 数据记录仪:CX22B-R 预装了catman Easv 程序,用干现场进行参数化测试、可视化以及数据分析。采集的测试数据存 储在内置 SSD 存储器中。

# 信息

有关 CX22B-R 的详细信息请参阅单独的 CX22B-R 操作说明书。

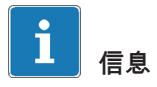

远程连接数据记录仪 CX22R-R 时请使用以下访问数据 · 用户·HRMCX22 密码·hhm 我们建议您在首次启动后对密码进行个性化设置,以防止未经授权的访问。

• CX27C-R 工业以太网网关 · 该网关用于将其它 SomatXR 模块集成到例如 EtherCAT®或 Profinet 等现场总线中。该模块还可用于火线至以太网的网关 . 便可将多个 SomatXR 模块连接至 PC。
$\sum_{\text{NBH}}$ 

### $\mathbf{i}$ 信息

有关 CX27C-R 的详细信息请参阅单独的 CX27C-R 的操作说明书。

### 3.2 模块和传感器概览

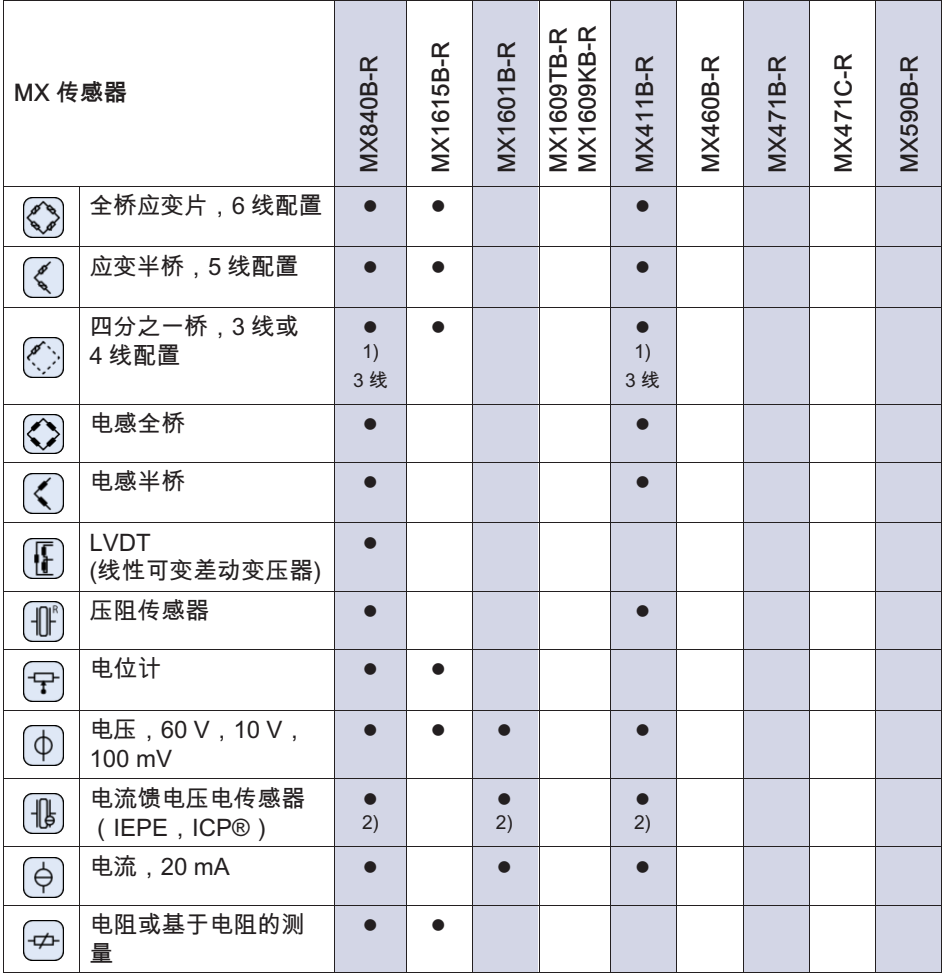

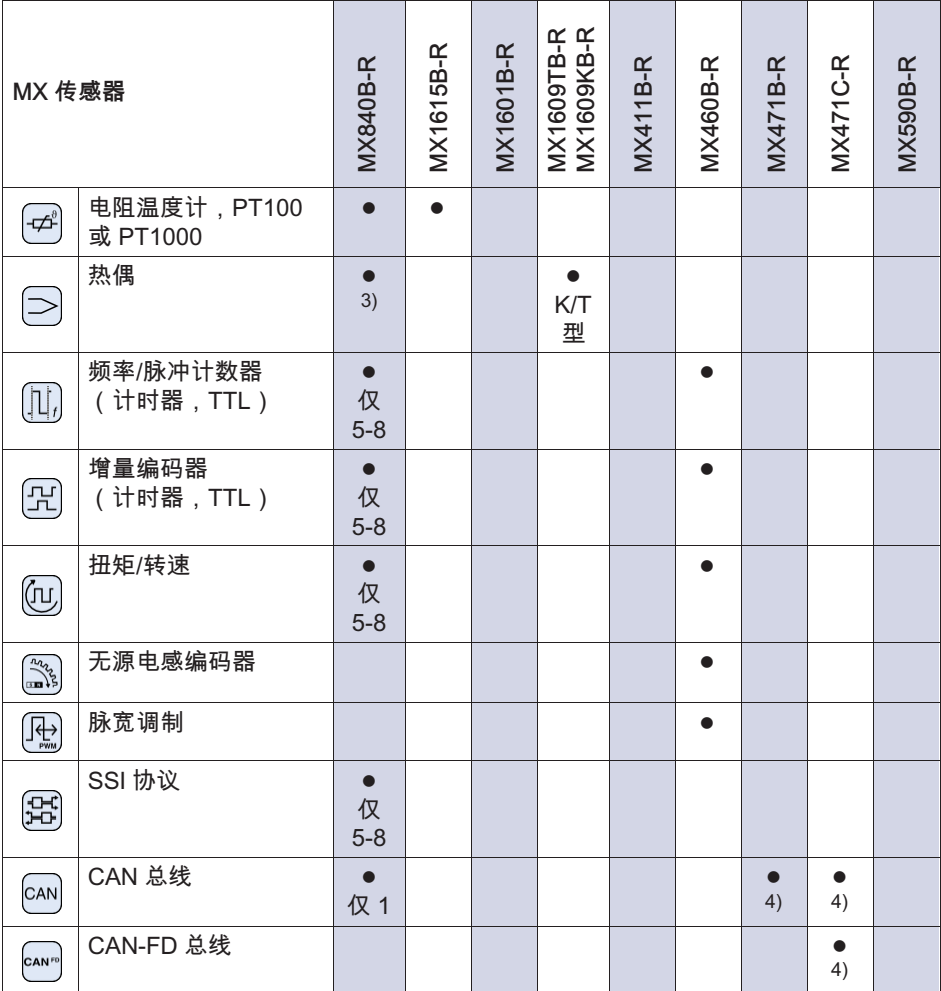

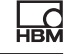

<span id="page-146-0"></span>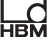

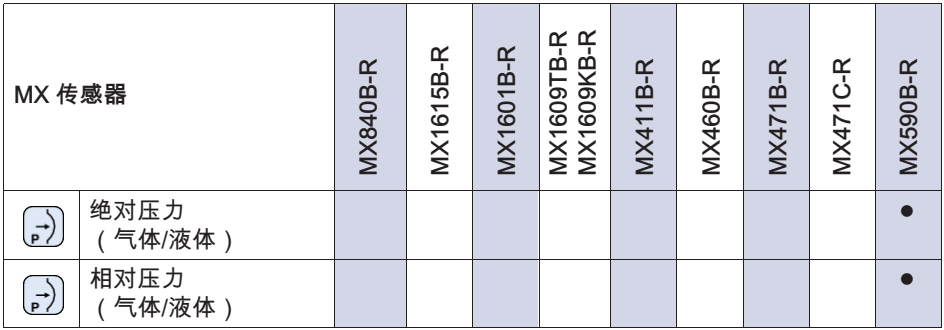

1) 使用四分之一桥话配器 1-SCM-R-SG1000-2, 1-SCM-R-SG120-2 或 1-SCM-RSG350-2。

2) 可选择使用 14 针 ODU 适配器至 BNC 适配器 1-KAB430-0.3。

3) 使用用于 K 型 的适配器 1-SCM-R-TCK-2、用于 E 型的 1-SCM-R-TCE-2。其它可详询。

<sup>4)</sup> 包括对 CCP/XCP-on-CAN 的支持 (不与 CX23-R/FXRCPU/FXRI CPU 连接)。

#### 有关文档的须知  $3.3$

SomatXR 文档包括:

- 首次投入使用时的打印版快速指南。
- 用于 SomatXR 系列的 PDF 格式操作说明书。
- 活用于 SomatXR 模块和配件的数据表。
- 多份安装说明书 (PDF), 适用于电缆、适配器和连接器。
- 为 Windows-PC 安装软件(例如 MX助手、catman®EASY)后可使用大量 在线帮助和丰富的搜索功能。

您可在此找到这些文档:

- 在您的 PC 硬盘上安装 MX 助手之后。
- 可随时下载最新版本以供使用,下载地址:www.hbm.com/somatxr。

### 3.4 MX 模块

所有 SomatXR MX 模块都可与 QuantumX 系列 (MX...) 的 MX 模块组合使用,也可连接 CX22 数据记录仪和工业以太网网关 CX27。使用已停产的数据记录仪 CX23-R 和 eDAQXR、eDAQXR-lite CPU 层 时有一些限制(详见各自的操作说明书)。

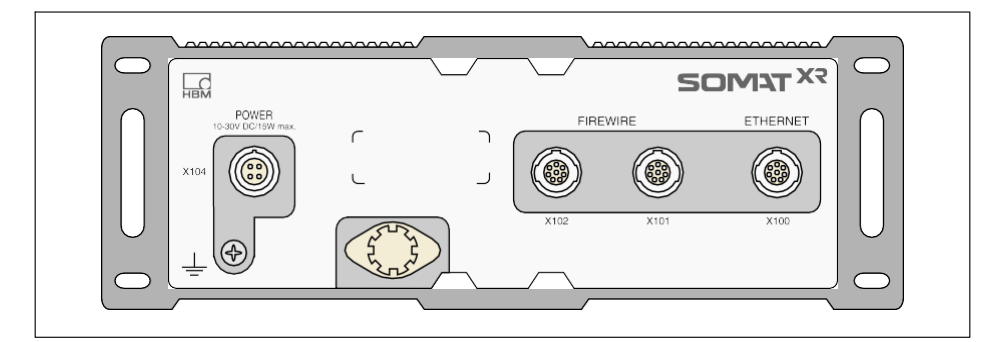

所有的 MX 模块都有一个类似的外壳背板,配有电源接口、两个火线接口和一 个以太网接口。

所有的 MX 模块都有以下共同特点:

- 低压连接
- 可配置的以太网接口,用于使用 PC 进行数据通信
- 两个火线接口
	- 用于可选电源 (参见数据表)
	- 用于可选的、用 PC 进行的数据通信
	- 用干模块同步
	- 用干内部测量数据传输
- 状态 LED 显示灯,用于显示当前的模块状态
- 工厂校准证书存储在每个测量放大器上,可通过 MX 助手读取。
- AutoBoot (保留模块配置)

测量放大器活用干每个测量通道:

- 电气隔离
	- 电源和通信信号输入端
	- 相互之间的信号输入端(MX1615B-R 除外)
- 可配置的电源 用干有源传感器
- 支持TEDS 芯片技术 (读、写)

• 可配置的采样频率

 $\Box$ 

- 可配置的有源数字滤波器(贝塞尔、巴特沃斯、线性相位或关闭)
- 可配置的缩放(可以存储在 TEDS 芯片中),通过传感器数据库分配的传感 器可通过通道进行测量并写回传感器数据库。

### 3.5 SomatXR 软件和固件

SomatXR 是一个"开放的"数据采集系统, 且可以集成至大量的 软件包中。最新固件和以下功能强大的软件包您可登录网站下载 (www.hbm.com/start):

- MX 助手:一款支持所有模块功能的现代且免费的设备或系统助手
- catman®Easy / AP / Enterprise: 功能强大的专业软件, 用于从 4 到 20,000 个诵道的数据采集
- 用于 LabVIEW、CANape 及其它很多软件的驱动
- 用于 Visual Studio NFT 的API
- HBM 设备管理器,用于识别网络中模块的 IP 地址

### Quick Start Guide | Kurzanleitung | Guide rapide | Guida rapida | Guía rápida | Guia rápido | <mark>クイックスタートガイド |</mark> 简要说明书 | **요약 설명서**

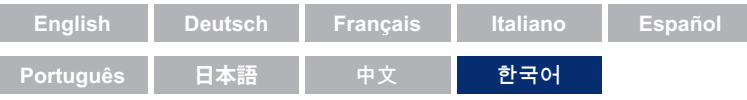

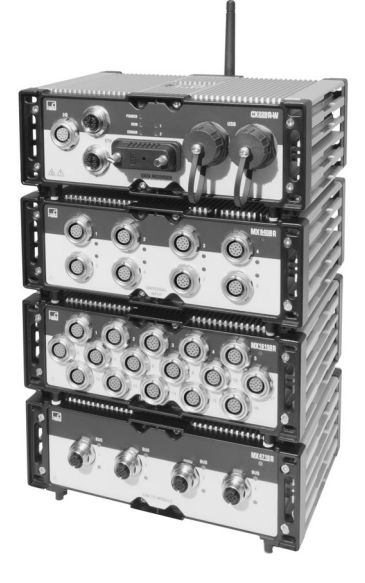

# SomatXR Rugged DAQ

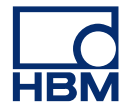

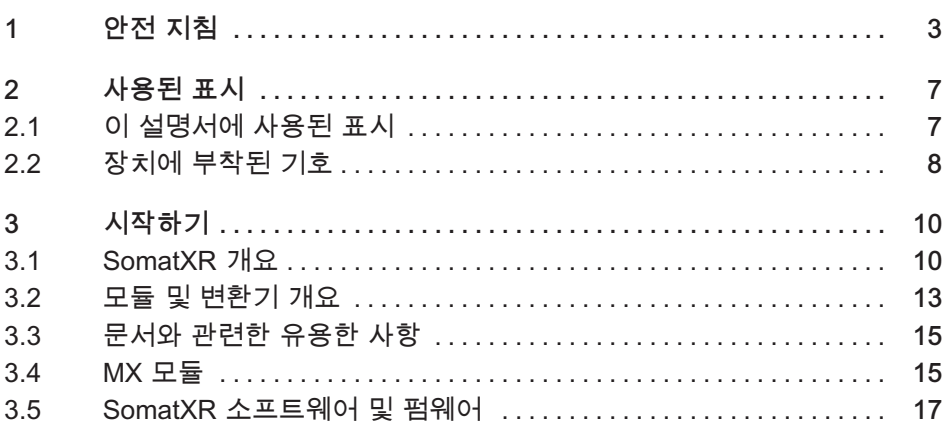

### 1 안전 지침

#### 규정에 맞는 사용

<span id="page-152-0"></span>넓

모듈과 여기에 연결된 변환기는 측정 및 직접 관련된 제어와 조절 작업에만 사용해야 합니다. 이것을 초과하는 모든 사용은 규정에 맞지 않는 것으로 간주됩니다.

안전한 작동을 보장하기 위해 반드시 조작 지침의 내용에 따라 모듈을 사용해야 합니다. 사용 중 해당 사용에 대한 관련 법률 및 안전 규정을 준수하는 것이 중요합니다. 이것은 액세서리 사용에도 적용됩니다.

모듈의 테스트 시동 전에 항상 자동화 기술의 모든 안전 측면을 고려한 프로젠트 계획 및 위험 부석을 식시해야 합니다. 특히 이것은 사람 보호 및 석비 보호와 관련된니다.

오작동으로 인해 심각한 손상, 데이터 손실 또는 인명 상해를 유발할 수 있는 설비의 경우 추가적인 안전 조치를 취해야 하고. 고장이 발생하는 경우 이 조치를 통해 안전한 작동 조건이 갖춰진니다.

이것은 예를 들어, 기계적 잠금, 장애 메시지, 한계값 스위치 및 이와 유사한 것을 이용할 수 있습니다.

### 안전 규정

### $P^{\prime}LH$

모듈을 저워 공급맞에 직전 여결하면 안 됩니다. 허용 공급 저안 범위는  $10...30V_{DC}$   $2|L|E$ .

공급 연결. 해당 신호 라인 및 센서 라인의 설치는 장치 기능이 전자기 장애로 인해 영향을 받지 않도록 해야 합니다. (HBM 권장 사항: "Greenline-차폐 콘셉트", 인터넷 다운로드 주소 www.hbm.com).

자동화 기술의 장치 및 설비는 의도하지 않은 작동으로부터 충분히 보호되거나 잠기는 방식으로 설치해야 합니다(예: 접속 점검, 비밀번호로 보호 등).

하나의 네트워크에서 작동하는 장치의 경우 개별 관련 장치의 장애를 감지하고 차다 할 수 있도록 네트워ㅋ를 설계해야 한니다.

하드웨어 및 소프트웨어 측면에서 안전 조치를 취하여 신호 전송 시(예: 버스 인터페이스 사용) 단선 또는 다른 중단으로 인해 자동화 장치에서 정의되지 않은 상태 또는 데이터 손실이 초래되지 않도록 해야 합니다.

설치 장소에서 조건

모든 모듈에 해당:

- 기술 데이터에 제시된 최대 허용 주변 온도에 유의하십시오.
- 장치가 고온의 작동 환경에서 가능한 한 직사광선에 노출되지 않게 하십시오.

정비 및 청소

모듈은 정비가 필요 없습니다. 하우징 청소 시 다음 사항에 유의해야 합니다.

- 청소 전 모든 연결부와의 연결을 분리하십시오.
- 부드럽고 약간 적신(젖지 않은!) 헝겊으로 하우징을 청소하십시오. 솔벤트는 절대 사용하지 마십시오. 솔벤트는 전면 판의 표기 및 디스플레이를 손상시킬 수 있습니다.
- 청소 시 장치를 높은 수압에 노출하지 마십시오.

다음 모듈에는 메모리 내용을 버퍼링하고 시간 기준의 중단 없는 작동을 보장하는 배터리가 포함되어 있습니다

• CX22B-R: BR2330A/FAN(납땜)

HBK가 승인한 교육을 받고 자격을 갖춘 작업자만 배터리를 교체할 수 있습니다

안전 지침 미준수 시 일반적인 위험

모듈은 최신 기술과 일치하며 운영상 안전합니다. 교육을 받지 않은 사람이 비전문적으로 사용하고 조작하는 경우 모듈에서 잔류 위험이 발생할 수 있습니다. 모듈의 설치, 테스트 시동, 정비 또는 수리를 담당하는 모든 사람은 조작 지침 및 특히 안전 기술 관련 지침을 읽고 이해해야 합니다.

잔여 위험

모듈의 성능과 공급 범위는 측정 기술의 일부 영역만 담당합니다. 아울러 설비 설계자/설치자/운영자는 잔류 위험이 최소화되도록 측정 기술과 관련된 안전

기술 관련 문제를 계획하여 구현하며 책임져야 합니다. 기존 규정에 유의해야 합니다. 측정 기술과 관련하여 잔류 위험을 참조해야 합니다. 비밀번호로 보호된 설정 및 작업 후에는 모듈의 스위칭 특성이 확인될 때까지 연결된 컨트롤이 안전한 상태를 유지하는지 확인해야 합니다.

#### 제품 책임

다음과 같은 경우 장치의 의도된 안전이 영향을 받았을 수 있습니다. 이 경우 장치 기능에 대한 책임은 운영자에게 있습니다.

- 장치가 조작 지침에 따라 사용되지 않습니다.
- 장치가 이 장에 설명된 사용 범위를 벗어나 사용됩니다.
- 운영자가 장치에서 무단 변경을 실시합니다.

#### 안전을 고려한 작업

오류 메시지는 오류의 원인이 제거되고 다른 위험이 없는 경우에만 승인해야 한니다

장치는 EMC-표준 EN61326-1 / EN61326-2-x를 충족합니다. 사용된 규격은 여러 환경에 대한 한계값 및 검사 수준의 정의를 포함합니다.

간섭 방출과 관련하여 산업(등급 A) 및 가정/실험실(등급 B) 환경 영역에 대한 요구사항을 충족합니다. 이 표준은 CISPR 11:2009+A1:2010을 참조합니다.

간섭 내성과 관련하여 제어된 전자기 환경(최저 요구사항). 일반 환경 및 산업 환경(최고 요구사항)에 대한 요구사항을 충족합니다.

적합성 선언서에 나열된 SomatXR 모듈이 충족하는 관련 요구사항:

• 간섭 방출: 등급 A

● 간섭 내성: 산업 환경

SomatXR 시리즈 및 개별 모듈은 원칙적으로 산업 환경에서 사용하기 위한 제품입니다. 주거 및 상업 지역에서 사용하는 경우 간섭 방출을 제한하기 위한 추가 조치가 필요할 수 있습니다.

#### 개조 및 변경

모듈은 당사의 명시적인 동의 없이 구조적으로 또는 안전 기술상으로 변경하면 안 됩니다. 모든 변경으로 인해 발생하는 손해에 대해 당사의 책임은 배제됩니다.

특히 회로 기판의 수리, 납땜 작업 또는 부품 교체는 금지되어 있습니다. 전체 모듈 교체 시 반드시 HBM의 순정 부품만 사용해야 합니다.

모듈은 지정된 하드웨어 및 소프트웨어 구성을 갖춘 상태로 공장에서 공급되었습니다. 변경은 반드시 설명서에 기록된 방법 내에서만 해야 합니다.

### 자격을 갖춘 작언자

자격을 갖춘 작업자는 제품의 설치. 조립. 시운전 및 작동에 익숙하고 자신의 작업에 적합한 자격을 갖춘 사람입니다. 이 모듈은 반드시 안전 규정 및 규정에 유의하며 기술 데이터에 따라 자격을 갖춘 작업자가 설치하거나 사용해야 한니다

여기에는 다음 세 가지 전제조건 중 최소 하나를 충족하는 사람이 포함됩니다.

- 자동화 기술의 안전 콘셉트를 알고 있는 것으로 전제됩니다. 프로젝트 작언자는 이 콘센트를 작 악고 있어야 한니다.
- 자동화 설비의 조작 작업자는 기계 취급에 관해 교육을 받았어야 하고 이 문서에서 설명되는 모듈 및 기술의 조작법을 알고 있어야 합니다.
- 테스트 시동 엔지니어 및 서비스 기사는 자동화 시스템의 수리를 위해 자격을 갖추는 교육을 성공적으로 이수해야 합니다. 또한, 안전 기술 표준에 따라 전기 회로 및 장치를 가동하고 접지하며 표시할 수 있는 권한이 있습니다.

사용 시 각 적용 분야에 통용되는 법률 요구사항 및 안전 요구사항에 추가로 유의해야 합니다. 이것은 액세서리 사용에도 적용됩니다.

# 2 사용된 표시

<span id="page-156-0"></span>品

### 2.1 이 설명서에 사용된 표시

사용자의 안전을 위한 중요한 지침은 별도로 표시되어 있습니다. 사고 및 대물 손상을 방지하려면 이 지침에 반드시 유의하십시오.

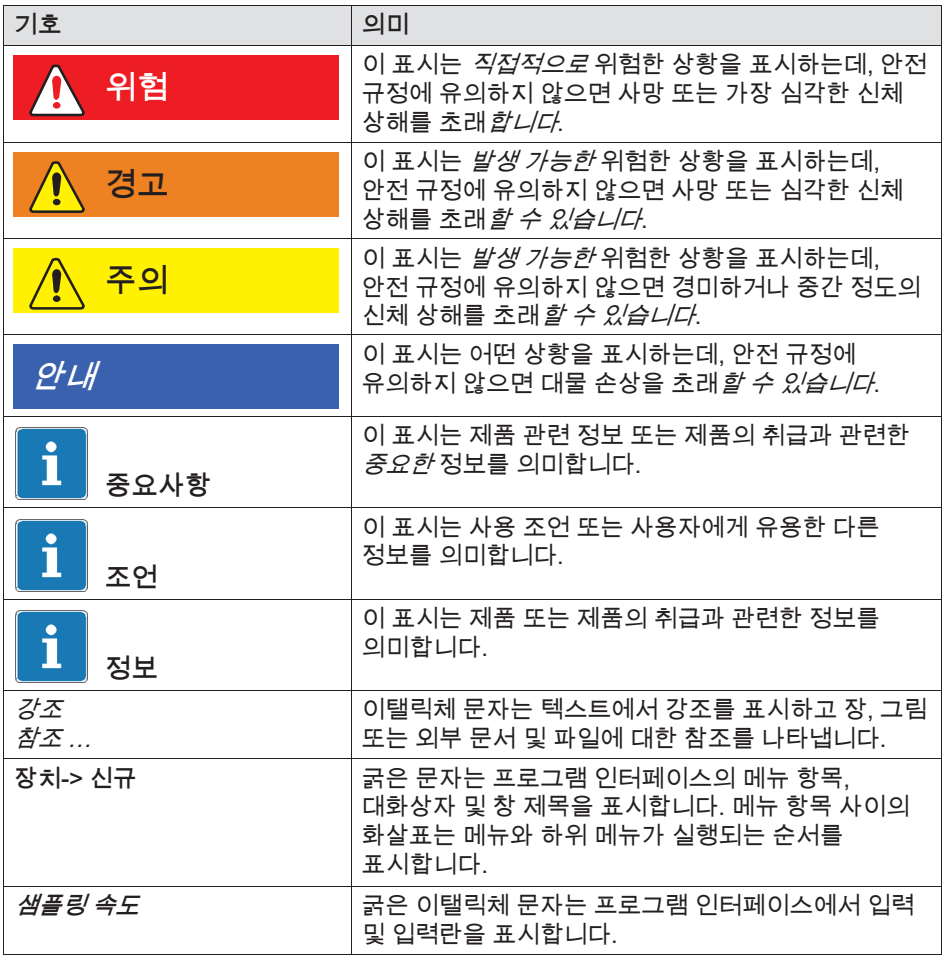

### <span id="page-157-0"></span>2.2 장치에 부착된 기호

주의

장치를 작동할 때 주의가 필요하고 모듈을 작동할 때 조작 지침의 내용을 반드시 고려해야 하는 것을 의미합니다.

뜨거운 표면 경고

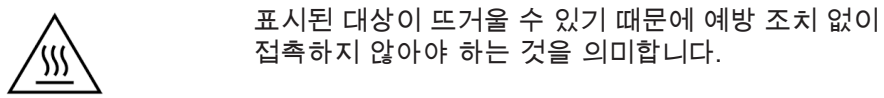

CF **표시** 

제조사는 CE 표시를 통해 제품이 관련 EC 가이드라인의  $\epsilon$ 요구사항과 일치하는 것을 표시합니다.

> VDE, UL, PSE(일본)와 같은 추가 표시는 국제 의료 전원장치 NTX001에 적용됩니다. 전원장치의 EMC는 IEC61326에 따라 테스트되었습니다.

**UKCA 표시** 

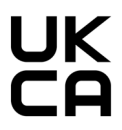

제조사는 UKCA 표시를 통해 제품이 관련 UK 가이드라인의 요구사항과 일치하는 것을 표시합니다.

SJ/T 11364-2014 및 SJ/T 11363-2006("중국 RoHS-2")의 요구사항에 따른 표시

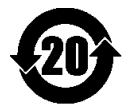

최대 농도를 초과하는 양의 위험 물질을 포함하는 제품에 대한 표시.

### 폐기를 위해 법률상 지정된 표시

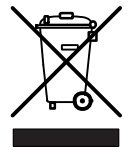

品

더 이상 사용할 수 없는 폐장치는 환경 보호 및 원자재 회수에 대한 국내 및 지역 규정에 따라 일반 가정용 쓰레기와 분리하여 폐기해야 합니다.

#### 정전기에 민감한 부품

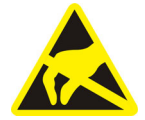

이 기호가 표시된 부품은 정전기 방전으로 인해 파손될 수 있습니다. 정전기에 민감한 부품에 대한 취급 규정에 유의하신시오

### 기능 전지에 연격

士

필요시 이 연결을 통해 모듈을 기능 접지에 통합하여 간섭 전류를 전환하고 간섭 신호가 공급되는 것을 방지할 수 있습니다.

## <span id="page-159-0"></span>3 시작하기

QuantumX 및 SomatXR 시스템 패키지는 무료로 다운로드 할 수 있고 다음을 포함한니다

- 전체 문서
- MX Assistant 소프트웨어
- HBM 장치 관리자

상세한 정보 제공 사이트: www.hbm.com/start.

#### $3.1$ SomatXR 개요

SomatXR 시리즈는 모듈형 구조이고 모든 유형의 측정을 위해 범용으로 사용할 수 있는 견고한 데이터 수집 시스템입니다. 각 측정 작업에 따라 이 제품군의 모듈을 개별적으로 조합하고 지능적으로 연결할 수 있습니다. 분산 작동을 통해 개별 모듈을 측정 지점에 가깝게 배치할 수 있어서 센서 라인이 짧아집니다.

SomatXR 시리즈에 포함된 모듈:

MX 모듈: SomatXR MX 모듈은 데이터 수집장치 또는 PC/노트북과 연결하여 확장 모듈로 사용할 수 있는 프런트 엔드 데이터 수집 모듈입니다. 측정 소프트웨어로 catman 또는 FVIDAS를 사용할 수 있습니다. 다양한 변환기와 센서의 연결을 위해 자유롭게 구성할 수 있습니다.

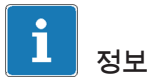

독자적인 시스템에서 MX 모듈 사용에 관한 자세한 정보는 MX 모듈 설명서를 참조하신시오

현재 다음과 같은 SomatXR MX 모듈이 제공됩니다.

- *MX1601B-R* 표준 모듈: 직류 저압원용으로 구성 가능한 16개 입력 (60V, 10V, 100mV), 직류 전원(20mA) 또는 전류 공급 압전 변환기(IEPE).
- *MX1609KB-R* 서모 커플 모듈 및 MX1609TB-R 서모 커플 측정 증폭기: 온도 측정을 위한 모델 K(Ni-CrNi) 서모 커플 16개 또는 모델 T(Cu-CuNi).
- MX1615B-R 브리지 모듈: 16개 개별 구성 가능한 입력, 이중 DMS 변환기, 정격 전압, 옴 저항 또는 저항 기반 측정,
- MX840B-R 범용 측정 증폭기: 8개(8) 범용 입력, 16개 이상의 센서 기술 연결용, 이중 CAN 메시지 수집용 연결도 포함.
- MX411B-R 매우 역동적인 범용 측정 증폭기: 4개(4) 입력, 이중 DMS- 및 유도 브리지, 정격 전압- (10V) 및 직류 전원(20mA) 또는 전류 공급 압전(IEPE, ICP®) 및 압전 저항형 변환기.
- *MX460B-R* 주파수 / 카운터 모듈: 최대 4개(4) 디지털 입력, 최대 1MHz 디지털 펄스 측정용(속도, 토크, 와인딩 위치, 이동, 일반적인 PWM ).
- MX471B-R CAN 모듈: 4개(4) 독립적인 CAN 버스 노드, 아래로 나란히 위치하고 전원장치와 전기적으로 분리됨.
- *MX471C-R CAN-FD-모듈*: 4개(4) 독립적인 CAN/CAN-FD-버스- 노드. 아래로 나란히 위치하고 저원장치와 전기적으로 분리됨. 이 모듈은 아울러 FireWire를 통해 연결된 여러 SomatXR 모듈을 이더넷을 통해 PC에 연결하기 위한 FireWire-to-Ethernet-Gateway로도 사용할 수 있습니다.
- *MX590B-R 압력 수집 모듈*: 모든 연결용으로 TEDS 기술을 사용하여 상대 압력과 절대 압력을 직접 수집하기 위한 최대 5개(5) 압력 입력.
- ∙ CX22B-R 데이터 수집장치: CX22B-R은 현장에서 사전 설치된 프로그램 catman Easv를 사용하여 테스트 매개변수 설정, 시각화 및 데이터 분석을 위해 공급됩니다. 수집된 테스트 데이터는 내장된 SSD 메모리에 저장됩니다.

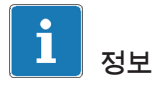

 $\sum_{\text{max}}$ 

CX22B-R에 관한 자세한 내용은 별도의 CX22B-R 조작 지침에 있습니다.

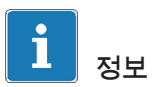

데이터 수집장치 CX22B-R과 원격 연결을 위해 다음과 같은 액세스 데이터를 사용하십시오 이용자: HBMCX22 비밀번호: hbm 무단 접속을 방지하기 위해 첫 작동 후 비밀번호를 변경할 것을 권장합니다.

• CX27C-R Industrial-Ethernet-Gateway: 이 Gateway는 다른 SomatXR 모듈을 EtherCAT®와 같은 필드 버스 또는 Profinet으로 통합하기 위해 사용됩니다. 이 모듈은 아울러 여러 SomatXR 모듈을 하나의 PC로 연결하기 위해 FireWire-to-Ethernet-Gateway로도 사용할 수 있습니다.

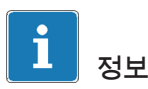

CX27C-R에 관한 자세한 내용은 별도의 CX27C-R 조작 지침에 있습니다.

# <span id="page-162-0"></span>3.2 모듈 및 변환기 개요

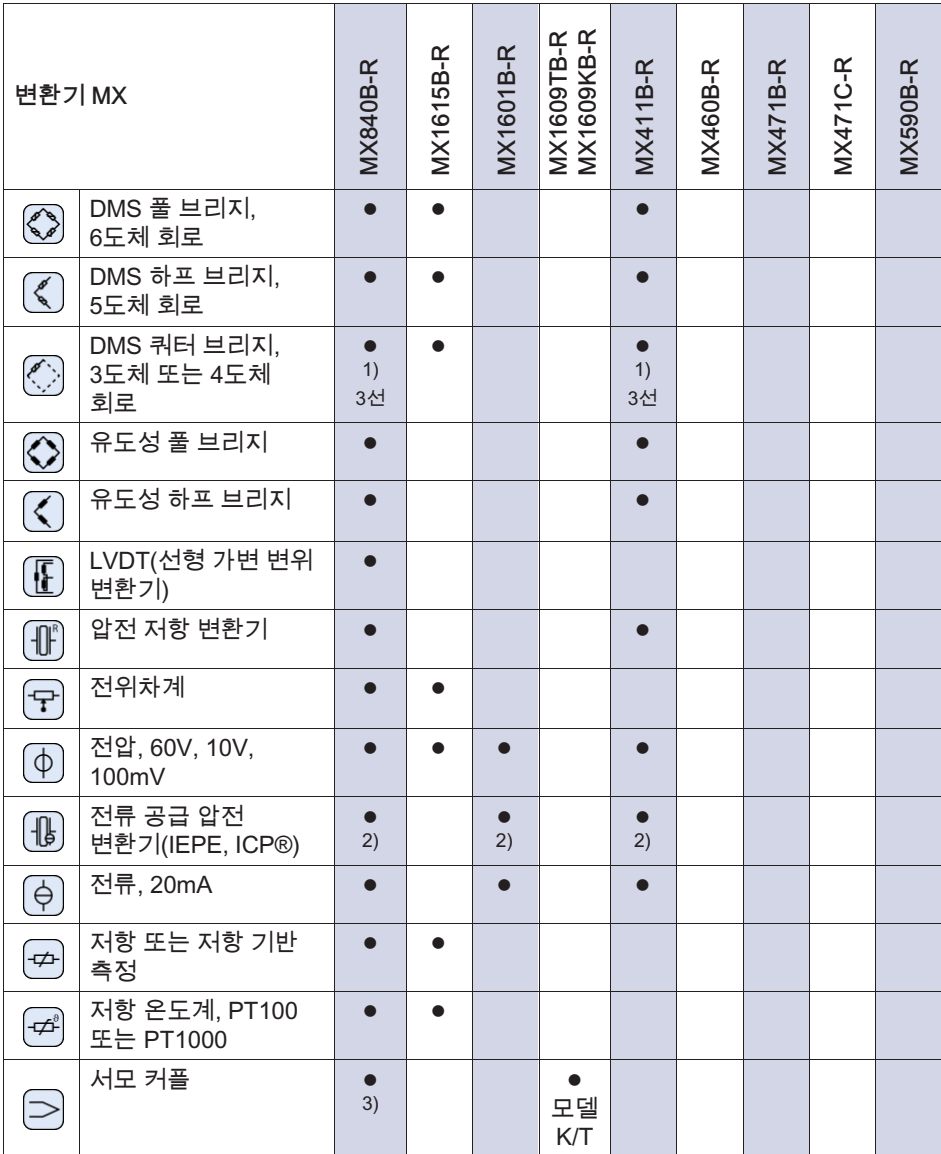

<span id="page-163-0"></span>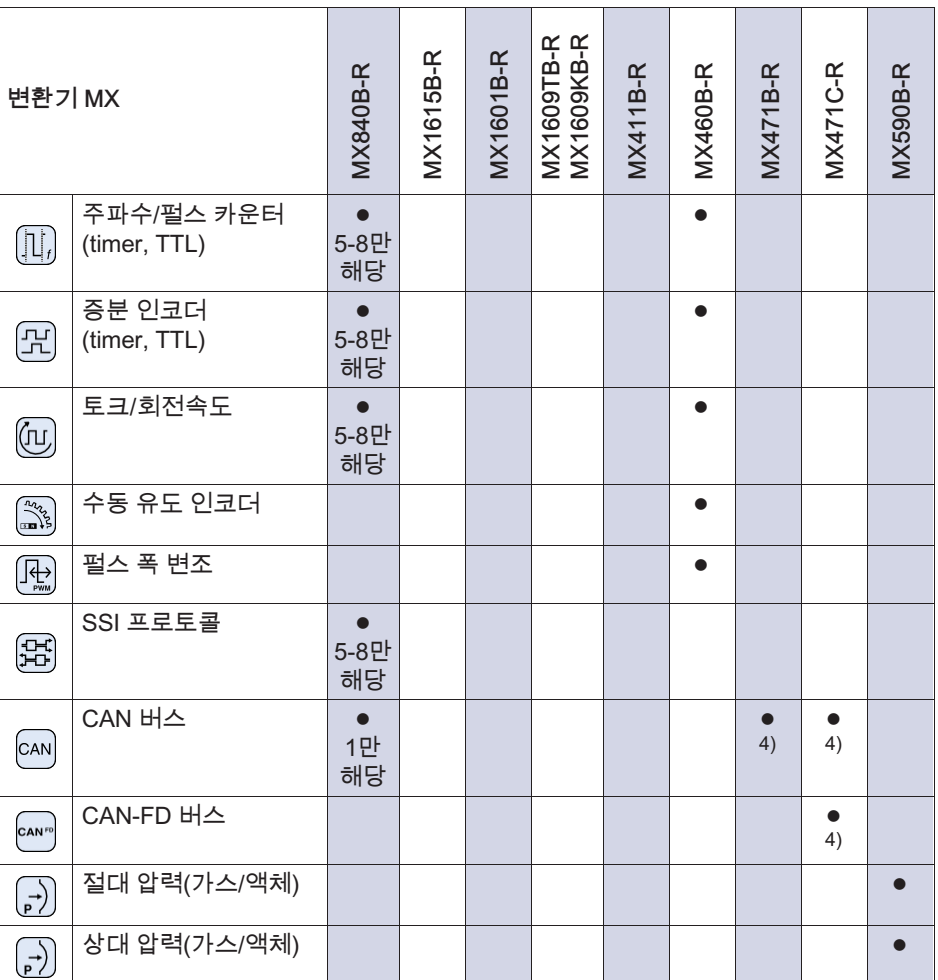

<sup>1)</sup> 쿼터 브리지 어댑터 1-SCM-R-SG1000-2, 1-SCM-R-SG120-2 또는 1-SCM-RSG350-2 사용.

<sup>2)</sup> 선택적으로 어댑터 ODU 14핀을 BNC 어댑터 1-KAB430-0.3에 사용.

<sup>3)</sup> 어댑터 1-SCM-R-TCK-2를 모델 K, 1-SCM-R-TCE-2를 모델 E용으로 사용. 다른 것은 문의해 주십시오.

<sup>4)</sup> CCP/XCP-on-CAN에 대한 지원 포함(CX23-R/EXRCPU/EXRLCPU와 연결되지 않음).

 $\overline{C}$ 

### <span id="page-164-0"></span>3.3 문서와 관련한 유용한 사항

SomatXR 문서 구성 내용·

- ∙ 첫 테스트 시동용으로 인쇄된 요약 설명서
- SomatXR 시리즈용 PDF 형식의 조작 지침.
- SomatXR 모듈 및 액세서리용 다양한 데이터 시트.
- 케이블, 어댑터 및 커넥터용 여러 조립 설명서(PDF),
- 광범위한 온라인 도움말 및 편리한 검색 방법. Windows-PC용 소프트웨어 설치 후 제공됨(예: MX-Assistant, catman®EASY).

이 문서의 저장 위치

- PC의 하드 디스크에 MX-Assistant 설치 후
- 최신 버전을 항상 제공하는 사이트 www.hbm.com/somatxr.

### 3.4 MX 모듈

모든 SomatXR MX 모듈은 QuantumX 시리즈(MX ...)의 MX 모듈과 조합하여 CX22 데이터 수집장치 및 CX27 Industrial-Ethernet-Gateway에 연결할 수 있습니다. 단종된 데이터 수집장치 CX23-R과 eDAQXR 및 eDAQXR-lite CPU 레이어를 사용할 때 몇 가지 제한이 있습니다(자세한 내용은 각 조작 지침 참조).

뒷면의 연결부는 이더넷 및 FireWire 인터페이스입니다. 아울러 SomatXR 시리즈의 모듈은 다른 기능을 제공합니다. 원칙적으로 FireWire 또는 이더넷 기반의 PTPv2 프로토콜(IEEE1588)로 동기화할 수 있고 "HBM Classic" 데이터 속도 도메인 외에도 "Decimal"옵션을 제공합니다

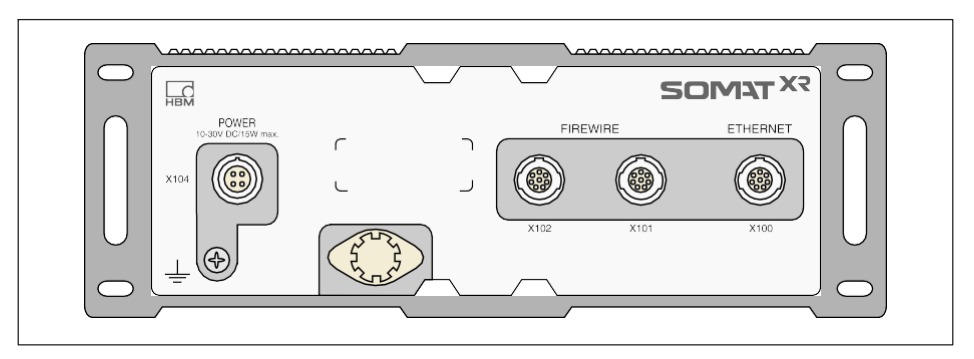

모든 MX 모듈에는 전원 연결, 2개의 FireWire 연결부 및 1개의 이더넷 연결부를 갖춘 유사한 하우징 뒷면이 있습니다.

모든 MX 모듈에는 다음과 같은 공통 특징이 있습니다.

- 저저안 여결
- 조작 PC와 데이터 통신을 위해 구성 가능한 이더넷 인터페이스
- 2개의 FireWire 인터페이스
	- 선택적 전압 공급용(데이터 시트 유의)
	- PC와 선택적 데이터 통신용
	- 모듈 동기화용
	- 내부 측정 데이터 전송용
- 현재 모듈 상태 표시용 상태LED
- 공장 보정 인증서는 각 측정 증폭기에 저장되어 있고, MX Assistant로 읽을 수 있습니다.
- AutoBoot(모듈 구성은 유지됨)
- 측정 증폭기의 모든 측정 채널에 적용되는 사항:
- 전기 분리
	- 전압 공급 및 통신용 신호 입력
	- 서로 신호 입력(MX1615B-R 제외)
- 활성화된 센서용으로 구성 가능한 전압 공급
- TEDS 기술 지원(읽기, 쓰기)
- 구성 가능한 샘플링 속도
- 구성 가능한 활성화된 디지털 필터(Bessel, Butterworth, 선형 위상 또는 꺼짐)

● 구성 가능한 스케일링(아울러 TEDS에 저장 가능), 센서 데이터베이스를 통해 할당된 센서는 채널을 통해 측정되고 센서 데이터베이스에 다시 기록됨.

#### SomatXR 소프트웨어 및 펌웨어  $3.5$

SomatXR은 "개방형" 측정 데이터 수집 시스템이고 많은소프트웨어 패키지에 통합할 수 있습니다. 최신 펌웨어 및 다음과 같은 고성능 소프트웨어 패키지가 다운로드로 제공됩니다(www.hbm.com/start):

- MX Assistant: 모든 모듈 기능을 지원하는 최신 무료 장치 또는 시스템 어시스터트
- catman®Easv / AP / Enterprise: 4개부터 최대 20.000개의 채널에서 측정 데이터 수집을 위한 강력한 성능의 전문 소프트웨어
- LabVIEW, CANape 및 기타 많은 제품용 드라이버
- Visual Studio .NET & API

<span id="page-166-0"></span>品

• 네트워크에서 모듈의 IP 주소 식별용 HRM 장치 관리자

HBM Test and Measurement Tel. +49 6151 803-0 Fax +49 6151 803-9100 info@hbm.com

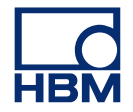

### **measure and predict with confidence**